# การวิเคราะห์ข้อมูล และผลการวิเคราะห์ขอมูล

ในการศึกษาหนังสือทุทธศาสนาภาษาไทย ซึ่งจัดพิมพ์ระหว<sup>่</sup>าง พ.ศ. 2520– 2527 ผู้วิจัยจะเสนอผลการวิเคราะห์ข้อมูลในรูป<mark>ตาราง และการบรรยายตามวั</mark>คถุประสงค์ ของการวิจัย โคยแยกสาระสำคัญเป็น 2 ส่วน ดังนี้

1. ตารางที่ 2-10 เสนอผลการศึกษาในคานวัตถุประสงค์ กลุ่มผู้อำน-เป่าหมาย นโฮบาย และปัญหาคางๆ ในการผลิตหนังสือทุทธสำสนาภาษาไทยของ แหลงผลิตหนังสือทุทธศาสนา ที่เป็นหน่วยงานราชการ 1 แห่ง สถาบันการศึกษาของสงฆ์ 2 แห่ง สถานศึกษาพระอภิธรรม 1 แห่ง สมาคม 1 แห่ง องค์การ 1 แห่ง และ มูลนิธิ 5 แห่ง รวมทั้งสิ้น 11 แห่ง

2. คาร่างที่ 11-24 ใสนอผลการศึกษาในคานปริมาณ ตลอดจนการวิเคราะห ประเภท และเนื้อหาของหนังสือพุทธศาสนาภาษาไทย ซึ่งจัดพิมพ์ระหว่าง พ.ศ. 2520– 2527 โดยแหลงผลิตหนังสือพุทธศาสนาทั้ง 11 แห่ง โดยยิดหลักตาม "แผนการจัดหมู หนังสือระบบทศนิยมคิว อี๊หมวดพุทธศาสนา แก้ไขเพิ่มเติมสาหรับใช้ในหอสมุกแห่งชาติ" และ หัวเรื่องสำหรับหนังสือภาษาไทย

ส่วนตารางที่ 25–26 เป็นผลการศึกษาถึงโรงพิมพ์ที่แหลงผลิตหนังสือพุทธศาสนา ะ<br>ทั้ง 11 เห*่*ง ใช้ในการจัดพิมพ์หนังสือ ในช่วงระยะเวลาดังกล่าว และหนังสือพุทธศาสนา ภาษาไทย ที่มีการจัดพิมพ์คั่งแค่ 2 ครั้งขึ้นไป

ตาราง และผลการวิเคราะห์ขอมูลต่างๆ ในการวิจัย มีกังต่อไปนี้

<u>ดารางหี 2</u>

.<br>- สถานะของหน่วยงาน กับวัตถุประสงค์ และแหลงเงินทุนในการผลิตหนังสือพุทธศาสนา ของแหลงผลิตหนังสือพุทธศาสนา - 11 แหง

 $N = 11$ 

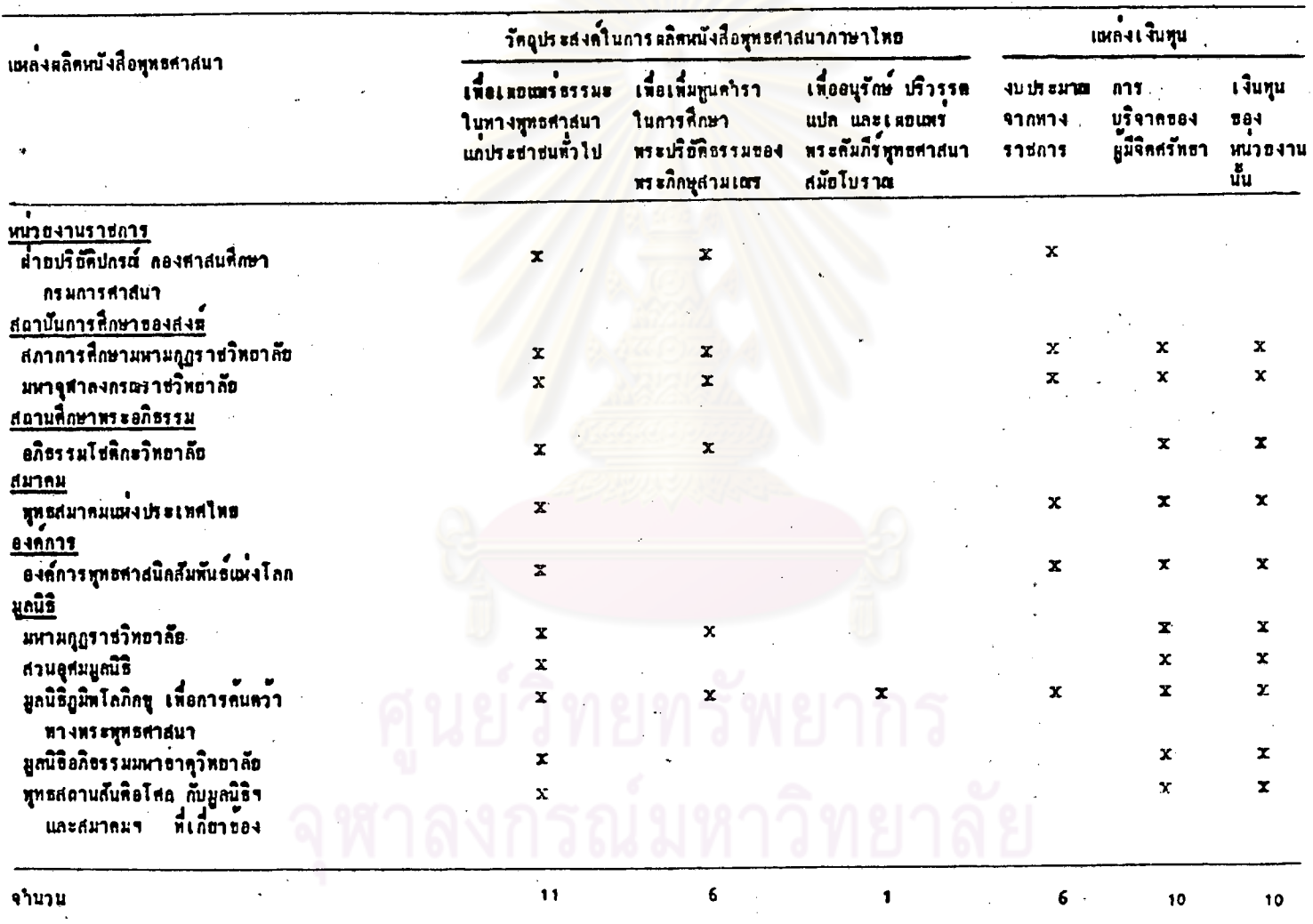

วัตถุประสงค์ กลุ่มผู้อ่านเป้าหมาย นโยบาย ปัญหาค่างๆ ในการผลิตหนังสือทุทธศาสนาภาษาไทย

จากคารางที่ 2 การศึกษาเกี่ยวกับสถานะของหน่วยงาน กับ วัตถุประสงค์ และแหลงเงินทุน ในการผลิตหนึ่งสื่อพุทธศาสนาภาษาไทย ของแหลงผลิตหนึ่งสื่อ ์<br>พุทธศาสนาทั้ง 11 เเหง ปรากฏว่า

#### **สถานะของหนวยงาน**

แหลงผลิตหนังสือฯ มีสถานะเป็นมูลนิธิ - มากที่สุด 5 แห่ง และที่รองลงไป เป็นกำกับคือ แหลงผลิตหนังสือฯ ที่มีสถานะเป็นสถาบันการพิกษาของสงฆ์ 2 แห่ง แหลงผลิตหนังสือฯ ที่มีสถานะเป็นหน่วยงานราชการ สถานที่กษาพระอภิธรรม สมาคม องค์การทางทุทธศาสนาอยางละ ร แหง

## <u>วัตถุประสงค์ในการผลิตหนังสือพุทธศาสนาภาษาไทย</u>

แหลงผลิตหนังสือขทั้ง 11 แห่ง ลวนมีวัตถุประสงค์ในการผลิตหนังสือ พุทธศาสนาภาษาไทย เพื่อเผยแพร่ธรรมะในทางพุทธศาสนาแก่ประชาชนทั่วไป แหล<sup>้</sup>งผลิตหนังสือฯ ที่มีวัตถุประสงค์ดังกล่าวข้อนี้เพียงอย่างเดียวมี 5 แห่ง เป็นสมาคม องค์การทางพุทธศาสนาอยางละ 1 แห่ง เป็นมูลนิธิอึก 3 แห่ง คือ "สวนอุศมมูลนิธิ" "มูลนิธิอภิธรรมมหาธาตุวิทยาลัย" และ "ทุทธสถานสันคือโศก กับมูลนิธิฯ และสมาคมฯ  $\frac{1}{n!}$ 

แหลงผลิตหนังสือๆ ที่มีวัตถุประสงค์ 2 ประการคือ (1) เพื่อเผยแพร่ธรรมะใน

ทางทุทธศาสนาแก่ประชาชนทั่วไป (2) เพื่อเพิ่มหูนคาราในการพิกษาพระปริยัติธรรม ของพระภิกษุสามเณรมี 5 แห่งเช่นกัน เป็นหน่วฮงานราชการ 1 แห่ง สถาบันการศึกษา ของสงฆ์ 2 แห่ง สถานศึกษาพระอภิธรรม 1 แห่ง และเป็นมูลนิธิอีก 1 แห่ง แหลงผลิต-หนังสือฯ 5 แห่งนี้ ที่มีวัตถุประสงค์ 2 ประการดังกล่าว ควนมีบทบาทอย่างชัดเจนในการ น คลิตหนังสือพุทธศาสนา เพื่อการศึกษาพระปริยัติธรรมของพระภิกษุสามเณร มาตั้งแต่เริ่ม คำเนินงาน เช่น "มหามฤฏราชวิทยาลัย" นับเป็นแหล**้งผลิตคำรา แบบเร**ียนพระปริฮัติ– ธรรม ที่พระภิกษุสามเลรค์องใช้ศึกษาเลาเรียนทั่วประเทศมาคั้งแค่ พ.ศ. 2437

กรณี "ทุทธสถานสันทิอโศก กับมูลนิธิฯ และสมาคมฯ ที่เกี่ยวข้อง" มี 2 มูลนิธิ และ 1 สมาคม สนับสนุนงานอยู่คือ มูลนิธิธรรมสันคิ ถองทัพธรรมมูลนิธิ และสมาดมผู้ปฏิบัติธรรม จึงจัดเข้ากลุ่มที่มีสถานะเป็นมูลนิธิ เพราะ 2 มูลนิธิ นี้ลวน มีบทบาทสนับสนุนการทำงานเผยแพร่ธรรมะของกลุ่มชาวอโศก

แหลงผลิตหนังสือฯชิ้งมีวัตถุประสงค์ 3 ประการคือ (1) เพื่อเผยแพร่ธรรมะใน ทางทุทธศาสนาแก้ประชาชนทั่วไป (2) เพื่อเพิ่มทูนคำราในการศึกษาพระปริยัติธรรมของ หระภิกษุสามเสร และ (3) เพื่ออนุรักษ์ ปริวรรค แปล และเผยแพร่พระคัมภีร์พุทธศาสนา สมัยโบราณ มีเพียง 1 แห่งคือ "มูลนิธิภูมิพโลภิลขุเพื่อการค้นคว้าทางพระพุทธศาสนา"

แหลงเงินทุนในการผลิตหนังสือพุทธศาสนาภาษาไทย

แหลงเงินทุนในการผลิตหนังสือพุทธศาสน<mark>าภาษาไทยได้</mark>มา 3 ทางคือ ได้รับ จากงบประมาณจากทางราชการ จากการบริจาคของผูมีจิตศรัทธา และเงินทุนของ หนวยงานนั้นๆ เช่น กองทุนพิเศษ ทุนนิธิ คอกผลมูลนิธิ ฯลฯ

แหลงผลิตหนังสือฯ ที่ไดรับเงินทุน 3 ทาง มี 5 แห่ง เป็นสถาบันการสืกษา ของสงฆ์ 2 แห่ง สมาคม องค์การ และมูลนิธิทางทุทธศาสนา อย่างละ 1 แห่ง ซึ่ง แหลงผลิตหนังสือฯ เหล่านี้นับว่าเป็นสถาบันการที่กษาของสงฆ์ที่สำคัญของประเทศ เป็น สมาคมพุทธศาสนาระคับชาติ เป็นองค์การทางพุทธศาสนาระหว่างชาติ และเป็นมูลนิธิ แห่งเดียวซึ่งมีวัตถุประสงค์คางไปจากมูลนิธิอื่นๆ คือ "มูลนิธิภูมิพโลภิกขุเพื่อการค้นคว้า ทางพระพุทธศาสนา" ที่มีวัตถุประสงค์ 3 ประการ ข้อที่แตกต่างไปจากมูลนิธิอื่นๆ คือ เพื่ออนุรักษ์ ปริวรรค แปล และเผยแพร่พระคัมภีร์พุทธศาสนาสมัยโบราณ ซึ่งมี "โครง-การปริวรรคอักษรขอม และอักษรโบราณท้องถิ่น ชาระและแปลพระคัมภีร์ทางพระพุทธ-ศาสนาเ ป็นภาษาไทย" ที่ใครับงบประมาณอุคหนุนจากทางราชการค้วย

มีแหลงผลิตหนังสือฯ 5 แห่ง เช่นกันที่ได้รับเงินทุน 2 ทาง คือจากการบริจาค ของผู้มีจิตศรัทธา และ จากเงินทุนของหน่วยงานนั้นๆ เป็นสถานศึกษาพระอภิธรรม ร แห่ง และ เป็นมูลนิธิอีก 4 แห่ง คือ "มหามกุฎราชวิทยาลัย" "สวนอุศมมูลนิธิ" "มูลนิธิอภิธรรมมหาธาคุวิทยาลัย" และ "ทุทธสถานสันคิอโศก กับมูลนิธิฯ และ สมาคมฯ ห้เอยว#ดง"<br>พ.ศ.

มีเหล่งผลิตหนังสือฯ เพื่อง 1 แห่ง ที่ได้รับงบประมาณจากทางราชการเป็น เเหล่งเงินทุนเพียงทางเคี้ยว คือ "ผ่ำยปริยัติปลรณ์ กองศาสนศึกษา กรมการศาสนา" จากผลการวิเคราะห์ข้อมูลในตารางที่ 2 สรุปได้ว่ำ วัตถุประสงค์ และ สถานะ

ของหน่วยงานซึ่งเป็นเหล่งผลิตหนังสือทุทธศาสนา มีความสอดคลองกัน และจะเห็นว่า สถานะของหน่วยงาน กับวัตถุประสงค์ในการผลิตหนังสือพุทธศาสนาภาษาไทย เป็นเหตุ สำคัญที่หน่วยงานจะได้รับการสนับสนุนด้านเงินทุนในการผลิตหนังสือทุทธสาสนาด้วย

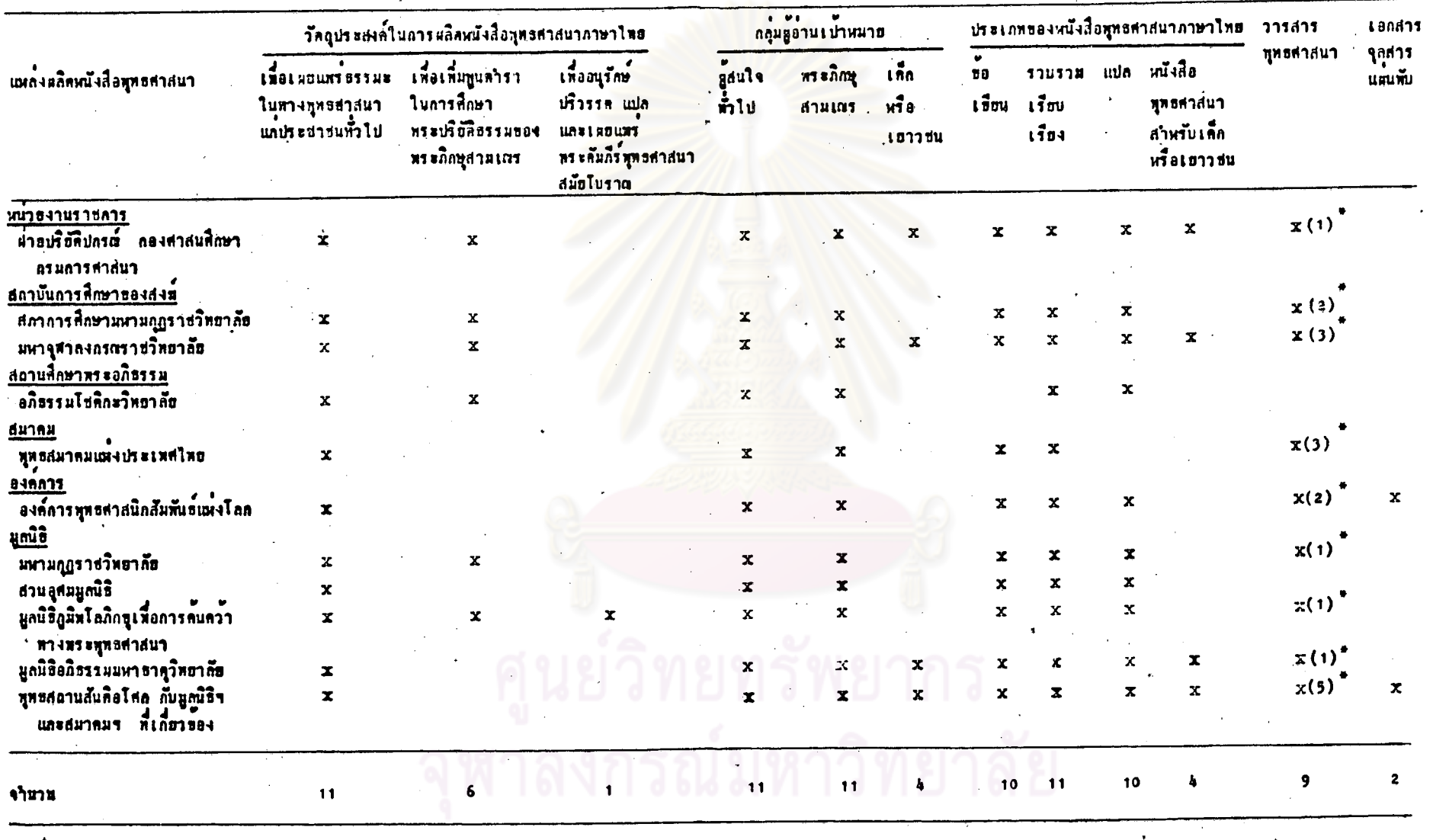

วัตถุประสงค์ กลุ่มสูงงานเบ้าหมาย กับประเภทของหนึ่งสื่อพุทธศาสนาภาษาไทย และ …สิ่งพิมพ์ของแหลงผลิตหนังสือพุทธศาสนา 11 แห่ง <u>ดารางที่ 3</u>

 $N = 11$ 

้คัว เลขในวงเล็บ หมายถึงจำนวนชื่อวารสารทั้งคหิมห์ โดยแหล่งผลิตหนังสือพุทธสาสนาแหละแห่ง

ิ การศึกษาเลี้ยวกับวัตถุประสงค์ กลุ่มผู้อานเป่าหมายกับ ากตารางที่ 3 ประเภทของหนังสือทุทธศาสนาภาษาไทย และสิ่งพิมพ์ของแหลงผลิตหนังสือทุทธศาสนา ะ<br>ทั้ง 11 แห่ง ปรากฏว่า

#### <u>กลุ่มผู้อานเปาหมาย</u>

.<br>กลุ่มหูอานเป้าหมายของเหล่งผลิตหนังสือพุทธศาสนาทั้ง 11 แห่ง มุ่งไปยัง ผู้สนใจทั้วไป เช่น ประชาชนทั้วไป ชาวพุทธ เป็นหน และ พระภิกษุสามเณรโดยส่วน รวม แม้แหลงผลิตหนังสือฯบางแห่งจะไม่มีวัตถุประสงค์ที่เลี้ยวเนื่องกับการศึกษาพระปริยัติ-ธรรมของพระภิกษุสามเตรก็ตาม <mark>เช่น "ทุทธสมาคมแห่งประเทศไทย"</mark> "สวนอุศมมูลนิธิ" (ถูการางที่ 2) มีแหลงผลิตหนังสือฯ 4 แห่ง ที่มุ่งกลุ่มผู้อำนบระเภทเด็ก หรือเขาวชน ด้วย ได้แก่หน่วยงานราชการ 1 แห่ง คือ "ผ่ายปริยัติปกรณ์ กองศาสนศึกษา กรมการ-ศาสนา" ซึ่งมีเหล่งเงินทุนจากงบประมาณจากทางราชการเพื่องอย่างเกือว สถาบันการ-ทึกษาของสงฆ์ 1 แห่ง คือ "มหาจุฬาลงกรณราชวิทยาลัย" มูลนิธิอีก 2 แห่ง คือ"ทุทธสถาน-ส้นคือโศก กับมูลนิธิฯ และสมาคม<mark>ฯที่เกี่ยวของ" และ "มูลนิธิอภิธรรมมหาธาตุวิทยาลัย"</mark>

จะเห็นว**่ำ "มหาจุฬาลง<mark>กรณราชวิทยาลัย" และ "มูลนิธิอภิธรรมมหาธา</mark>ตุวิทยา**ลัย" เป็นองค์กรในเครือเดียวกัน ข้อมูลส่วนนี้จึงเป็นการสนับสนุนข้อมูลจากตารางที่ 2 คั่วย วาวัตถุประสงค์ และ สถานะของหนวยงานซึ่งเป็นเหล่งผลิตหนังสือพุทธศาสนา ส่วนใหญ่จะ สอดคลองกับ

## ประเภทของหนังสือพุทธศาสนาภาษาไทย (ซึ่งผลิตระหว่าง พ.ศ. 2520-2527)

แหลงผลิตหนังสือฯทั้ง 11 แห่ง ผลิตหนังสือฯประเภทรวบรวม เรือบเรื่อง ที่ผลิต รองลงมาคือหนังสือฯประเภทข้อเขียน โดยแหลงผลิตหนังสือฯ 10 แห่ง ยกเว้น "อภิธรรม-โชคิกะวิทยาลัย" ไม่มีการผลิตหนังสือฯประเภทขอเขียนแต่อย่างใด และมีเเหล่งผลิตหนังสือฯ 10 แห่ง เช่นกันซึ่งผลิตหนังสือฯประเภทแปล ฮกเว้น "พุทธสมาคมแห่งประเทศไทย" ที่ไม้มี การผลิตหนังสือฯประเภทแปลในช่วงระยะเวลาดังกล่าว นอกจากนี้ยังมีแหล่งผลิตหนังสือฯ 4 แห่งเท่านั้น ที่มีการผลิตหนังสือพุทธศาสนาสาหรับเท็ก หรือเขาวชนตัวย เป็นหน่วยงาน-ราชการ 1 แห่ง สถาบันการศึกษาขุองสงฆ์ 1 แห่ง และมูลนิธิอึก 2 แห่ง ซึ่งควนมุ่งกลุ่ม ผู้อำนงป่าหมายประเภทเด็ก หรือเยาวชนดังกลาวชางคน

#### <u>วารสารพุทธศาสนา</u>

แหล<sup>้</sup>งผลิตหนังสือพุทธศาสนาที่จัดทำวารสารพุทธศาสนาควยมี 9 แห่ง ดังนี้ 1. แหลงผลิตหนังสือฯ ที่ผลิตวารสาร 1 ชื่อ มี 4 แห่ง คือ "ผ่ายปริยัติ-ปกรณ์ กองศาสนศึกษา กรมการศาสนา" จัดพิมพ์ <u>ใบลาน</u> (จัดทำรวมกับ กรมการ– ศาสนา ) และ มูลนิธิอีก 3 แห่ง คือ "มหามกุฏราชวิทยาลัย" จัดพิมพ์ <u>ธรรม</u>จักษุ "มูลนิธิภูมิพโลภิกซุเพื่อการค<sup>ั</sup>้นคว<sup>้</sup>าทางพระพุทธศาสนา" จัดพิมพ์ <u>ธรรมปฏิสันถาร</u> และ "มูลนิธิอภิธรรมมหาธาตุวิทยาลัย" จัดพิมพ<sub>์</sub> <u>ช่อฟา</u>

2. แหลงผลิตหนังสือฯ ที่ผลิตวารสาร 2 ชื่อ มี 2 แห่ง คือ "สภาการ-ศึกษามหามกุฏราชวิทยาลัย" จั<del>ดพิมพ์ <u>ธรรมจั</u>กษุ</del> (จัดทำรวมกับ "มหามกุฏราช– วิทยาลัย") และ พุทธชาต (จัดทำโดยโรงเรียนพุทธศาสนาวันอาทิตย์ของสถาบัน การศึกษาของสงฆ์แห่งนี้) และ "องค์การพุทธศาสนิกสัมพันธ์แห่งโลก" จัดพิมพ์ วารสาร พ.ศ.ล. และ W.F.B. Review

3. แหลงผลิตหนังสือฯ ที่ผลิตวารสาร 3 ชื่อ มี 2 แห่ง คือ "มหาจุฬา-ลงกรณราชวิทยาลัย" จัดพิมพ์ พุ<u>ทธจักร เสียงธรรม</u> (จัดทำโดยคณะกรรมการนิสิต ของสถาบันการศึกษาของสงฆ์แห่งนี้) และ เพื่อนใจ (จัดทำโดยโรงเรือนพุทธศาสนา วันอาทิตย์ของสถาบันการศึกษาของสงฆ์แห่งนี้) และ "ทุทธสมาคมแห่งประเทศไทย" จัดพิมพ์ พุทธธรรม <u>วารสารพุทธสมาคมแห่งประเทศไทย ในพระบรมราชูปถัมภ์</u> และ พุทธรักษา

4. แหล่งผลิตหนังสือฯ ที่ผลิตวารสาร 5 ชื่อ มี 1 แห่ง คือ "ทุทธสถาน-ส้นติอโศก กับมูลนิธิฯ และสมาคมฯ ที่เกี่ยวข้อง" จัดพิมพ์ <u>สารอโศก สัตถุสาสน</u>-แสงสูญ (จัดทำโดยมูลนิธิธรรมสันติ) <u>ดอกหญ้า</u> (จัดทำโดยสมาคมผู้ปฏิบัติธรรม) <u> คอกบัวนอย</u> (จัดทำโดยโรงเรียนพุทธธรรม) และ <u>นำใจ</u> (จัดทำโดยชมรมนักศึกษา-ผูปฏิบัติธรรม สมาคมผูปฏิบัติธรรม)

มีแหล<sup>่</sup>งผลิตหนังสือฯ 2 แห**่ง ที่ไม**่ผลิตวารสารพุทธศาสนาได<sub>้</sub>แก "อภิธรรมโชติกะวิทยาลัย" ซึ่งเป็นสถานศึกษาพระอภิธรรม และ "สวนอุศมมูลนิธิ" เนื่องจากประสบกับนี้พูหาหลายประการ เช่น ขาดแดลนเงินทุน ไม่มีบุคลากรผู้จัดทำ วารสาร หรือ มีกิจกรรมงานเผยแพร่ธรรมะค้านอื่นๆ มากอยู่แล้ว **เป็นคน** 

#### ี เอกสาร จุลสาร แผนพื้น

มีแหล<sup>้</sup>งหลิตหนังสือฯ 2 แห่ง ที่ผลิตเอกสาร จุลสาร แผ่นพับ ฯลฯ ที่ เกี่ยว เนื่องกับพุทธศาสนาควย คือ

1. "องค์การทุทธศาสนิกสัมพันธ์แห่งโลก" ซึ่งเป็นองค์การทางทุทธศาสนา ระคับชาติ ที่มีสมาชิกศูนย์ภาคี อันเป็นองค์<u>การ หรือ ส</u>ถาบันทางพุทธศาสนา 82 ศูนย์ ทุกทวีป สูนย์ภาคีมีสมาชิกทั่วโลก 36 ประเทศ จึงมีการจักประชุมของชาติค่างๆที่เป็น สมาชิกเสมอในประเทศไทย แต<sup>่</sup>ละปี จึงต้องมีการจักพิมพ์เอกสาร จุลสาร แผ่นพับ ฯลฯ เป็นภาษาไทยบ้าง ภาษา<mark>ต่ำงประเทศบ้าง เพื่อแจกแก่บรรด</mark>าสมาชิกชาติต่ำงๆที่ เขารวมประชุม

2. "ทุทธสถานสันคิอโศก กับมูลนิธิฯ และสมาคมฯ ที่เกี่ยวข้อง" เนื่องจาก เป็นทุทธสถานที่มีกิจกรรมเกี่ยว เนื่องกับการเผยแพร่พุทธศาสนาในแต่ละปี จึงท้องมีการ จัดพิมพ์เอกสาร จุลสาร แผ่นพับ <mark>ฯลฯ เพื่อเผยแพร่ประชาสัมพั</mark>นธ์กิจกรรมต่ำงๆหาง ทุทธศาสนาของทุทธสถาน ตลอดจนมูลนิธิขและสมาคมฯ ที่เกี่ยวของ ตลอดจนเผยแพร่ เรื่องราวต่ำงๆทางพุทธศาสนา

เมื่อเปรียบเทียบแล้วจะเห็นว่า ในค้านนโยบายนั้น แหล่งผลิตหนังสือฯ แคละแห่งผลิตหนังสือพุทธศาสนาภาษาไทย สอดคล้องกับกลุ่มผูอานเป้าหมาย ตลอดจน วัตถุประสงค์ของแหลงผลิตหนังสือฯ แต่ละแห่ง นอกจากนี้จะเห็นว่าสื่อสิ่งพิมพ์ประเภท

ว่ารสาร เอกสาร จุลสาร แผ่นพับ ฯลฯ มีความสำคัญในการใช้เป็นสื่อสิ่งพิมพ์เพื่อ เผยแพร่พุทธศาสนา หรือการประชาสัมพันธ์กิจกรรมทำงๆของหน่วยงาน หรือองค์กร เช่น จะเห็นว่ากลุ่มชาวอโศกมีการผลิตวารสารพุทธศาสนาถึง 5 ชื่อ และยังมีการ

ผลิตเอกสาร จุลสาร แผ่นพับควย เพราะใช้เป็นสื่อสิ่งพิมพ์ในการประชาสัมพันธ์ที่ดี และยังเผยแพร่ได้มาก อย่างกว้างชวางกว่าหนังสือ เนื่องจากสิ่งพิมหประเภทเหล่านี้ ใช้คนทุนในการผลิตตากว่าการผลิตหนังสือ

 $MT11\frac{1}{2}$ 

## .<br>คำคอบเหนในคารเชื่อน รวบรวม เรือบเรื่อง หรือแปลหนังสือสุทธสาสนาภาษาไทย คับสลานะของหน่วยงาน และแหลงเงินพุน .<br>ชองเหล่งผลิตหนังสือพุทธศาสนา 11 เหง

 $N = 11$ 

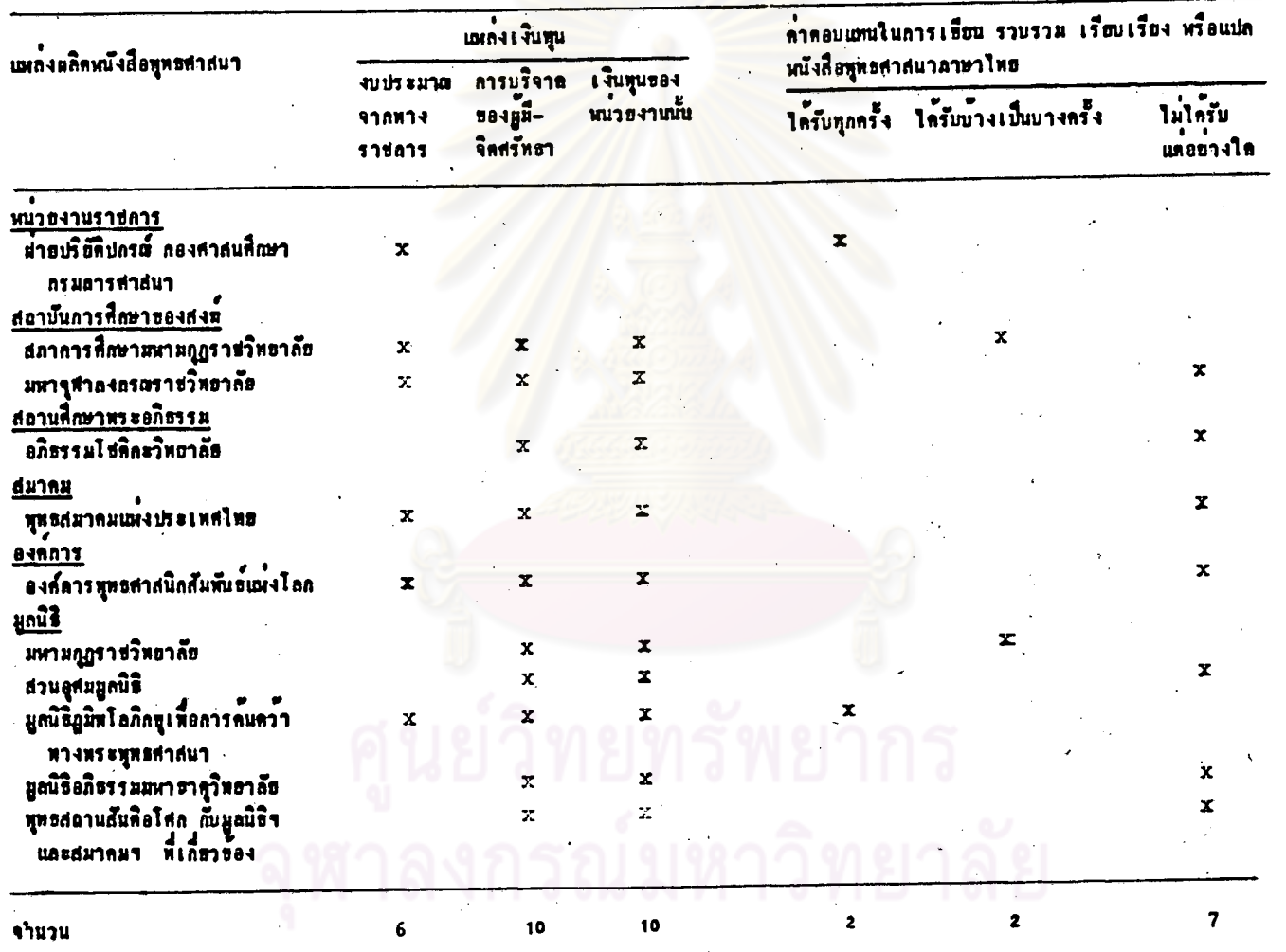

116

จากตารางที่ 4 การคึกษานโฮบายเกี่ยวกับคาดอบแทนในการเขียน รวบรวม เรือบเรื่อง หรือแปลหนังสือพุทธศาสนาภาษาไทย กับสถานะของหน่วยงาน แหลงเงินทุน ของแหลงผลิตหนังสือพุทธศาสนาทั้ง 11 แห่ง ปรากฏว่า uas

#### คาคอบแทนในการเชียน รวบรวม เรียบเรื่อง หรือแปลหนังสือฯ

ผู้เชียน ผู้รวบรวม เรียบเรียง หรือผู้แปลของแหลงผลิตหนังสือฯ ที่ใดรับ คาตอบแทนทุกครั้งมี 2 แห**้ง คือ "ผ่ายปริยัติปกรณ์ กองศาสนศึกษา** กรมการศาสนา" ซึ่งเป็นหน่วยงานราชการที่มีระเบียบปฏิบัติกำหนดไว้เช่นนั้น และ "มูลนิธิภูมิพโลภิกขุ-เพื่อการค้นคว้าทางพระพุทธศาสนา" ซึ่งเป็นมูลนิธิเพียงแห่งเคียวที่ได้รับเงินทุน อุคหนุนจากทางราชการผ่านกรมการศาสนา (ประมาณปีละ 1 ลานบาท)

ผู้เขียน ผู้รวบรวม เรียบเรียง หรือผูแปล ของแหล่งผลิตหนังสือฯ ที่ได้ รับคาตอบแทนบ้างเป็นบางครั้งมี 2 แห่ง เป็นสถาบันการศึกษาของสงฆ์ 1 แห่ง คือ "สภาการศึกษามหามกุฎร<mark>าชวิทยา</mark>ลัย" และ มูลนิธิอีก 1 แห่ง คือ "มหามกุฏ– ราชวิทยาลัย" ซึ่งมีแหล**่งเงินทุนของหน่วยงานทั้งที่ได**้รับจากดอกผลของมูลนิธิฯ ทุนหมุนเวียนที่ได้จากการจำหน่ายหนังสือ ฯลฯ นอกจากนี้สถาบันการศึกษาของสงฆ์ ดังกล่าวยังได้รับเงินทุนอุดหนุนบางส่วนจากทางราชการด้วย จึงพอมีค่ำตอบแทนบ้าง

ผู้เชื่อน ผู้รวบรวม เรือบเรื่อง หรือผู้แปลของแหลงผลิตหนังสือฯ ที่ไม่ได้ รับคาดอบแทนแต่อย่างใด เพราะดำงมีจิตศรัทธามุ่งเผยแพร่ธรรมะในทางพุทธศาสนา เป็นหลักมี 7 แห่ง เป็นสถาบันการศึกษาของสงฆ์ 1 แห่ง สถานศึกษาพระอภิธรรม 1 แห่ง สมาคม 1 แห่ง องค์การ 1 แห่ง และ มูลนิธิ 3 แห่ง ไดแก่ "สวนอุสมมูลนิธิ" "มูลนิธิอภิธรรมมหาธาตุวิทยาลัย" และ "พุทธสถานสันติอโศก กับมูลนิธิฯ และสมาคมฯ ี่สี่สี่ขึ้น"<br>ที่เกี่ยวข้อง"

แต<sup>้</sup>จะเห็นว<sup>่</sup>า "มหาจุฬาลงกรณราชวิทยาลัย" "ทุทธสมาคมแห่งประเทศไทย" และ "องค์การพุทธศาสนิกสัมพันธ์แห่งโลก" แม้จะได้รับเงินทุนอุดหนุนบ้างจากทาง ราชการ แต่ก็ไม่ให้คำตอบแทนแต่อย่างใก เพราะมีบัญหาด้วนขาดแคลนเงินทุน

์คำตอบแทนในการเขียน รวบรวม เรียบเรือง หรือแปลหนังสือฯ ขึ้นอยู่กับ เหตุปัจจัยหลายๆประการ ที่สำคัญคือ สถานะของหน่วยงาน แหลงเงินทุน วัตถุประสงค์ ของแหล<sup>้</sup>งผลิตหนังสือฯ ตลอดจนตัวของผู้เชียน ผู้รวบรวม เรียบเรียง ผู้แปลด้วย

# ั้ง<br>- ผม 11 เนอกรดัดพิมพ์หนึ่งสื่อพุทธศาสนาภาษาไทย โรงพิมพ์ และการเก็บสุดิติ ลารพิมพ์หนังสือพุทธศาสนาภาษาและการครั

<u>ดารางที่ 5</u>  $N = 11$ 

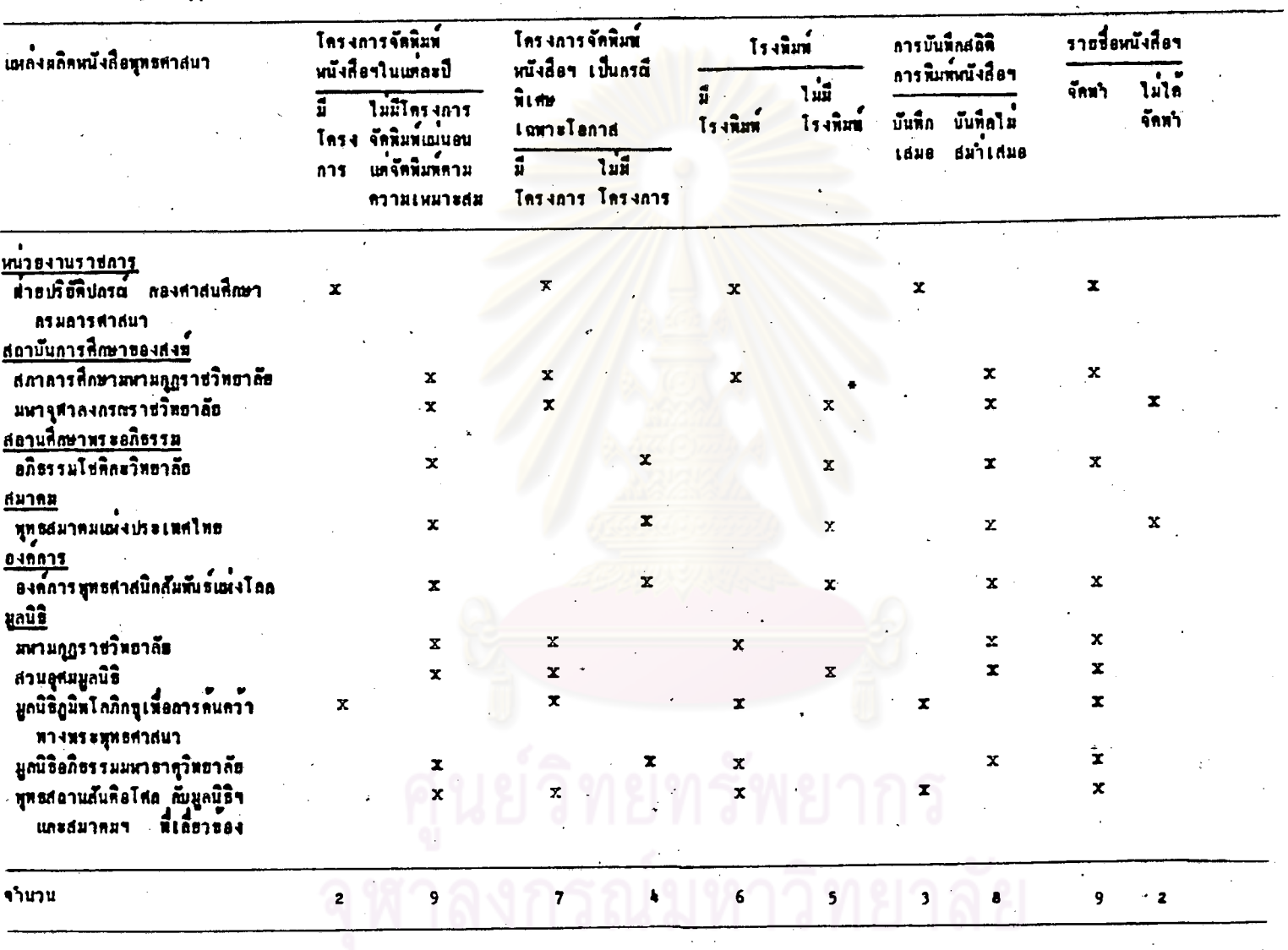

มหาจุฬาธงกรณราชวิทยาลัยมีโครงการจัดสร้างโรงพิมพ์ใน พ.ศ. 2528

118

การคึกษานโยบายเ กี่ยวกับโครงการจัดพิมพ์หนังสือ ิจากตารางที่ 5 หุทธศาสนาภาษาไทย โรงพิมพ์ และการเก็บสถิติการพิมพ์หนังสือพุทธศาสนาภาษาไทย ิตลอดจนจำนวนการพิมพ์หนังสือฯของแหลงผลิตหนังสือฯทั้ง 11 แห่ง ปรากฏว่า

### โครงการจัดพิมพ์หนังสือพุทธศาสนา

แหลงผลิตหนังสือฯ ที่มีโครงการจัดพิมพ์หนังสือฯ แน่นอนในแต่ละปี มี 2 แห่ง เป็นหน่วยงานราชการ 1 เห่ง คือ "ผ่ายปริยัติปกรณ์ กองศาสนศึกษา กรมการศาสนา" และมูลนิธิอึก 1 แห**่ง คือ "มูลนิธิภูมิพโลภิกขุเพื่อก<mark>ารค้นค</mark>ว**้าทางพระพุทธศาสนา" ซึ่งได้รับ เงินทุนอุดหนุนจากทางราชการเป็นประจำปีละประมาณ 1 ลานบาท จึงต้องกำหนดโครงการ จักพิมพ์หนังสือฯในแต่ละปี ก็ควยที่เกี่ยวเนื่องกับหน่วยงานราชการ แหลงผลิตหนังสือฯอีก 9 แห่งที่เหลือ ไม่มีโครงการจัดพิมพ์หนังสือฯ แน่นอนในแต่ละปีแต่อย่างใด จะจัดพิมพ์ตาม ความเหมาะสม

แหลงผลิตหนังสือฯ ที่มีโครงการจัดพิมพ์หนังสือฯ เป็นกรณีที่เศษเฉพาะโอกาสที่ ต้องเตรียมการระยะยาวมี 7 แหง คือ "ฝายปริยัติปกรณ์ ก่องศาสนศึกษา กรมการศาสนา" ( เช่น โครงการจัดทำหนังสือประกอบการคนคว้าทางพระพุทธศาสนา ) "มูลนิธิภูมิพโลภิกชู-เพื่อการคนควาทางพระพุทธศาสนา" (เช่น โครงการปริวรรตอักษรขอม และอักษรโบราณ ทองถิ่น ชาระและแปลพระคัมภีร์ทางพระพุทธศาสนาเป็นภาษาไทย) ซึ่งทั้ง 2 แห่งนี้ มีโครงการจัดพิมพ์หนังสือฯ แน่นอนในแต่ละบี่ด้วยตั้งกล่าวข้างคน และมีสถาบันการศึกษา-ของสงฆ์ 2 แห่ง คือ "สภาการศึกษามหามกุฏราชวิทยาลัย" (เช่น โครงการแปลอรรอกถา) "มหาจุฬาลงกรณราชวิทยาลัย" (เช่น โครงการชำระและพิมพ์พระไตรปิฎกบาลือบับมหาจุฬา-เคปิฎก) และ มูลนิธิอีก 3 แห่ง คือ "มหามภูฏราชวิทยาลัย" (เช่น โครงการแปลพระ-ไทรปิฎก และอรรถกดา) "สวนอุศมมูลนิธิ" (เช่น โครงการหนังสือชุดธรรมโมษณ์ของ ทุทธทาสภิกขุ) และ "ทุทธสถานสันทิอโศก กับมูลนิธิฯ และสมาคมฯที่เกี่ยวของ" (เช่น โครงการหนังสือกอุ่มญาคิธรรมเฉพาะกิจ โครงการหนังสือการ์ตูนคคิธรรม สำหรับ เอาวชน)

แหลงผลิตหนังสือฯ ที่ไม่มีโครงการจัดพิมพ์หนังสือฯกังกลาวชางตนเลย มี ้ 4 แห่ง เป็นสถานศึกษาพระอภิธรรม 1 แห่ง สมาคม 1 แห่ง องค์การ 1 แห่ง และ มูลนิธิอีก 1 แห่ง คือ "มูลนิธิอภิธรรมมหาธาชุวิทยาลัย" เป็นที่น่าสังเกตว**่ำ** "ทุทธ=

สมาคมแห่งประเทศไทย" และ "องค์การพุทธศาสนิกสัมพันธ์แห่งโลก" ซึ่งได้รับเงินทุน อุดหนูแบางส่วนจากทางราชการ คลับไม่มีโครงการจัดพิมพ์หนังสือฯใดๆเลย

นอกจากมีโครงการจักหิมท์หนังสือฯต่ำงๆ คังกล่าวแล้ว แหล่งผลิตหนังสือฯ บางแห่งยังจัดพิมพ์หนังสือฯในโอกาสตางๆ เช่น จัดพิมพ์หนังสือฯ เป็นที่ระลึกในวันสำคัญ ดำงๆของหน่วยงาน องค์กรนั้นๆ อาทิ วันครบรอบการก่อตั้ง ฯลฯ จัดพิมพ์หนังสือฯแจก เป็นธรรมทานในงานศพ งานมงคลต่างๆ โดยมีผู้บริจาคเงินทุนให้จัดพิมพ์ จัดพิมพ์เป็นที่ ระลึกเนื่องในโอกาสพิเศษทางๆ เช่น วโรกาสสมโภฮกรุงรัตนโกสินทร์ 200 ปี ในปี 2525 เป็นคน นอกจากนี้ แหลงผลิตหนังสือฯทั้ง 11 แห่ง มักจัดพิมพ์หนังสือฯชั้นใหม เสมอ เมื่อหนังสือฯ หมด หรือขาดตลาดไป แต่ยังมีผู้ต้องการ เมื่อองค์กร หรือหน่วยงาน นั้นๆ มีเงินทุนเทียงพอก็จะอนุมัติให้จัดพิมพ์หนังสือฯ ขึ้นใหม่ใด

#### โรงพิมพ์

มีแหลงผลิตหนังสือฯ 6 แห่ง ซึ่งมีโรงพิมพ์เป็นของหน่วยงานตนเอง เป็น หน้วยงานราชการ 1 แห่ง สถาบันการศึกษาของสงฆ์ 1 แห่ง คือ "สภาการศึกษา-มหามกุฏราชวิทยาลัย." และมูลนิธิอีก 4 แห่ง คือ "มหามกุฏราชวิทยาลัย" "มูลนิธิ– ภูมิพโลภิกซุเพื่อการค้นควาหางพระพุทธศาสนา" "มูลนิธิอภิธรรมมหาธาตุวิทยาลัย" และ "ทุทธสถานสันคือโศก กับมูลนิธิฯ และสมาคมฯที่เกี่ยวของ"

มีแหลงผลิตหนังสือฯ 5 แห่ง ซึ่งไม่มีโรงทิมพ์เป็นของหน่วยงานตนเอง โดย จะเห็นว่า แหล่งผลิตหนังสือฯ 3 แห่ง คือ "อภิธรรมโชติกะวิทยาลัย" "ทุทธสมาคม-แห่งประเทศไทย" และ "องค์การพุทธศาสนิกสัมพันธ์แห่งโลก" ซึ่งไม้มีโรงพิมพ์เป็นของ หน่วยงานตนเอง ก็ไม่มีโครงการจัดพิมพ์หนังสือฯ ในแต่ละปี หรือ โครงการจัดพิมพ์หนังสือฯ เป็นกรณีพิเศษเฉพาะโอกาสตังกล่าวอยู่ในนโฮบายเลย แต่แหล่งผลิตหนังสือฯอีก 2 แห่ง ชิ้งไม้มีโรงหิมพ์เป็นของหน่วยงานตนเองคือ "มหาจุฬาลงกรณราชวิทยาลัย" และ "สวนอุศม-มูลนิธิ" กลับมีโครงการจัดพิมพ์หนังสือฯ เป็นกรณีพิเศษเฉพาะโอกาส ทั้งนี้เพราะมีบุคลากร ผู้ทำหน้าที่ผลิตหนังสือฯเพียงพอ และพร้อมกว่า เเหล่งผลิตหนังสือฯ 3 เเหงแรกตั้งกล่าวแล้ว ชื่งไม่มีโรงหิมพ์เป็นของหน่วยงานคนเองเช่นกัน

การที่แหล**้งผลิตหนังสือฯ ไม**่มีโรงพิมพ์เป็นของหน่วยงานตนเอง ก็นับว**่าเป็นปัญหา** ประการหนึ่ง (ถูตารางที่ 10) เพราะอาจทำให้มีการผลิตหนังสือฯได้นอยกว่าแหล่งผลิต-หนังสือฯอื่นๆ ซึ่งมีโรงพิมพ์เป็นของหน่วยงานตนเอง ขอเว้นบางแห่งคือ "สวนอุศมมูลนิธิ" ที่ได้รับเงินทุนจากการบริจาคให้จัดพิมพ์หนังสือฯอย่างเพียงหอ และสมาเสมอ

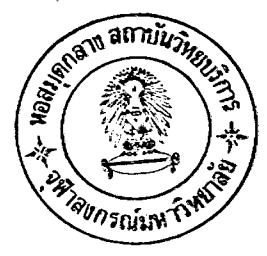

#### การ เ ก็บสถิติการพิมพ์หนังสือฯ

แหล่งผลิตหนังสือฯ ที่บันทึกสถิติการพิมพ์หนังสือฯเสมอมี 3 แห่ง คือ "ฝ่ายปริยัติปกรณ์ กองศาสนศึกษา กรมการศาสนา" "มูลนิธิภูมิพโลภิกชุเพื่อการค้นควา= ทางพระพุทธศาสนา" และ "พุทธสถานสั้นทิ้อโศก กับมูลนิธิฯ และสมาคมฯ ที่เกี่ยวของ" ส่วนแหล<sup>้</sup>งผลิตหนังสือฯ ที่เหลืออีก 8 แห่ง มีการบันทึกสถิติการพิมพ์หนังสือฯไม**่สมาเสมอ** แต่อย่างใด

แหล่งผลิตหนังสือฯ ที่จัดทำรายชื่อหนังสือฯ ที่หน่วยงานของตนจัดพิมพ์ขึ้น มี 9 แห่ง ส่วนแหลงผลิตหนังสือฯ ที่ไม่ได้จัดทำรายชื่อหนังสือฯ ที่หน่วยงานของตนจัดพิมพ์ ชี้น มีเพียง 2 แห่ง คือ "มหาจุฬาลงกรณราชวิทยาลัย" และ "ทุทธสมาคมแหง-ซึ่งนับเป็นปัญหาประการหนึ่ง (ตารางที่ 10) ประเทศไทย"

## จำนวนการพิมพ์ของหนังสือฯ

จากการสำรวจปรากฏว่า แหลงผลิตหนังสือฯ ทั้ง 11 แห่ง จัดพิมพ์หนังสือฯ คอชื่อเรื่องคาสุด 500 เล่มต่อครั้ง และมีแหลงผลิตหนังสือฯ 1 แห่ง ที่จัดพิมพ์หนังสือฯ ทอชื่อเรื่องสูงสุด 80,000 เล่มทอครั้ง มีรายละเอียดดังนี้

"มหามกุฏราชวิทยาลัย" จักพิมพ์หนังสือฯค่อชื่อเรื่อง ในการพิมพ์แค่ละครั้ง ระหว่าง 500-80,000 เล่ม การจะจัดพิมพ์จำนวนมากน้อยแลวแหลวามคองการของ ผู้อ่าน ผู้ที่กษา เช่น ถ้าเป็นหนังสือเผบเรียนพระปริฮัทิธรรมของพระภิกษุสามเลรจะพิมพ์ จำนวนมาก ถ้าเป็นหนังสือธรรมะทั่วไปจะจัดพิมพ์จำนวนพอสมควรที่คาดว่าจะจำหน่ายได

"ทุทธสถานสันติอโศก กับมูลนิธิฯ และสมาคมฯ ที่เกี่ยวของ" จัดพิมพ์หนังสือฯ ต่อชื่อเรื่อง ในก**ารพิมพ์แต<sup>่</sup>ละครั้ง ระหว่าง 1,000-30,000 เล**่ม การจะจัดพิมพ์จำนวน มากน้อย ขึ้นอยู่กับเงินทุนว่ำมีมากน้อยเท่าใด แต่คอนชางมีจำนวนการพิมพ์มาก เพราะ เป็นองค์กรที่ผลิตหนังสือฯได้เองมีโรงพิมพ์เป็นของคนเอง ตลอดจนมีนโฮบายในการ แจกหนังสือเ ป็นธรรมหานมากกว่าการจำหนาย

"ผ่ายปริยัติปกรณ์ กองศาสนศึกษา กรมการศาสนา" จักพิมพ์หนังสือฯ คอ ปี้อเรื่อง ในการพิมพ์แต่ละครั้ง ระหว่าง 2,000-20,000 เล่ม แหลงผลิตหนังสือฯ แห่งนี้ได้รับงบประมาณจากทางราชการทางเดี๋ยว และมีหน้าที่แลิตหนังสือ เพื่อเผยแพร่

และแจกเป็นธรรมทานแก่หน่วยงาน องค์กรต่ำงๆ ทั้งยังต้องจัดถวายแก่พระภิกษุสามเณร และแจกแก่ผู้สนใจทั่วไป ทั่วประเทศ

"มูลนิธิอภิธรรมมหาธาตุวิทยาลัย" จัดพิมพ์หนังสือฯ ต่อชื่อเรื่อง ในการพิมพ์ ่ " ะ " " 2,000-20,000 เล่ม การจะจัดพิมพ์จำนวนมากน้อย ขึ้นอยู่กับ ความต้องการของผู้อาน แหลงผลิตหนังสือฯแห่งนี้มีการจัดพิมพ์หนังสือฯ จำนวนคอนข้าง มาก เพราะเป็นหนังสือธรรมะที่อำนงาย มีรูปเล่มน้ำสนใจ ราคาไม้สูงเกินไป จึงเป็น หนังสือฯที่ได้รับความนิยมจากประชาชนทั่วไป

"สภาการศึกษามหามกุฎราชวิทยาลัย" จักพิมพ์หนังสือฯ ต่อชื่อเรื่อง ในการ= หิมพ์แต่ละครั้ง ระหว่าง 1,000-10,000 เล่ม การจะจัดหิมพ์จำนวนมากน้อย ขึ้นอยู่กับ ความต้องการของผู้อาน เช่น ถ้าเป็นหนังสือเพบเรียนพระปริยัติธรรมก็จัดพิมพ์มาก หรือ ถ้า เป็นผลงานของผู้เขียนที่ประชาชนนิยม ก็จะจัดพิมพ์มาก เช่น ผลงานของ เสถียร ใหรินันทะ สุชีพ บุญญานุภาพ วทิน อินทสระ เป็นคน ซึ่งลวนเป็นผู้ที่มีผลงานค้านหนังสือ ทุทธศาสนา ที่ใครับการจัดพิมพ์อย่างแพร่หลาย เป็นที่นิยมแก่ผู้อานโดยทั่วไป

" สวนอุศมมูลนิธิ" จักพิมพ์หนังสือฯ จำนวนแดกต่ำงกันไป แล้วแต่ว่าเป็นหนังสือฯ

ชุดอะไร เช่น หนังสือฯ"ชุดธรรมโฆษณ์" จัดพิมพ์ระหว่าง 1,000-1,500 เล่ม ใน การพิมพ์แท็ละครั้ง ถ้าเป็นหนังสือฯชุดอื่นๆ เช่น"ชุดลอยปทุม" จัดพิมพ์ระหว่าง 1,000-6,000 ในการพิมพ์แต่ละครั้ง การจะจัดพิมพ์จำนวนมากน้อย ชื่นอยู่กับเงินทุน ที่มีผู้บริจาค จะเห็นว่า หนังสือ "ชุดธรรมโฆษณ์" จัดพิมพ์โดยเฉลี่ยนอยกว่าหนังสือฯชุด อื่นๆ เพราะมีการจำหนายควย แต่จำหนายได้ไม่คีนัก

"อภิธรรมโชติกะวิทยาลัย" จัดพิมพ์หนังสือฯ ท่อชื่อเรื่อง ในการพิมพ์แต่ละครั้ง ระหว่าง 1,000-5,000 เล่ม จำนวนการพิมพ์ของแหลงผลิตหนังสือฯ แห่งนี้ไม่มวกนัก เพราะเป็นหนังสือฯ ที่ค่อนช้างอ่านยาก ผู้อำนจะต้องสนใจคึกษาวิชาพระอภิธรรมจริงๆ จึงจะเข้าใจได้ การจำหนายหนังสือฯ ก็ไม่กี่นัก

"องค์การพุทธศาสนิกสัมพันธ์แห่งโลก" จัดพิมพ์หนังสือฯ ต่อชื่อเรื่อง ในการ= พิมพ์แต่ละครั้ง ระหว่าง 1,000-2,000 เล่ม จำนวนการพิมพ์ของแหลงผลิตหนังสือฯ แห่งนี้ไม่มากนัก เพราะมีเงินทุนน้อย ตลอดจนการจำหน่ายหนังสือฯ ก็ไม่ดีนัก ฯลฯ

"มูลนิธิภูมิพโลภิกชุเพื่อการค้นคว้าทางพระพุทธศาสนา" จัดพิมพ์หนังสือฯ ด่อชื่อเรื่อง ในการพิมพ์แต่ละครั้ง ระหว่าง 1,000-2,000 เล่ม จำนวนการพิมพ์ของ แหลงผลิตหนังสือฯ แห่งนี้ไม่มากนัก เพราะส่วนใหญ่จะผลิตหนังสือฯ ที่ส่วนใหญ่แปลจาก พระคัมภีร์พุทธศาสนาสมัยโบราณที่เป็นต<sup>ั</sup>นฉบับตัว เชียน ซึ่งมีเนื้อหา ภาษา การเชียน ที่อ่านเข้าใจยากสำหรับคนทั่วไป จึงเป็นหนังสือฯ ที่อยู่ในวงจำกัดเฉพาะผู้รู้ หรือ หนี้สนใจศึกษาคนคว้าทางพุทธศาสนาอย่างลึกชึ้ง

"มหาจุฬาลงกรณราชวิทยาลัย" จัดพิมพ์หนังสือฯ ต่อชื่อเรื่อง ในการพิมพ์ แต่ละครั้ง ระหว่าง 500-1,000 เล่ม จำนวนการพิมพ์ของแหลงผลิตหนังสือฯแห่งนี้ ไม่มากนัก เมื่อเทียบกับแหลงผลิตหนังสือฯ อื่นๆ เพราะมีปัญหามาก เช่น มีเงินทุน นอย หน่วยงานไม่ให้ความสำคัญในการจัดพิมพ์หนังสือฯ เพื่อเผยแพร่ธรรมะ ฯลฯ "พุทธสมาคมแห**่งประเทศไทย" จักหิมพ์หนังสือฯ ต**้อชื่อเรื่อง ในการพิมพ์

แตละครั้ง ระหว่าง 500-1,000 เล่ม จำนวนการพิมพ์ของแหลงผลิตหนังสือฯแห่งนี้ ไม่มากนัก ทั้งนี้เพราะประสบกับนี้กูหาหลายประการเช่นกัน เช่น ขาดแคลนเงินทุน หนวยงานไม่ให้ความสำคัญในการจัดพิมพ์หนังสือฯ

#### .<br>11 เมษายงหนังสือพุทธศาสนาภาษาไทย ซึ่งจัดพิมพ์ระหว่าง พ.ศ. 2520–2527 - ของแหล่งผลิตหนังสือพุทธศาสนา 11 แห่ง  $\frac{1}{2}$

 $N = 11$ 

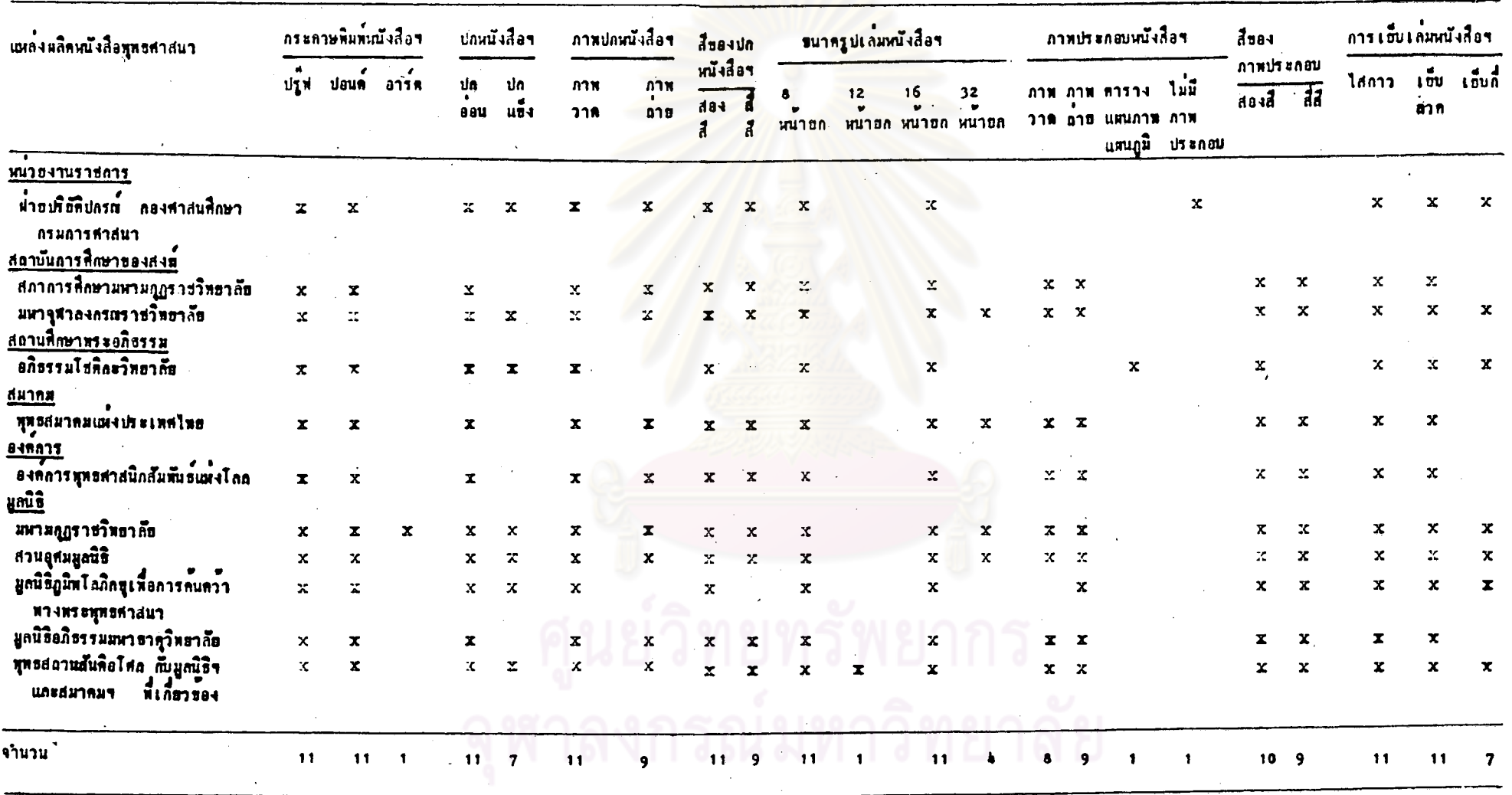

124

124

 $\mathbf{v}^{\star}$ 

จากตารางที่ 6 การศึกษาเกี่ยวกับรูปเล่มของหนังสือพุทธศาสนาภาษาไทย ซึ่งจัดหิมท์ระหว<sup>่</sup>าง พ.ศ. 2520-2527 ของแหลงผลิตหนังสือทุทธศาสนาทั้ง 11 แหง ปรากฏว่า

#### กระคาษพิมพ์หนังสือฯ

แหล<sup>้</sup>งผลิตหนังสือขทั้ง 11 แห่ง จัดพิมพ์หนังสือขโดยใช้ทั้งกระดาษปรูฟ และ กระคาษปอนค์ มีแหลงผลิตหนังสือฯเพียง 1 แห่ง ที่จัดพิมพ์หนังสือฯ โดยใช้ทั้งกระดาษ ปรู๊ฟ กระดาษปอนด์ และกระดาษอาร์ตตวย คือ "มหามกุฏราชวิทยาลัย"

#### ปกหนังสือฯ

แหลงผลิตหนังสือฯทั้ง 11 แหง จัดพิมพ์หนังสือฯควยปกออน มีแหลงผลิตหนังสือฯ 4 แห่ง ที่จัดพิมพ์หนังสือฯเฉพาะปกอ่อน คือ "สภาการศึกษามหามกุฎราชวิทยาลัย" "ทุทธสมาคมแห**่งประเทศไทย" "องค์การพุทธศาสนิกสัมพันธ**์แหงโลก" และ "มูลนิธิ-อภิธรรมมหาธาคุริทยาลัย" มีแหลงผลิตหนังสือฯ 7 แห่ง ที่จัดพิมพ์หนังสือฯควยปกออน และ ปกแล้ง

ภาพปกหนังสือฯนั้น แหล่งผลิตหนังสือฯทั้ง 11 แห่ง ใช้ภาพวาด มีแหล่งผลิต-หนังสือฯ 2 แห่ง ที่ใช่เฉพาะภาพวาด คือ "อภิธรรมโชติกะวิทยาลัย" และ "มูลนิธิ-ภูมิพโลภิกขุเพื่อการค้นคว้าท่างพระพุทธศาสนา" และ มีแหลงผลิตหนังสือฯ 9 แห่ง 1 ช้ะ<br>ที่ใช้ทั้งภาพวาดและภาพถายควย

สีของปกหนังสือขนั้น แหลงผลิตหนังสือขทั้ง 11 แห่ง จัดพิมพ์ปกหนังสือขสองสื มีเหล่งผลิตหนังสือฯ 2 แห่ง ที่จัดพิมพ์ปกหนังสือฯเฉพาะสองสี คือ "อภิธรรมโชติกะ-วิทยาลัย" และ "มูลนิธิภูมิพโลภิกชุเพื่อการค้นคว้าหางพระพุทธศาสนา" และมี แหล่งผลิตหนังสือๆ 9 แห่ง ที่จัดพิมพ์ปกหนังสือๆทั้งสองสี และสี่สี

#### ขนาครูปเล่มหนึ่งสื่อฯ

แหลงผลิตหนังสือขทั้ง 11 แห่ง จัดพิมพ์หนังสือขที่มีขนาดรูปเล่ม 8 หนายก และ 16 หนายก มีแหลงผลิตหนังสือฯเพียง 1 แห่ง ซึ่งจัดพิมพ์หนังสือฯที่มีขนาดรูปเล่ม 12 หน้ายกค้วย คือ "พุทธสถานสันคิอโศก กับมูลนิธิฯ และสมาคมฯ ที่เกี่ยวข้อง" มีแหลงผลิตหนังสือฯ 4 แห่ง ซึ่งจัดพิมพ์หนังสือฯที่มีขนาดรูปเล่ม 32 หน้ายกด้วย คือ

"มหาจุฬาลงกรณราชวิทยาลัย" "พุทธสมาคมแห่งประเทศไทย" และ มูลนิธิอีก 2 เหง คือ "มหามกุฏราชวิทยาลัย" และ "สวนอุศมมูลนิธิ"

#### ภาพประกอบหนังสือฯ

มีแหล่งผลิตหนังสือฯ 8 แห่ง ซึ่งจัดพิมพ์หนังสือฯที่มีภาพประกอบทั้งภาพวาด และภาพถ่าย มีแหลงผลิตหนังสือฯเพียง 1 แห่ง ซึ่งจัดพิมพ์หนังสือฯที่มีภาพประกอบเฉพาะ ภาพถาย คือ "มูลนิธิภูมิพโลภิกขุเพื่อการค้นควาทางพระพุทธศาสนา" มีแหลงผลิตหนังสือฯ เพียง 1 แห่ง เช่นกันซึ่งมีภาพประกอบเป็นตาราง แ<mark>ผนภาพ</mark> แผนภูมิ ฯลฯ คือ "อภิธรรม-โชคิกะวิทยาลัย" และ มีแหล<sup>้</sup>งหลิดหนังสือฯอีก 1 แหง ซึ่งจัดพิมพ์หนังสือฯ โดยใม่มี ภาพประกอบใดๆ คือ "ผ่ายปริยัติปกรณ์ กองศาสนศึกษา กรมการศาสนา"

สีของภาพประกอบหนังสือฯ มีแหลงผลิตหนังสือฯ 9 แห่ง ซึ่งใช้ภาพประกอบที่ม ทั้งสองสี และสี่สี มีแหลงผลิตหนังสือฯ เที่ยง 1 แห่ง ซึ่งใช่ภาพประกอบที่มีเฉพาะสองสี คือ "อภิธรรมโชคิกะวิทยาลัย" และ มีแหลงผลิตหนังสือฯ 1 แห่ง ซึ่งจัดพิมพ์หนังสือฯ -<br>โดยใม่มีภาพประกอบดังกล**้าวช้างตน** 

#### การเย็บเล<sup>่</sup>มหนังสือฯ

มีแหลงผลิตหนังสือฯ 7 แห่ง ซึ่งจัดพิมพ์หนังสือฯ ควยวิธีการเย็บเล่มแบบ ไสกาว เย็บลวด และเย็บกี้ และ มีแหลงผลิตหนังสือฯ 4 แห่ง ซึ่งจัดพิมพ์หนังสือฯควย วิธีการเย็บเล่มแบบไสกาว และเย็บลวด ซึ่งเป็นวิธีการเย็บเล่มหนังสือที่เสียค่าใช้จ่าย น้อยกว่าเผบเย็บกี่ คือ "สภาการศึกษามหามกุฏราชวิทยาลัย" "ทุทธสมาคมแห่งประเทศ-ุไทย" "องค์การพุทธศาสนิกสัมพันธ์แห่งโลก" และ "มูลนิธิอภิธรรมมหาธาตุวิทยาลัย"

ผลการวิเคราะห์ขอมูลเกี่ยวกับรูปเล่มหนังสือฯ พบว่ามีแหลงผลิตหนังสือฯ บางแห่งจัดพิมพ์หนังสือฯซึ่งมีความประเง็ต สวยงาม จัดพิมพ์ควยกระคาษที่มีคุณภาพดี แต่มี แหลงผลิตหนังสือขบางแห่งชิ่งจัดพิมพ์หนังสือฯ ที่มีรูปเล่มไม่น่าสนใจนัก เช่น บางเล่ม จัดพิมพ์ควยกระคาษปรู๊ฟ ปกใช้กระคาษภาร์คสี ปกอ๋อน ไม่มีภาพปก ถ้ามีภาพปกก็จะเป็น ภาพชา้ๆ เช่น ภาพวาคสัญญลักษณ์ควงตราขององค์กรนั้นๆ ไม่มีภาพประกอบ ฯลฯ ตลอดจนใช้กระคาษทิมห์ชิ้งมีคุณภาพไม่ที่เท่าที่ควร ซึ่งทำให้รูปเล่มของหนังสือฯ ที่จัดพิมพ์ โดยแหลงผลิตหนังสือขบางแห่งไม่ประณีต สวยงามเท่าที่ควร

#### -<br>| การเผยแหร่หนังสือพุทธศาสนาภาษาไทย ของแหล่งผลิตหนังสือพุทธศาสนา | รร. แห่ง <u> คารางที่ 7</u>

 $\sim$ 

 $\mathcal{A}$ 

 $\sim$ 

 $\sim$ 

 $N = 11$ 

 $\sim 10^7$ 

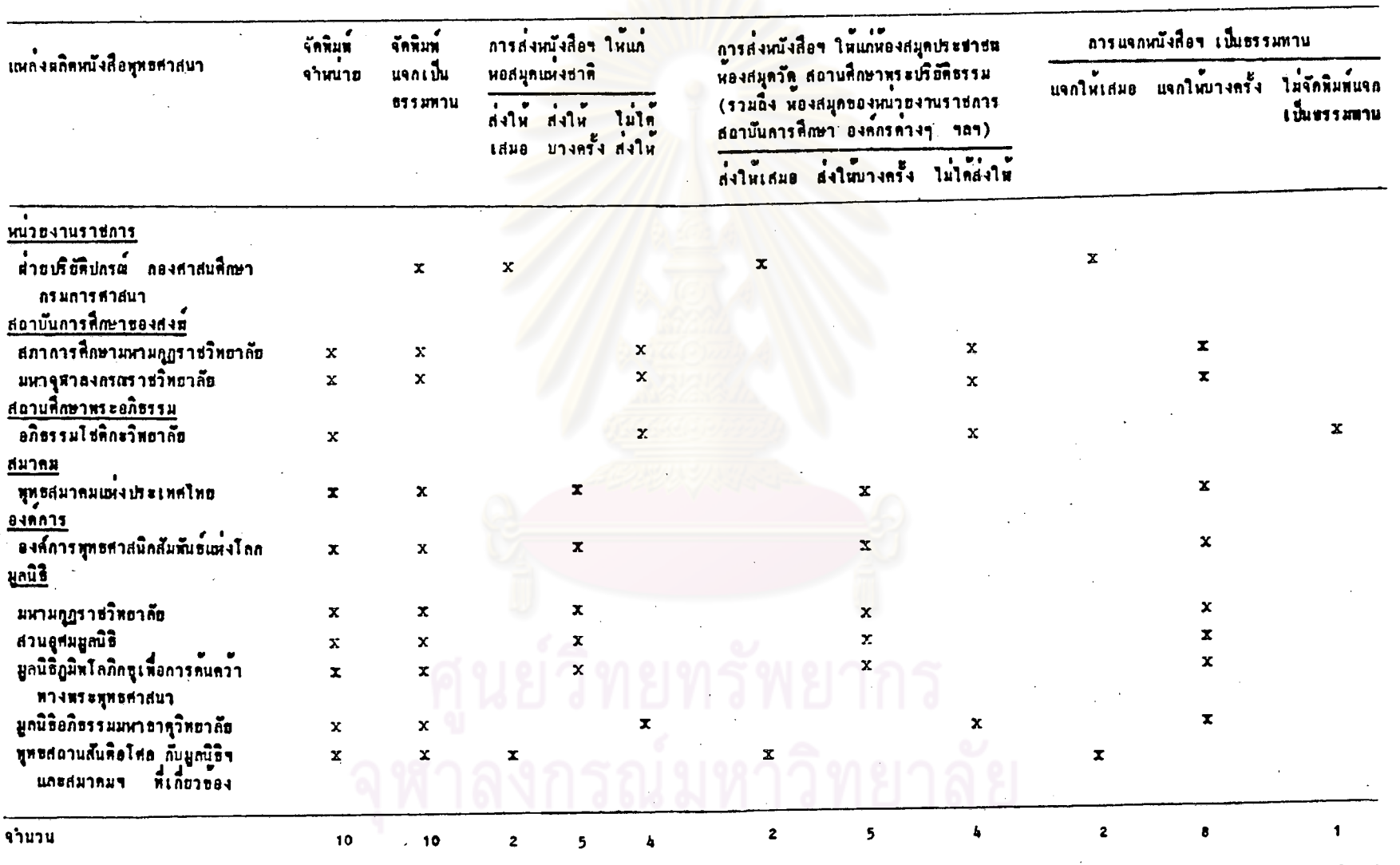

127

จากตารางที่ 7 การศึกษานโฮบาธเกี่ยวกับการเผยแพร่หนังสือพุทธศาสนา ภาษาไทย ของแหลงผลิตหนังสือพุทธสาสนาทั้ง 11 แห่ง ปรากฏว่า

#### การ เหยแพร่หนึ่งสื่อพุทธศาสนาภาษาไทย

มีแหลงผลิตหนังสือฯ 9 แห่ง ที่เผยแพร่หนังสือฯ ควยการจัดพิมพ์ทั้งจำหน่าย และแจกเป็นธรรมทาน เป็นสถาบันการสึกษาของสงฆ์ 2 แหง สมาคม 1 แหง องคการ 1 แห่ง และ มูลนิธิอีก 5 แห่ง มีแหลงผลิตหนังสือฯ เพียง 1 แห่ง ที่เผยแพร่หนังสือฯ ด้วยการจัดพิมพ์แจกเป็นธรรมทานเพียงอย่างเดียว คือ "ผ่ายปริยัติปกรณ์ กองศาสนศึกษา กรมการศาสนา" และ มีแหลงผลิตหนังสือฯ อีก 1 แห่ง ที่เผยแพร่หนังสือฯ ด้วยการจัดพิมพ์จำหน่ายเพียงอย่างเดียว คือ "อภิธรรมโชติกะวิทยาลัย"

#### การส่งหนังสือฯ ใหแก่หอสมุดเหงชาติ

มีเหล่งผลิตหนังสือฯ 5 แห่ง ที่ส่งหนังสือฯใหน่กหอสมุดแห่งชาติ เป็นบางครั้ง เป็นสมาคม 1 แห่ง องค์การ 1 แห่ง และ มูลนิธิอีก 3 แห่ง คือ "มหามกุฏราชวิทธาลัย" "สวนอุศมมูลนิธิ" และ "มูลนิธิภูมิหโลภิกซูเพื่อการคนควาทางพระพุทธศาสนา" มี แหลงผลิตหนังสือฯ 2 แห่ง ที่ส่งหนังสือฯให้แก่หอสมุดแห่งชาติ เสมอ คือ "ผ่ายปริยัติ-ปกรณ์ ถองศาสนศึกษา กรมการศาสนา" และ "พุทธสถานสันทิอโศก กับมูลนิธิฯ และ สมาคมฯที่เกี่ยวข้อง" และ มีแหลงผลิตหนังสือฯ อีก 4 แห่ง ที่ไม่ส่งหนังสือฯ ให้แก่ หอสมุดแห**้งชาติแต**่อย่ำงใด คือ "สภาการศึกษามหามฎฏราชวิทยาลัย" "มหาจุฬา-ลงครณราชวิทยาลัย" "อภิชรรมโชคิคะวิทยาลัย" และ "มูลนิธิอภิชรรมมหาธาตุ-วิทธาลัย"

กรมการศาสนา กำหนดโครงการจัดพิมพ์หนึ่งสื่อจำหนายคาม "แผนพัฒนา-

เศรษฐกิจ และสังคมแห่งชาติ ฉบับที่ 6" (พ.ศ. 2530–2534) โดยเฉพาะหนังสือ แบบเรียนพระปริฮัติธรรม หนังสือนักธรรม บาลีสาหรับพระภิกษุสามเตร โดยผ่ายปริฮัติปกรณ์ จะเป็นผ่ายจัดทำคนฌบับ แล้วให้โรงพิมพ์การศาสนาคำเนินการจัดพิมพ์และจำหน่าย ซึ่ง หางโรงพิมพ์การศาสนาจะต้องมอบคำลิขสิทธิ์หนังสือให้แก่กรมการศาสนา ร้อยละ 10 จากการจำหน่ายหนังสือได้ ( แต่มิใช่หนังสือที่อยู่ในโครงการจัดพิมพ์หนังสือของผ่ายปริยัติ-ปกรณ์ ตามปัจบประมาณ แต่อย่างใด)

การส่งหนังสือฯ ให้แก่ห้องสมุดประชาชน ห้องสมุดวัด สถานศึกษาทระปริยัติ-<u>ธรรม (รวมถึงห่องสมุดของหน่วยงานราชการ สถาบันการศึกษา องค์กรค่างๆ ฯลฯ)</u>

มีเเหลงผลิตหนังสือฯ 5 แห่ง ที่ส่งหนังสือฯ ให้แก่ห้องสมุดประชาชน ห้องสมุด-วัด สถานศึกษาพระปริยัติธรรม รวมถึงห้องสมุดของหน่วยงานราชการ สถาบันการศึกษา องค์กรดำงๆ ฯลฯ เป็นบางครั้ง เป็นสมาคม 1 แห่ง องค์การ 1 แห่ง และ มูลนิธิอีก 3 แห่ง คือ "มหามกุฏราชวิทธาลัฮ" "สวนอุศมมูลนิธิ" และ "มูลนิธิภูมิพโลภิกซุเพื่อการ= ้<br>คนควาทางพระพุทธศาสนา" มีแหลงผลิตหนังสือฯ 2 แห่ง ที่ส่งหนังสือฯ ให้แก่หองสมุด คำงๆกังกล**้าว เสมอ คือ "ผ่ายปริยั**ทิปกรณ์ ก่องศาสนศึกษา กรมการศาสนา" และ "พุทธสถานสั้นคือโศก กับมูลนิธิฯ และ สมาคมฯ ที่เกี่ยวของ" และ มีแหลงผลิตหนังสือฯ 4 แห่ง ที่ใม่ส่งหนังสือฯให้แก่หองสมุดค่างๆดังกล่าวแค่อย่างใด เป็นสถาบันการศึกษา-ชองสงฆ์ 2 เหง สถานที่กษาพระอภิธรรม 1 แหง และ มูลนิธิอีก 1 แหง ที่อ "มูลนิธิ-อภิธรรมมหาธาทุวิทธาลัย" ซึ่งแหล่งผลิตหนังสือฯ ทั้ง 4 แห่งหลังนี้ ก็ไม่ส่งหนังสือฯ ให้แก่หอสมุดแห่งชาติแค่อย่างใคเช่นกัน

#### คารแจกหนังสือฯ เป็นธรรมหาน

มีแหล<sup>้</sup>งผลิตหนังสือฯ 8 แห่ง ที่แจกหนังสือฯ เป็นธรรมทานแก่บุคคลค่างๆ เช่น พระภิกษุสามเณร ผู้มีอุปการคุณ ตลอดจนผู้สนใจทั่วไป เป็นทน เป็นบางครั้ง มีสถาบันการศึกษาของ สงฆ์ 2 แห่ง สมาคม 1 แห่ง องค์การ 1 แห่ง และ มูลนิธิอีก 4 แห่ง มีแหล่งผลิต-หนังสือฯ 2 แห่ง ที่แจกหนังสือฯ เป็นธรรมหานให้แกบูคคลค่างๆคังกล่าวเสมอ คือ "ผ่ำยปริยัติปกรณ์ กองศาสนศึกษา กรมการศาสนา" และ "ทุทธสถานสันคือโศก กับมูลนิธิฯ และ สมาคมฯที่เกี่ยวของ" และ มีแหลงผลิตหนังสือฯ เพียง 1 แห่ง ที่ไม่มีการแจก หนังสือฯ เป็นธรรมหานแก้บูดคลคำงๆคังกล้าว แต่ออ่างใด ได้แก่ "อภิธรรมโชติกะ-วิทยาลัย" หังนี้เพราะประสบกับปัญหาการชาดแดลนเงินทุนในการดำเนินกิจการของ สถานศึกษาพระอภิธรรมแห่งนี้ ไม่ว่าการคำเนินงานทั่วไปในการเปิดให้มีการเรียนและ การสอนทางพระอภิธรรม หรือ การผลิตหนังสือพุทธศาสนา

#### ดารจำหน่ายหนังสือพุทธศาสนาภาษาไทย ของแหลงผลิตหนังสือพุทธศาสนา 11 นหง <u>ดารางพื้อ</u>

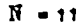

 $\ddot{\phantom{a}}$ 

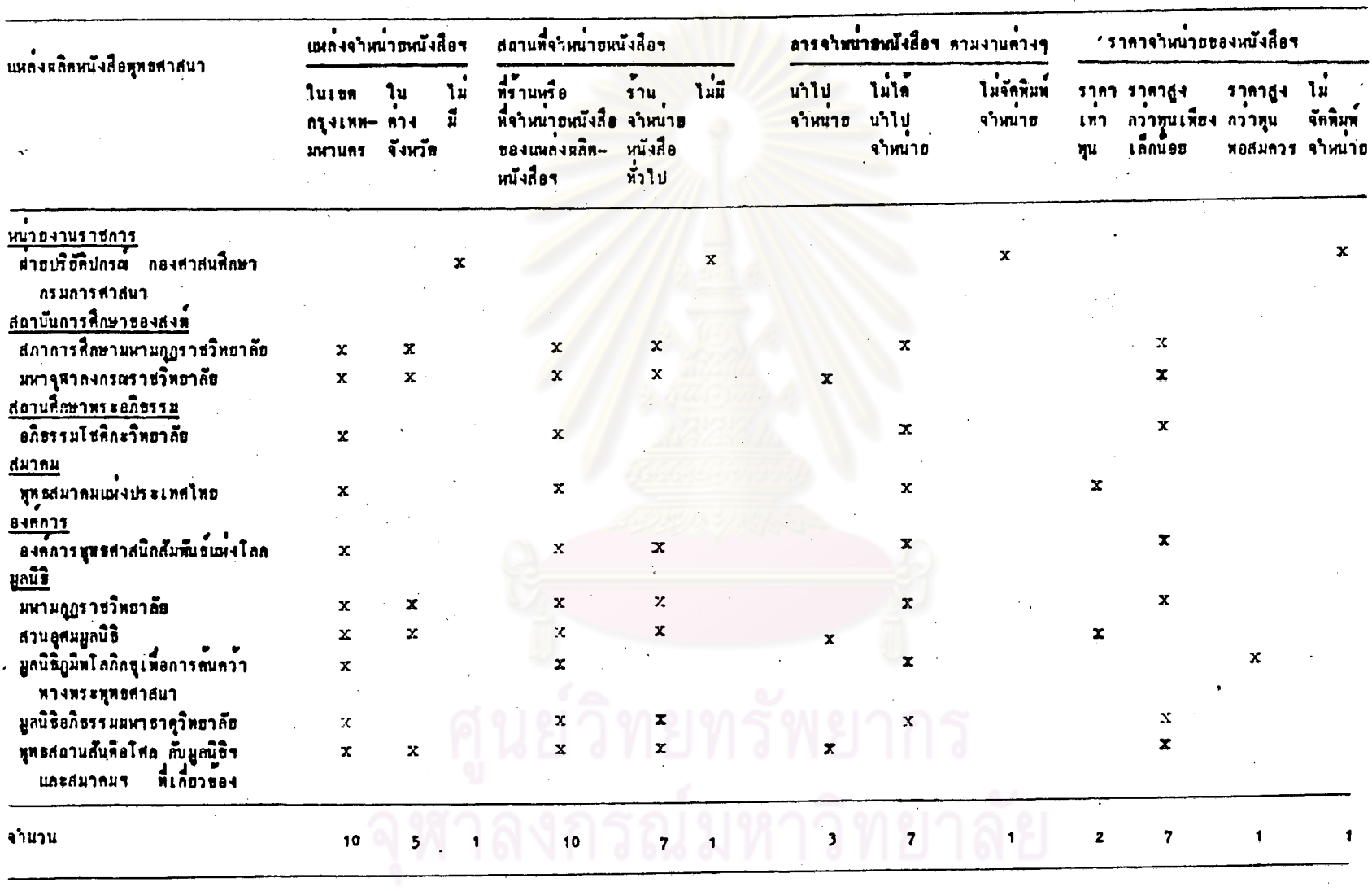

130

จากคารางที่ 8 การสึกษานโฮบาฮเกี้ยวกับการจำหนายหนังสือ ทุทธศาสนาภาษาไทย ของแหลงผลิตหนังสือพุทธศาสนาทั้ง 11 แห่ง ปรากฏว่า

#### แหลงจำหนายหนังสือฯ

แหล<sup>้</sup>งผลิตหนังสือฯ ซึ่งมีแหล**้งจ**ำหน**้ำยหนังสือฯ เฉพาะในกรูงเทพมหาน**คร เท่านั้นมี 5 แห่ง แหล่งผลิตหนังสือฯ ที่มีแหล่งจำหน่ายหนังสือฯ ทั้งในกรุงเทพ-มหานคร และคางจังหวัดมี 5 แหง เช่นกัน แหลงผลิตหนังสือฯ อีก 1 แหงไม่มีแหลง จำหนายหนังสือฯ เพราะไม่จัดพิมพ์จำหนายคือ "ผ่ายปริยัติปกรณ์ กองศาสนศึกษา กรมการศาสนา<sup>น</sup>

#### <u>สถานที่จำหนายหนังสือๆ</u>

แหล<sup>้</sup>งผลิตหนังสือๆ ซึ่งมีสถานที่จำหนายหนังสือๆทั้งที่ร้านหรือที่จำหนายหนังสือ ของแหลงผลิตหนังสือขนั้นๆ และที่รวบจำหน่ายหนังสือทั่วไปมี 7 แห่ง สำหรับแหลงผลิต หนังสือฯ ซึ่งมีสถานที่จำหน่ายหนังสือฯ เฉพาะที่ร้านหรือที่จำหน่ายของแหลงผลิตหนังสือฯ นั้นๆมี 3 แห่ง และแหล<sup>้</sup>งผลิตหนังสือฯ 1 แห่ง ไม่มีสถานที่จำหน่ายหนังสือฯ เพราะไม่ จักพิมพ์จาหนายคือ "ผ่ายปริยัติปกรณ์ กองศาสนสึกษา กรมการศาสนา"

#### การจำหนายหนังสือฯตามงานดางๆ

มีเเหลงผลิตหนังสือฯ 7 แห่ง ไม่ได้นำหนังสือฯไปจำหน่ายตามงานต่างๆ มีเหล<sup>่</sup>งผลิตหนังสือฯ 3 แห<sup>้</sup>ง ที่นำหนังสือฯไปจำหน<sup>้</sup>ายตามงานต่ำงๆ คือ "มหาจุฬาลงกรณ-ราชวิทยาลัย" "สวนอุศมมูลนิธิ" และ "ทุหธสอานสันคือโศก กับมูลนิธิฯ และสมาคมฯที่ เกี่ยวข้อง" และแหลงผลิตหนังสือฯ 1 แห่ง ไม่จัดพิมพ์หนังสือฯจำหน่าย ดังกล่าว

#### <u>ราคาจำหนายของหนังสือฯ</u>

มีแหลงผลิตหนังสือฯ 2 แห่ง ที่จำหนาธหนังสือฯ ราคาเท่าทุนคือ "พุทธ-สมาคมแห่งประเทศไทย" และ "สวนอุศมมูลนิธิ" มีแหลงผลิตหนังสือฯ 7 แห่ง ที่จำหน่าย หนังสือฯราคาสูงกว่าทุนเพียงเล็กน้อย มีแหลงผลิตหนังสือฯ 1 แห่ง ที่จำหน่ายหนังสือฯ ราคาสูงควาทุนพอสมควรลือ " มูลนิธิภูมิพโลภิกขูเพื่อการค้นคว้าทางพระพุทธศาสนา" เหราะเป็นหนังสือฯที่จัดทำคอนข้างฮาก มีหลายชั้นคอน การจัดทำคนฉบับพระดัมภีร์ พุทธศาสนาท้องแปลจากหนอบับพระดัมภีร์พุทธศาสนาที่เป็นตัว เชียนอย่างละเอียด ประณีต โดย ต้องจางนักวิชาการ ผู้ชำนาญการเป็นผู้แปล ทำให้คำใช้จ่ายที่เป็นคนทุนในการ ผลิตหนังสือฯ สูงกว่าแหล<sup>้</sup>งผลิตหนังสือฯแห**่งอื่น**ๆ

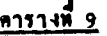

# ง<br>- ลิขสิทธิ์หนังสือพุทธศาสนาภาษาไทย ซึ่งจัดพิมพ์โดยแหล<sup>้</sup>งหลิกหนังสือพุทธศาสนา 11 แหง

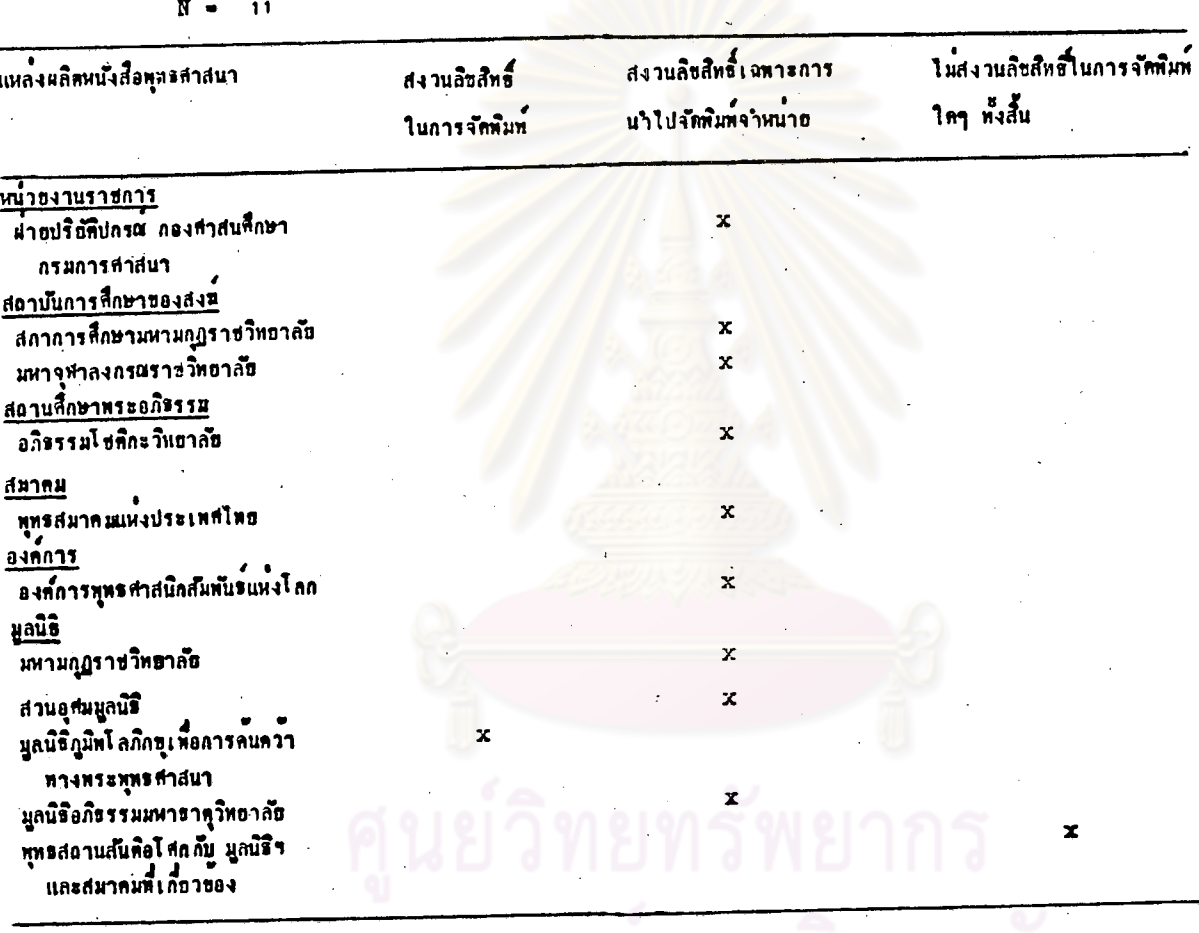

 $\mathcal{L}^{\pm}$ 

จำนวน

จากตารางที่ 9 การศึกษาเกี่ยวกับลิขสิทธิ์หนังสือทุทธศาสนาภาษาไทย ชื่งจัดพิมพ์โดยเหล่งผลิตหนังสือพุทธศาสนาทั้ง 11 เหง ปรากฏว่า

#### ลิขสิทธิ์หนังสือทุทธศาสนาภาษาไทย

... แหล่งผลิตหนังสือฯ ที่สงวนลิขสิทธิ์หนังสือฯ ในการจัดพิมพ์ ไม่ว่าผู้ใคจะนำไป จัดพิมพ์จาหน่าย หรือแม้แต่การนำไปจัดพิมพ์แจกเป็นธรรมทาน มี 1 แห่ง เป็นมูลนิธิ คือ "มูลนิธิภูมิพโลภิกขุเพื่อการค้นคว้าทางพระพุทธศาสนา" เนื่องจากมูลนิธิฯ นี้จัดพิมพ์ หนังสือฯ ที่จัดทำได้โดยยาก และใช้เวลาในภารปริวรรค แปล พระคัมภีร์ทุทธศาสนา ซึ่งเป็นทนฉบับคัวเชื่อน ที่เป็นพระคัมภีร์ใบลาน สมุดขอย ฯลฯ ซึ่งต้องอาศัยสู่ชานาญการ นักวิชาการหางทุทธศาสนา และมีความรู้ทางพุทธศาสนาอย่างดี เป็นผู้บริวรรค หรือแบ่ล หลอดจนการตรวจสอบแก้ไขจนดูกดอง ซึ่งทางมูลนิธิฯ เห็นว่าการคัดลอกนำหนังสือฯ เหล่านี้ไปพิมพ์ บางทีอาจเกิดขอผิดพลาดได<sup>้</sup> จึงสงวนลิขสิทธิ์หนังสือฯ ในการที่ผู้ใดจะ คักลอก แปล หรือคักแปลงใคร

แหล่งผลิตหนังสือฯ ที่สงวนลิขสิทธิ์หนังสือฯ เฉพาะการนำไปจัดพิมพ์จำหน่าย แค่ให้ขออนุญาตนำไปจัดพิมพ์แจกเ ปั้นธรรมทานในงานศพ งานมงคล คำงๆได้ มี 9 เห่ง เป็น หน่วยงานราชการ 1 เห่ง สถาบันการศึกษาของส่งฆหัง 2 เห่ง สถาน-ที่ภษาพระอภิธรรม 1 แห่ง สมาคม 1 แห่ง องค์การ 1 แห่ง และ มูลนิธิอีก 3 แห่ง ได้แก่ "มหามกุฏราชวิทธาลัย" "ส่วนอุสมมูลนิธิ" และ "มูลนิธิอภิธรรมมหาธาคุ-วิทธาลัย"

แหลงหลิดหนังสือๆ ที่ไม่สงวนลิขสิทธิ์หนังสือๆ ในการจัดพิมพ์ใดๆทั้งสิ้น ในการ ที่สู้ใดจะนำไปจัดพิมพ์จำหน่าย หรือแจกเป็นธรรมทานในงานศพ งานมงคลทางๆ ได้ มีเพียง 1 แห่ง ได้แก่ "พุทธสถานสั้นคือโศก กับมูลนิธิฯ และสมาคมฯ ที่เลี้ยวข้อง" ซึ่งมีนโยบายสำคัญในการใช้สิ่งพิมพ์เป็นสื่อในการเผยแพร่ธรรมะ (ดู พารางที่ 3) โดยมีเป้าหมายว่า "จะพิมพ์หนังสือธรรมะให้ท่วมโลก"

-<br>ปัญหาทำงๆ ของแหล่งผลิตหนังสือพุทธศาสนา - 11 แห่ง <u>ดารางที่ 10</u>

 $R = 11$ 

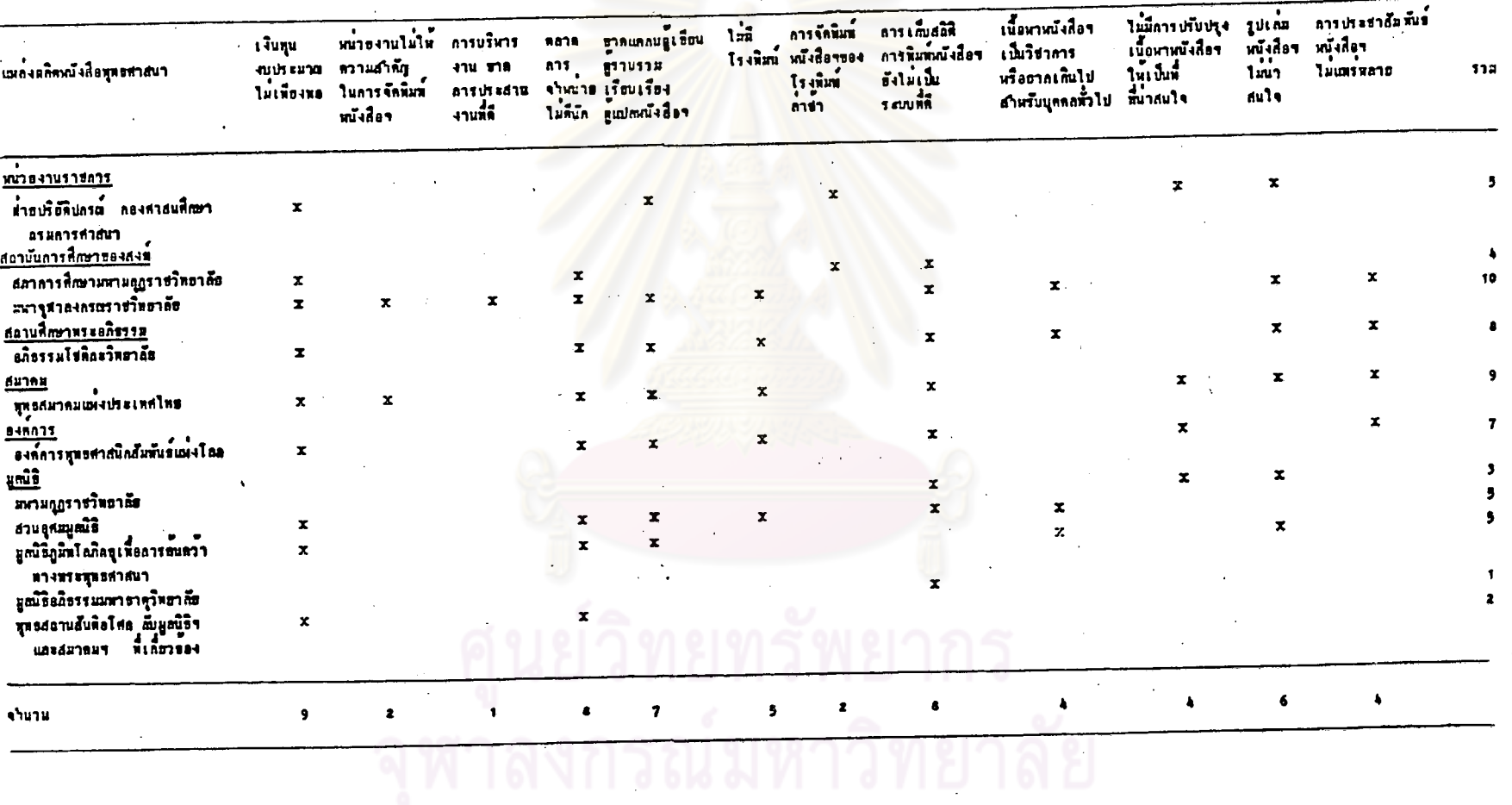

ت

จากคารางที่ 10 การศึกษาถึงบัญหาคางๆของเเหล่งผลิตหนังสือทุทธศาสนา ู้<br>ทั้ง 11 แห่ง จากการสารวจพบว่ามีนักษา 12 ประการ ทามลำดับดังนี้

งบประมาณไม่เพียงพอมากที่สุด 9 แหง เป็นหนวยงานราชการ 1 แหง สถาบันการ-ที่ภษาของสงฆ์ 2 แห่ง สอานที่ภษาพระอภิธรรม 1 แห่ง สมาคม 1 แห่ง องค์การ 1 แห่ง และมูกนิธิอีก 3 แห่ง ยกเว้น "มหามดุฏราชวิทธาลัย" และ "มูกนิธิ-อภิธรรมมหาธากุวิทยาลัย" ไม่มีบัญหาค้านเงินทุนแห่อย่างใด เพราะ 2 มูลนิธิ นี้มีเงินทุน ของหนวยงานเหี้ยงพอ ตลอดจนหนังสือฯ ที่จัดพิมพ์ขึ้นจะจำหนายได้ดี เพราะแห่งแรกจัด-ทิมท์แบบเรือนพระปริยัติธรรมที่พระภิณะสามเณรคองใช้ศึกษาทั่วประเทศ และหนังสือฯที่ ทิมพ์โดย 2 มูลนิธิชนี้ เป็นที่นิยมของต่อานโดยทั่วไป

2 . นักษาด้านคลาดการจำหนายหนังสือฯ ไม่ดีนัก มีแหลงผลิตหนังสือฯที่มี นียหาด้านนี้ 8 แห่งเช่นกัน เป็นสถาบันการศึกษาของสงฆ์ 2 แห่ง สถานศึกษาพระ -อภิธรรม 1 แหง สมาคม 1 แหง องค์การ 1 แหง และมูลนิธิอีก 3 แหง ส่วนอีก 2 มูลนิธิ คือ "มหามลุฎราชวิทยาลัย" และ "มูลนิธิอภิธรรมมหาธาตุวิทยาลัย" ไม่มี นั่งหาด้านตลาดการจำหน่ายหนังสือฯ แด่อย่างใด

3. การเด็บสติคิการพิมพ์หนังสือฯ ยังไม่เป็นระบบที่ดี มีเหล่งหลิดหนังสือฯที่มี ปัญหาด้านนี้ 8 แห่ง เป็นสถาบันการศึกษาของสงฆ์ 2 แห่ง สถานศึกษาพระอภิธรรม 1 แห่ง สมาคม 1 แห่ง องค์ลาร 1 แห่ง มูกนิธิอีก 3 แห่ง เนื่องจากแหล่งผลิตหนังสือฯ หัง 8 เห่งนี้มีการบันทึกสถิติการจัดพิมพ์หนังสือฯไม่สมาเสมอ และมีเหล่งหลิดหนังสือฯ 2 แห่ง คือ "มหาจุฬาลงครณราชวิทยาลัย" และ "ทุทธสมาคมแห่งประเทศไทย" ลี่ในได้จัดหารายชื่อหนังสือๆ ที่หน่วยงานของตนจัดพิมพ์ขึ้น ส่วนแหล่งผลิตหนังสือๆอีก 3 แห่ง คือ "ผ่ายบริยัติปกรณ์ กองศาสนศึกษา กรมดารศาสนา" และมูกนิธิอีก 2 แห่งได้แก่ "มูลนิธิภูมิพโลภิกซุเพื่อการค้นคว้าหางพระพุทธศาสนา" และ "พุทธสลาน-สั้นคือโศก กับมูลนิธิฯ และสมาคมฯที่เกี่ยวของ" มีการบันทึกสถิติการจัดพิมพ์อย่าง สมาเสมอ จึงไม่มีบัญหาค้านนี้แต่อย่างใด

1 2 4. ปัญหาท้านขาดแดลนผู้เชียน ผู้รวบรวม เรียบเรื่อง หรือผู้แปลหนังสือฯ เช่น ขาดแคลนผูรูภาษาโบราณ อาทิ ภาษาบาลี ภาษาขอม - ชาดผู้เชียนซึ่งเป็นที่นิยม ของผอาน ฯลฯ มีเหล่งผลิตหนังสือฯ ที่มีปัญหาด้านนี้ 7 แห่ง เป็นหน่วยงานราชการ 1 ้ แหง สถาบันการศึกษาของสงฆ์ 1 แหง คือ "มหาจุฬาลงกรณราชวิทยาลัย" สถานศึกษาพระอภิธรรม 1 แห่ง คือ "อภิธรรมโชติกะวิทยาลัย" และ สมาคม 1 แห่ง องค์การ 1 แห่ง และ มูลนิธิอึก 2 แห่ง คือ "สวนอุศมมูลนิธิ" และ "มูลนิธิ-ภูมิพโลภิกขุเพื่อการค้นคว้าทางพระพุทธศาสนา" ส่วนสถาบันการศึกษาของสงฆ์อีก 1 แห<sup>้</sup>ง คือ "สภาการศึกษามหามกุฏราชวิทธาลัย" และมูลนิธิอึก 3 แห**้ง คือ "มหามกุฏ–** ราชวิทยาลัย" "มูลนิธิอภิธรรมมหาธาตุวิทยาลัย" และ "พุทธสถานสั้นคือโศก กับ มูลนิธิฯ และสมาคมฯที่เกี่ยวของ" ไม่มีบัญหาด้านผู้เขียน ผู้รวบรวม ผู้แปลแต่อย่างใด ได้แก<sup>่</sup> "ผ่ำยปริยัติปกรณ์ กองศาสนศึกษา กรมการศาสนา" "มหาจุฬาลงกรณราช-วิทยาลัย" "อภิธรรมโชติละวิทยาลัย" "พุทธสมาคมแห**่งประเทศไทย" และมูลนิ**ธิอีก 2 แห่ง ได้แก่ "มหามกุฎราชวิทยาลัย" และ "มูลนิธิภูมิทโลภิกขุเพื่อการค้นคว้าทาง

พระพุทธศาสนา" ซึ่งข้อมูลนี้สอดคลองกับขอมูลเกี่ยวกับรูปเล่มของหนังสือพุทธศาสนาที่ วิเคราะห์ไว้แล้ว (ตารางที่ 6)

6. ไม่มีโรงพิมพ์มีแหล่งผลิตหนังสือฯ ที่มีบัญหาด้านนี้ 5 แห่ง ได้แก่ "มหาจุฬาลงกรณราชวิทยาลัย" "อภิธรรมโชคิกะวิทยาลัย" "ทุทธสมาคมแห่งประเทศ-ไทย" และ "องค์การพุทธศาสนิกสัมพันธ์แห่งโลก" ส่วน "สวนอุศมมูลนิธิ" เเม้จะไม่มี โรงพิมพ์ก็ตาม แต่ก็มีปัญหาด้านนี้ไม่มากนัก ทั้งนี้เพราะมีโรงพิมพ์เอกชนเหงหนึ่งคือ "การพิมพ์พระบคร" ซึ่งให้ความสะดวกในการจัดพิมพ์หนังสือฯให้เป็นอย่างดี ตลอดจน มีผู้ศรัทธาบริจาคเงินทุนให้จัดพิมพ์หนังสือฯเสมอ ซึ่งข้อมูลนี้สอดคลองกับข้อมูลเกี่ยวกับ  $\overline{1}$ รงพิมพ์ (ทารางที่ 5)

7. เนื้อหาหนังสือฯ เป็นวิชาการ หรือฮากเกินไปสำหรับบุคคลทั่วไป หรือ บุคคลผู้ไม่มีพื้นฐานความรู้ทางพุทธศาสนามากอน มีเเหลงผลิตหนังสือฯ ที่มีบัญหาด้านนี้ 4 ้แห่ง เช่นกัน ได้แก่ "มหาจุฬาลงกรณราชวิทยาลัย" "อภิธรรมโชคิกะวิทยาลัย" และ มูลนิธิอีก 2 แห่ง ได้แก่ "สวนอุศมมูลนิธิ" และ "มูลนิธิภูมิพโลภิกซุเพื่อการค้นคว้าทาง พระพุทธศาสนา"

136

Ì

8. ไม่มีการปรับปรุงเนื้อหาหนังสือฯ ให้เป็นที่น้ำสนใจมีแหลงผลิตหนังสือฯที่มี ปัญหาค้านนี้ 4 แห่งเช่นกัน ได้แก่ "ผ่ายปริยัติปกรณ์ กองศาสนส์กษา กรมการศาสนา" "ทุทธสมาคมแห**่งประเทศไทย" "องค์การทุทธศาสนิกสัมพันธ**์แห่งโลก" และ มูลนิธิ อีก 1 เเหง ได้แก่ "มหามกุฎราชวิทธาลัย"

9. การประชาสัมพันธ์หนังสือฯ ไม่แพร่หลาย แหลงผลิตหนังสือฯ ที่มีบัญหา ด้านนี้ 4 แห่งเช่นกัน ได้แก่ "มหาจุฬาลงกรสราชวิทยาลัย" "อภิธรรมโชคิกะวิทยาลัย" "ทุทธสมาคมแห่งประเทศไทย" และ "องค์การทุทธศาสนิกสัมพันธ์แห่งโลก"

. 10. หน่วยงานไม่ให้ความสำคัญในการจัดพิมพ์หนังสือทุทธศาสนา ในการ ้เผยแพร่พุทธศาสนา อันเนื่องจากสาเหตุหลายประการ เช่น มีกิจกรรม งานเผยแพร่ หุทธศาสนาค้วยวิธีการอื่นๆ มากกว่าค้วยวิธีการจักพิมพ์หนังสือฯ ขาดแดลนเงินทุน ฯลฯ มี แหลงผลิตหนังสือฯ ที่มีปัญหานี้ 2 แห่งคือ"มหาจุฬาลงกรณราชวิทยาลัย" และ "พุทธ-สมาคมแห่งประเทศไทย"

11. การจักพิมพ์หนังสือฯ ของโรงพิมพ์ลาชามีแหลงผลิตหนังสือฯ ที่มีบัญหา ด้านนี้ 2 แห่งเช่นกัน ได้แก่ "ฝ่ายปริยัติปกรณ์ กองสาสนศึกษา กรมการสาสนา" ะ สั้<br>ทั้งนี้เพราะโรงพิมพ์การศาสนา นอกจากจะจัดพิมพ์สิ่งพิมพ์ค่างๆของกรมการศาสนาแล้ว ยังรับจ<sup>้</sup>างจัดพิมพ์หนังสือ สิ่งพิมพ์ต่างๆ ทั้งของหน่วยงานราชการอื่นๆ และของเอกชน และ "สภาการศึกษามหามกุฎราชวิทยาลัย" ก็มีบัญหาค้านนี้เช่นกัน ทั้งนี้เพราะโรงพิมพ์-มหามกุฏราชวิทยาลัยนอกจากจะจัดพิมพ์หนังสือ สิ่งพิมพ์คางๆของมหามกุฏราชวิทยาลัย และของสภาการศึกษามหามกุฏราชวิทยาลัยแล้ว ยังรับจางจัดพิมพ์หนังสือ สิ่งพิมพ์ต่างๆ หังของหน่วยราชการคำงๆ และของเอกชน ทำให้มีงานพิมพ์มาก จึงมีผลทำให้การพิมพ์ หนังสือของหน่วยงานทั้ง 2 แหง พลอยลาข่าไปควย

12. การบริหารขาดการประสานงานที่ดีมีแหลงผลิตหนังสือฯ ที่มีบัญหาดานนี้ น้อยที่สุดเพียง 1 แห่ง ได้แก่ "มหาจุฬาลงกรณราชวิทยาลัย" ทั้งนี้เพราะแหลงผลิตหนังสือฯ แห่งนี้มีหน่วยงานย่อยๆที่อยู่ในสังกัด ควนผลิตหนังสือเผยแพร่ โดยไม่มีหน่วยงานที่เป็นศูนย์-ถลางในการทำหน้าที่ประสานงานในการผลิตหนังสือฯ แต่อย่างใด ทำให้เกิดความชำชอน สิ้นเปลืองเงินทุนในการผลิตหนังสือทุทธศาสนา

ิ จากข้อมูลเ กี่ยวกับปัญหาของแหลงผลิตหนังสือพุทธศาสนาทั้ง 11 แห่ง มีปัญหา ้มาก บำนกลาง และนอย แตกต่างกันไปกังนี้

แหล<sup>้</sup>งผลิตหนังสือฯ ที่มีบัญหามาก มี 4 แห่ง คือสถาบันการศึกษาของสงฆ์ ได้แก่ "มหาจุฬาลงกรณราชวิทยาลัย" มีบัญหามากที่สุดถึง 10 ประการ ที่รองลงมา เป็นสมาคม ได้แก่ "พุทธสมาคมแห่งประเทศไทย" มีปัญหา 9 ประการ อันดับคอไป สถานศึกษาพระอภิธรรมได้แก<sup>้ แ</sup>อภิธรรมโชติกะวิทยาลัย" มีบัญหา a ประการ และ องค์การอีกเห่งหนึ่งได้แก่ "องค์การพุทธศาสนิกสัมพันธ์แห่งโลก" มีปัญหา 7 ประการ

แหลงผลิตหนังสือฯ ที่มีปัญหาปานกลาง มี 4 แห่ง แหลงผลิตหนังสือฯ ที่มี ปัญหาเท่ากันคือ 5 ประการ มี 3 แหง เป็นหน่วยงานราชการ 1 แหง ได้แก่ "ฝ่าย-ปริยัติปกรณ์ กองศาสนสึกษา กรมการศาสนา" และมูลนิธิอีก 2 แห่ง ได้แก่ "สวนอุศมมูลนิธิ" และ "มูลนิธิภูมิพโลภิกขุเพื่อการคนควาหางพระพุทธศาสนา" อันดับทอไปเป็นสถาบันการศึกษาของสงฆ์อีกแห่งหนึ่งไดแก่ "สภาการศึกษามหามฎฏ-ราชวิทยาลัย" มีปัญหา 4 ประการ

แหลงผลิตหนังสือฯ ที่มีบัญหานอย เป็นมูลนิธิทั้ง 3 แห่ง ได้แก่ "มหามกุฏ-ราชวิทยาลัย" มีปัญหา 3 ประการ อันดับคอไป "ทุทธสถานสันคิอโศก กับมูลนิธิฯ และ สมาคมฯที่เกี่ยวข้อง" มีปัญหา 2 ประการ และแหลงผลิตหนังสือฯ ที่มีปัญหาน้อยที่สุด คือ "มูลนิธิอภิธรรมมหาธาคุวิทยาลัย" มีปัญหาเพียง 1 ประการ

<u> ดารางที่ 11</u>

 $N = 880$ 

ปริมาณและรอยละของหนังสือพุทธศาสนาภาษาไทย ซึ่งจัดพิมพ์ ์ระหว่าง พ.ศ. 2520–2527 จำแนกตามแหล่งผลิตหนังสือพุทธศาสนา ี่ ะ<br>ทั้ง 11 แห่ง เปรียบเพื่อบกับสถานะของหน่วยงาน ปีที่เริ่มก่อตั้ง และ ปีที่เริ่มผลิตหนังสือพุทธศาสนาภาษาไทย

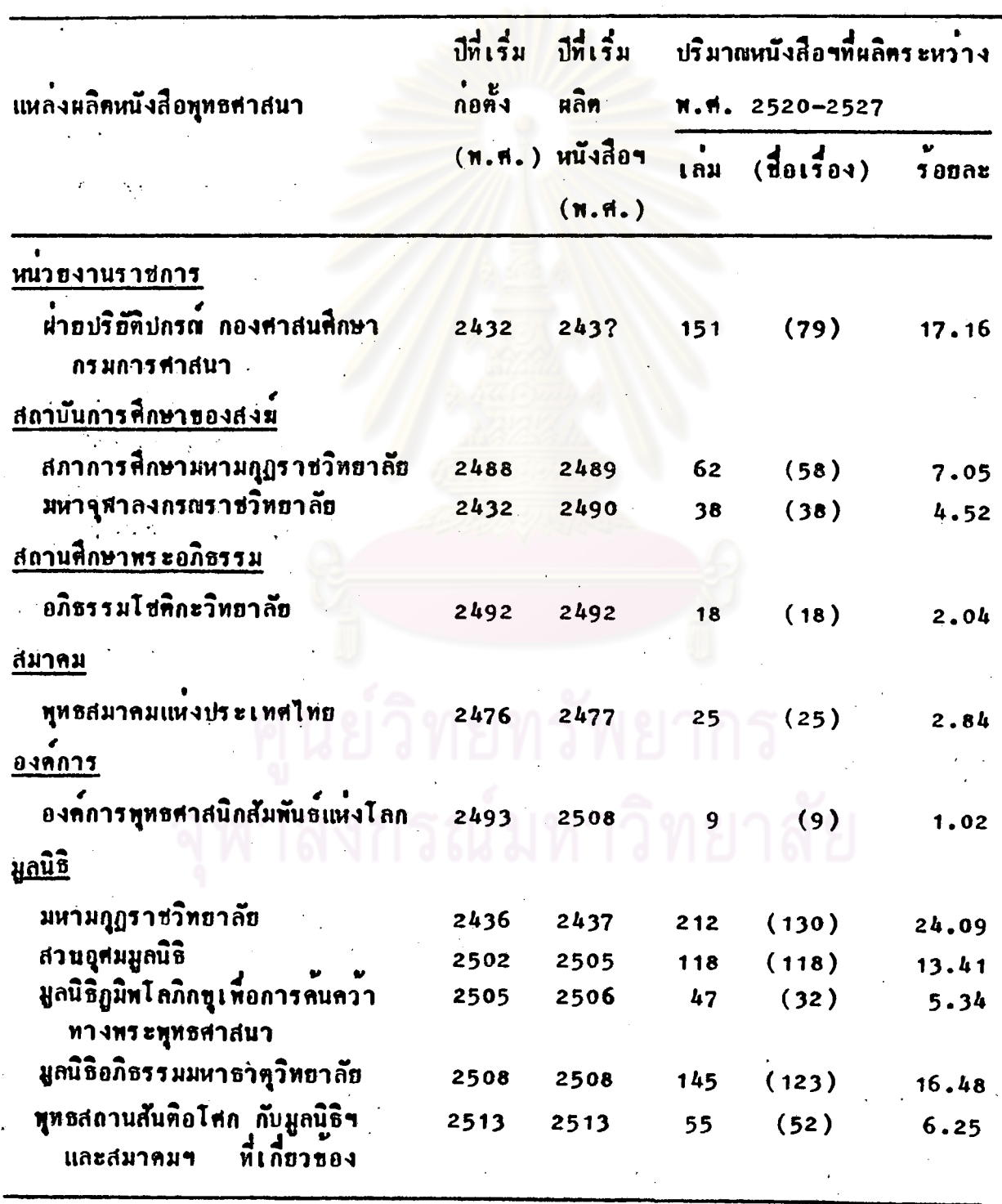

100

880

 $(682)$ 

จากคารางที่ 11 การศึกษาปริมาณของหนังสือทุทธศาสนาภาษาไทย นึ่งจักพิมพระหว่าง พ.ศ. 2520–2527 จำแนกตามแหลงผลิตหนังสือพุทธศาสนาทั้ง 11 แห่ง เปรียบเทียบกับสถานะของหนวยงาน ปีที่เริ่มก่อคั่ง และปีที่เริ่มผลิตหนังสือ ุ<br>ปรากฏว**่า** 

เป็นหน่วยงานราชการ เริ่มก่อตั้ง พ.ศ. 2432 แต่ไม ุกรมการศาสนา ปรากฏหลักฐานว่า เริ่มผลิตหนังสือตั้งแต่ เมื่อใด มีงานก้านการผลิตหนังสือที่สำคัญคือ พ.ศ. 2483 ได้เริ่มงานแปลและจัดพิมพ์พระใครปิฎกภาษาไทยเป็นครั้งแรก ซึ่งเรียก ีว่า <u>พระไดรปิฎกภาษาไทยฉบับหลวง</u> เป็นฉบับที่สำคัญ และมีการพิมพ์เผยแพร่เรื่อยมา นอกจากนี้ใน พ.ศ. 2504 ยังมีการจัดตั้ง "หน่วยวิจัยทางพระพุทธศาสนา" เพื่อรวบรวม สรรพวิชาหางพุทธศาสนา และหน่วยงานนี้มีบทบาทในการผลิตหนังสือพุทธศาสนาเรื่อยมา พ.ศ. 2521 จึงมีการจัดตั้ง "ผ่ายปริยัติปกรณ์" ทำหนาที่จัดทำหลักสูตร การเรียนการ สอบโดยเฉพาะ

ระหว่าง พ.ศ. 2520-2527 ผลิตหนังสือฯ ได 151 เลม (รอยละ 17.16) ชื่งมี 79 ชื่อเรื่อง แหล่งผลิตหนังสือฯ แห่งนี้มีปริมาณการผลิตหนังสือฯ เป็นอันดับ 2 ถ้านับทามจำนวนเล่ม และเป็นอันคับ 4 ถ้านับทามจำนวนชื่อเรื่อง เป็นที่น่าสังเกตว่า จำนวนเล<sup>ิ่</sup>มกับจำนวนชื่อเรื่อง มีความแตกต่างกัน ทั้งนี้เพราะมีการผลิตหนังสือฯ ที่มี เนื้อหาหลายเล่มจบ เช่น พระไตรปิฎก (45 เลมจบ) หนังสือคู่มือการศึกษาพุทธศาสนา สำหรับบุคคลท้างๆ เช่น พระภิกษุสามเณร นิทานธรรมะ ฯลฯ

<u>สภาการศึกษามหามกุฎราชวิทยาลัย</u> เป็นสถาบันการศึกษาของสงฆ์ เริ่ม ง ะ<br>กอตั้ง พ.ศ. 2488 และเริ่มเปิดคำเนินงานให้การศึกษาพระปริยัติธรรมแก่พระภิกษุ สามเณร และได้เริ่มผลิตหนังสือตั้งแต่ พ.ศ. 2489 เป็นตนมา

ชิ้งมี 58 ชื่อเรื่อง แหล่งผลิตหนังสือฯ แห่งนี้มีปริมาณการผลิตหนังสือฯ เป็นอันดับ 5 ด้านับตามจำนวนเล่ม และเป็นอันคับ 5 เช่นกัน ด้านับตามจำนวนชื่อเรื่อง

มหาจุฬาลงกรณราชวิทยาลัย เป็นสถาบันการศึกษาของสงฆ์ เริ่มก่อตั้ง ห.ศ. 2432 คอมา พ.ศ. 2490 จึงได้ดำเนินการศึกษาในรูปมหาวิทยาลัยสงฆ์ และ เริ่มผลิตหนังสือ ตั้งแต่ พ.ศ. 2490

ระหว่าง พ.ศ. 2520-2527 ผลิตหนังสือฯ ได้ 38 เลม (รอบละ 4.52) ขึ้งมี 38 ชื่อเรื่อง เช่นกัน แหล่งผลิตหนังสือฯ แห่งนี้มีปริมาณการผลิตหนังสือฯ เป็นอันดับ 8 ถ้านับคามจำนวนเล่ม และเป็นอันคับ 7 ถานับคามจำนวนชื่อเรื่อง

อภิธรรมไชคิกะวิทยาลัย เป็นสถานศึกษาพระอภิธรรม เริ่มก่อตั้ง พ.ศ. 2492 และเริ่มหลิดหนังสือ ในปีเดียวกัน

ระหว่าง พ.ศ. 2520–2527 ผลิตหนังสือฯ ได้ 18 เล่ม (รอบละ 2.04) ชื่งมี 18 ชื่อเรื่อง เช่นกัน แหล่งหลิดหนังสือๆ แห่งนี้มีปริมาณการหลิดหนังสือๆ เป็นอันดับ ้าว ถ้านับตามจำนวนเล่ม และเป็นอันคับ 10 เช่นกัน ถ้านับตามจำนวนชื่อเรื่อง

ทุทธสมาคมแห่งประเทศไทย เป็นสมาคมทุทธศาสนาระดับชาติ เริ่มกอตั้ง ท.ศ. 2476 ได้เริ่มผลิตหนังสือ <mark>ดังแต่ พ.ศ. 2477 เรื่อย</mark>มา และยังมีกิจการเผยแพร่ พุทธศาสนาคานอื่นๆควย

ระหว่าง พ.ศ. 2520-2527 ผลิตหนังสือฯ ได้ 25 เลม (รอยละ 2.84) ชิ้งมี 25 ชื่อเรื่อง เช่นกัน แหล่งผลิตหนังสือฯ แห่งนี้มีปริมาณการผลิตหนังสือฯ เป็นอันดับ 9 ถ้านับคามจำนวนเล่ม และเป็นอันคับ 9 เช่นกัน ถ้านับคามจำนวนชื่อเรื่อง

องค์การทุทธศาสนิกสัมพันธ์แห่งโลก เป็นองค์การทุทธศาสนาระหว่างชาติ เริ่มก่อตั้ง พ.ศ. 2493 ที่กรุงโดลอมโบ ประเทศศรีลังกา คอมา พ.ศ. 2506 จึงย้าย สำนักงานใหญ่มาที่กรุงเทพมหานคร และเริ่มผลิตหนังสือ ตั้งแต่ พ.ศ. 2508

ระหว่าง พ.ศ. 2520-2527 ผลิตหนังสือฯ ได้เพียง 9 เลม (รอยละ 1.02) ซึ่งมี 9 ชื่อเรื่อง เช่นกัน แหล่งผลิตหนังสือฯ เหงนี้มีปริมาณการผลิตหนังสือฯ เป็นอันคับ สุดทาย คืออันกับ 11 ถ้านับคามจำนวนเล่ม และอันกับ 11 เช่นกัน ถ้านับคามจำนวน-สื่อเรื่อง

มหามกุฏราชวิทยาลัย เป็นมูลนิธิทางพุทธศาสนา เริ่มก่อคั่ง พ.ศ. 2436 เริ่มผลิตหนังสือ แบบเรียน ตำรับตำราทางพุทธศาสนาอยางสมาเสมอมาตั้งแต่ พ.ศ.  $2437$  จนถึงปัจจุบัน

. ระหว่าง พ.ศ. 2520–2527 ผลิตหนังสือฯ ได้ 212 เล่ม (รอยละ 24.09) ซึ่งมี 130 ชื่อเรื่อง แหล่งผลิตหนังสือฯ แห่งนี้มีปริมาณการผลิตหนังสือฯเป็น อันดับ 1 ถ้านับคามจำนวนเล่ม และเป<mark>็นอันดับ 1 เช่นกัน ถ้านับคามจำนวนชื่อเรื่อง</mark> เป็นที่น่าสังเกตว่า จำนวนเล่มกับจำนวนชื่อเรื่องมีความแตกต่างกัน ทั้งนี้เพราะมีการ ผลิตหนังสือฯ ที่เป็นชุดมีหลายเล่มจบ เช่น พระไครปิฎก (พระวินัย พระสูตร liax พระอภิธรรม) และ อรรถก<mark>ถาแปล พระคัมภีร์พุทธศาสนาค่าง</mark>ๆ อาทิ ปก**รณ์ทิเ**ศษ (เช่น คัมภีร์วิสุทธิมรรค คัมภีร์มังคลัดถที่ปนี้ ฯลฯ) อรรถกถาพระธรรมบท เบ็นคน

. มหามกุฏราชวิทยาลีขนับ เป็นแหล**่งผลิตหนังสือฯ ที่มีปริมาสถาร ผลิตหนังสื**อฯ มากที่สุดเป็นอันดับ 1 ทั้งนับตามจำนวนเล่ม และจำนวนชื่อเรื่อง ทั้งนี้เพราะ มหามกุฏราชวิทยาลัยเป็นเหล่งผลิตหนังสือพุทธศาสนาซึ่งเก่าแก่ที่สุด ที่ก่อตั้งมาเป็น เวลานาน เพื่อผลิตตำรับคำราพระปริยัติธรรมที่พระภิกษุสามเณรคองให้ศึกษาเล่าเรียน ห้วประเทศโดยเฉพาะ

เป็นมูลนิธิทางพุทธศาสนา เริ่มก่อตั้ง พ.ศ. 2502 และ <u>สวนอุศมมูลนิธิ</u> เริ่มผลิตหนังสือ ตั้งแต่ พ.ศ. 2505 เป็นต้นมา ส่วนใหญ่จะจัดพิมพ์ผลงานค้านหนังสือ ของพุทธทาสภิกขุ แห่งสวนโมกขพลาราม ไชยา จังหวัดสูราษฎร์ธานี

ระหว่าง พ.ศ. 2520–2527 ผลิตหนังสือฯ ได้ 118 | เลม (รอยละ 13.41) ซึ่งมี 118 ชื่อเรื่อง เช่นกัน แหล่งผลิตหนังสือฯ แห่งนี้มีปริมาณการผลิตหนังสือฯ เป็นอันคับ 4 ถ้านับตามจำนวนเล่ม และเป็นอันคับ 3 ถ้านับตามจำนวนชื่อเรื่อง นอกจากนี้ เป็นที่น่าสังเกตว่า จำนวนเล่มกับจำนวนชื่อเรื่องไม่แตกต่างกัน เพราะมีการผลิตหนังสือฯ เป็นชุดๆ มีชื่อชุดโดยเฉพาะ เช่น ชุดธรรมโฆษณ์ ชุดลอยปทุม ชุดหมุนลอ ฯลฯ

มูลนิธิภูมิหโลภิกซุเพื่อการคนควาทางพระพุทธศาสนา เป็นมูลนิธิทางพุทธศาสนา เริ่มก่อตั้ง พ.ศ. 2505 และ เริ่มผลิตหนังสือ | ตั้งแต่ พ.ศ. 2506 เป็นตนมา ระหว่าง พ.ศ. 2520-2527 ผลิตหนังสือฯ ได้ 47 เล่ม (รอยละ 5.34) ถ้านับคามจำนวนเล่ม และเป็นอันคับ 8 ถ้านับคามจำนวนชื่อเรื่อง เป็นที่น่ำสังเกตว่า จำนวนเลมกับจำนวนชื่อเรื่องมีความแตกตางกัน ทั้งนี้เพราะมีการผลิตหนังสือฯเป็นชุด นี้หลายเล่มจบ เช่น พระคัมภีร์พุทธศาสนา อรรถกถา ปกรณ์พิเศษ ฯลฯ

มูลนิธิอภิธรรมมหาธ<mark>าคุวิทยาลัย เป็นมูลนิธิทางพุทธศา</mark>สนา เริ่มก่อตั้ง พ.ศ. 2508 จัดตั้งเป็นมูลนิธิฯ เมื่อ พ.ศ. 2510 เริ่มผลิตหนังสือ ตั้งแต่ พ.ศ. 2508 เป็นคนมา

ระหว่าง พ.ศ. 2520-2527 ผลิตหนังสือฯ ได 145 เลม (รอยละ 16.48) ซึ่งมี 123 ชื่อเรื่อง แหล**้งผลิตหนังสือฯ แห่งนี้มีปริมา**ณการผลิตหนังสือฯ เป็นอันกับ 3 ถ้านับตามจำนวนเล่ม และเป็นอันกับ 2 ถ้านับตามจำนวนซื้อเรื่อง เป็นที่น่ำสังเกตว่า จำนวนเล<sup>ิ่</sup>มกับจำนวนชื่อเรื่องมีความแตกต่ำงกัน เพราะมีการผลิต หนังสือฯ ที่เป็นชุกมีหลายเล่มจบ เช่น ชีวประวัติพุทธสาวก วิสุทธิ์ 7 ฯลฯ

พุทธสถานสันทิอโศก กับมูลนิธิฯ และสมาคมฯ ที่เกี่ยวของ เป็นมูลนิธิ และ สมาคมทางพุทธศาสนา เริ่มรวมกลุ่มเป็นพุทธบริษัทชาวอโศก ทั้งแต่ พ.ศ. 2513 และเริ่มผลิตหนังสือ ตั้งแต่ พ.ศ. 2513 เป็นตนมา

ระหว่าง พ.ศ. 2520-2527 ผลิตหนังสือๆ ได 55 เลม (รอยละ 6.25) ซึ่งมี 52 ชื่อเรื่อง แหลงผลิตหนังสือฯ แห่งนี้ มีปริมาณการผลิตหนังสือฯ เป็นอันดับ 6 ด้านับตามจำนวนเล่ม และเป็นอันคับ 6 เช่นกัน ด้านับตามจำนวนชื่อเรื่อง เป็นที่น่า-สังเกคว่า จำนวนเล่มกับจำนวนชื่อเรื่อง มีความแตกต่างกัน หังนี้เพราะมีการผลิต หนังสือฯ บางชื่อเรื่อง มีหลายเล่มจบ
ปริมาณ และรอยละของหนังสือพุทธศาสนาภาษาไทยซึ่งจักพิมพ์ โดยแหล่งผลิตหนังสือพุทธศาสนาทั้ง 11 แห่ง จำแนกคาม ปีที่พิมพ์ ระหว่าง พ.ศ. 2520-2527 (ถาพิมพ์หลายครั้ง นับปีที่พิมพ์ครั้งสุดท้าย)

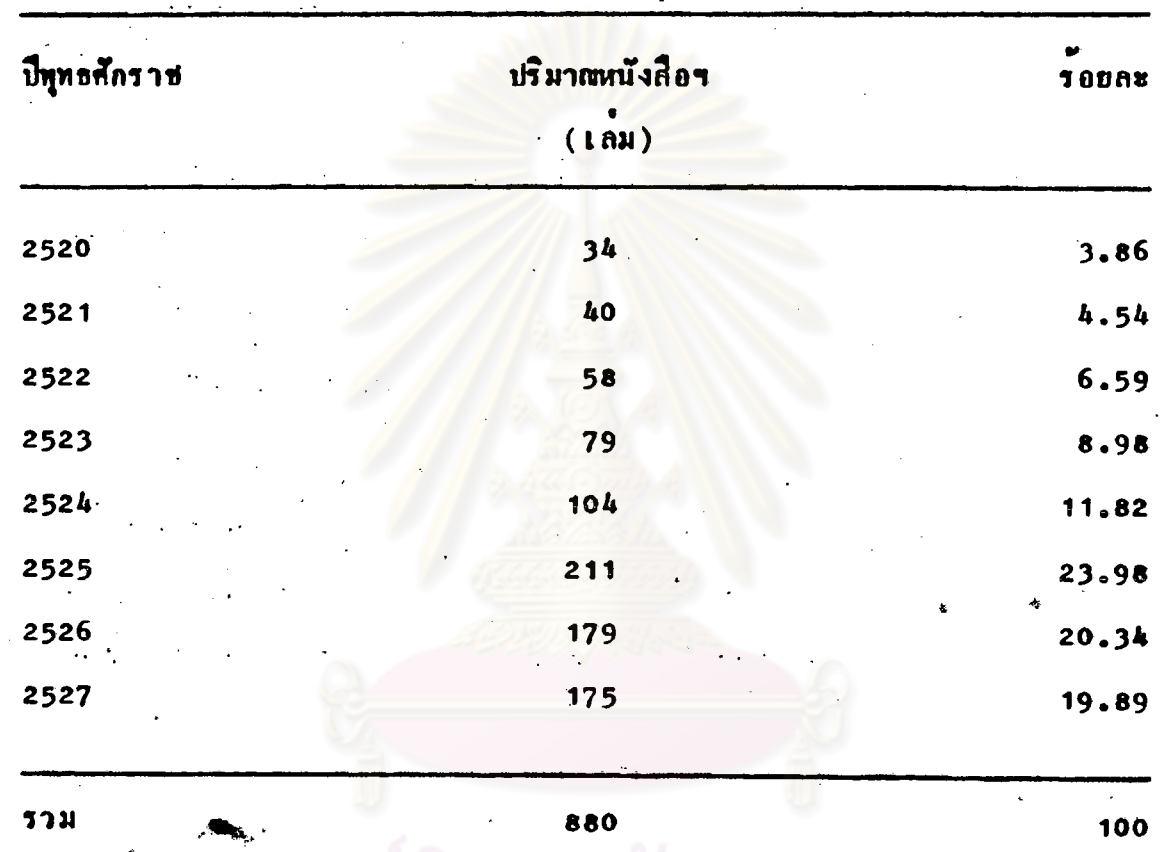

 $N = 880$ 

การศึกษาปริมาสของหนังสือทุทธศาสนาภาษาไทธ  $\begin{array}{cc}\n9108111111 \\
\end{array}$ ชื่งจักพิมพ์โดยแหลงผลิตหนังสือพุทธศาสนาทั้ง 11 แห่ง จำแนกคามปีที่พิมพ์ ระหว่าง พ.ศ. 2520-2527 (ถ้าพิมพ์หลายครั้ง นับปีที่พิมพ์ครั้งสุดท้าย) ปรากฏว่า

## ปริมาณหนังสือพุทธศาสนาภาษาไทย

มีการจัดพิมพ์หนังสือฯ ในช่วงระยะดังกล้าว 880 เล่ม ปีที่มีการจัดพิมพ์หนังสือฯ มากที่สุดคือ พ.ศ. 2525 จัดพิมพ์ 211 เล่ม (รอยละ 23.98) ที่รองลงไปเป็นลำดับคือ ท.ศ. 2526 จักพิมพ์ 179 เลม (ร<sup>้</sup>อฮละ 20.34) พ.ศ. 2527 จ**ักพิมพ์** 175 เลม (รอยละ 19.89) พ.ศ. 2524 จักพิมพ์ 104 เลม (รอยละ 11.82) พ.ศ. 2523

จักพิมพ์ 79 เถม (รอยละ 8.98) พ.ศ. 2522 จักพิมพ์ 58 เลม (รอยละ 6.59) ห.ศ. 2521 จักหิมท์ 40 เลม (รอยละ 4.54) และ ปีที่มีการจักหิมพ์หนังสือฯ จำนวนเล่มน้อยที่สูกคือ พ.ศ. 2520 จักพิมพ์ 34 เล่ม (รอยละ 3.86)

จากทารางนี้แสดงให้เห็นว่า ปริมาณการจัดหิมพ์หนังสือพุทธศาสนาภาษาไทย ได้เพิ่มจำนวนขึ้นทุกปี ตั้งแต่ พ.ศ. 2520–2525 และมีจำนวนการพิมพ์มากที่สุดในปี 2525 ซึ่งเป็นปีที่สำคัญ พี่มีการสมโภชกรุงรัคนโกสินทร์ 200 ปี จึงมีหน่วยงาน องค์กร คำงๆจัดหิมท์หนังสือเป็นอนุสรณ์ในวโรกาสนี้ เช่น กรมการศาสนา มหามกุฏราช-ทลอดจนมีการจัดพิมพ์หนังสือข คามโครงการค่างๆ (คารางที่ 5) วิหกาลัย ฯลฯ นอกจากนี้ "สวนอุศมมูลนิธิ" ก็ยังจัดพิมพ์หนังสือธรรมะของพุทธทาสภิกขุเป็นอนุสรณ์ใน โอกาสที่สวนโมกขทลาราม ไช่ยา ก่อตั้งมาตรบ 50 ปี เผยแพร่หลายเล่ม ในปี 2525

นอกจากนี้จะเห็นว่า ใน พ.ศ. 2526 และ พ.ศ. 2527 ปริมาณการ จักพิมพ์หนังสือฯ ลดน้อยกว่า พ.ศ. 2525 แต่ก็ยังจัดพิมพ์จำนวนมากกว่าระยะ **N.H.** 2520–2524

ทารางที่ 13 ประเภทและเนื้อหาของหนังสือทุทธศาสนาภาษาไทย ที่งจัดพิมพ์โดยแหลงผลิตหนังสือพุทธศาสนา ห้ง 11 แห่ง จำแบกคามเลขหมู่ หัวเรื่อง และ ปีที่หินท์ " (ระหว่าง พ.ศ. 2520-2527)  $N = 880$ 

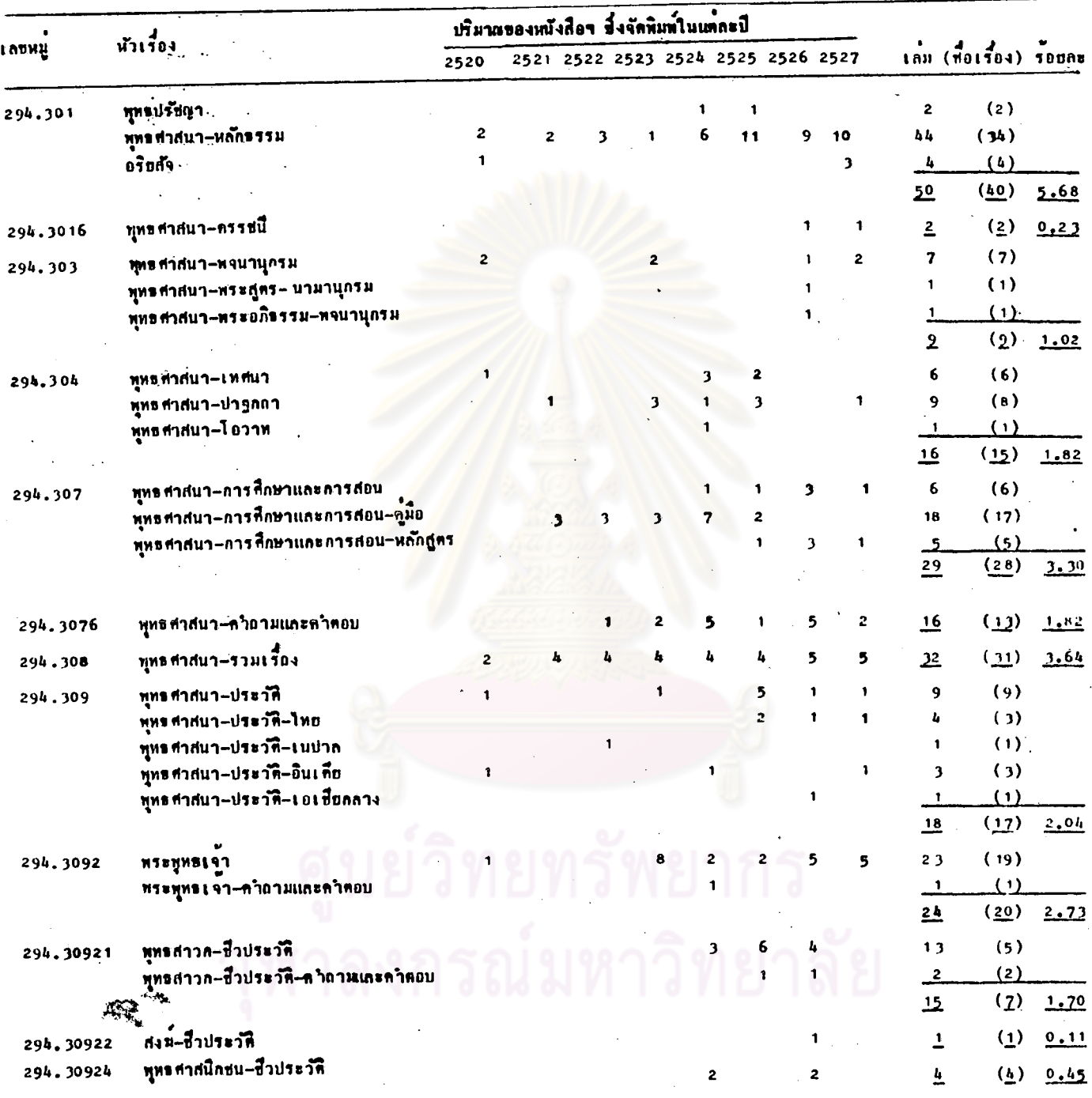

ถ<sup>้</sup>าพิมพ์หลายครั้ง นับปีที่พิมพ์ครั้งสุดท้าย  $\bullet$ 

146

 $(n0)$ 

 $\frac{4}{111111}$  13

 $N = 880$ 

### ประเภทและเนื้อหา ของหนังสือพุทธศาสนาภาษาไทย - ซึ่งจัดพิมพ์โดยแหลงผลิตหนังสือพุทธศาสนา (1842)<br>(1842-0252-2527) (198) และ ปีพี่พิมพ์ ี้<br>ทั้ง 11 เห่ง จ<sup>ร</sup>ิแนกตามเลขหมู่ หัวเรื่อง

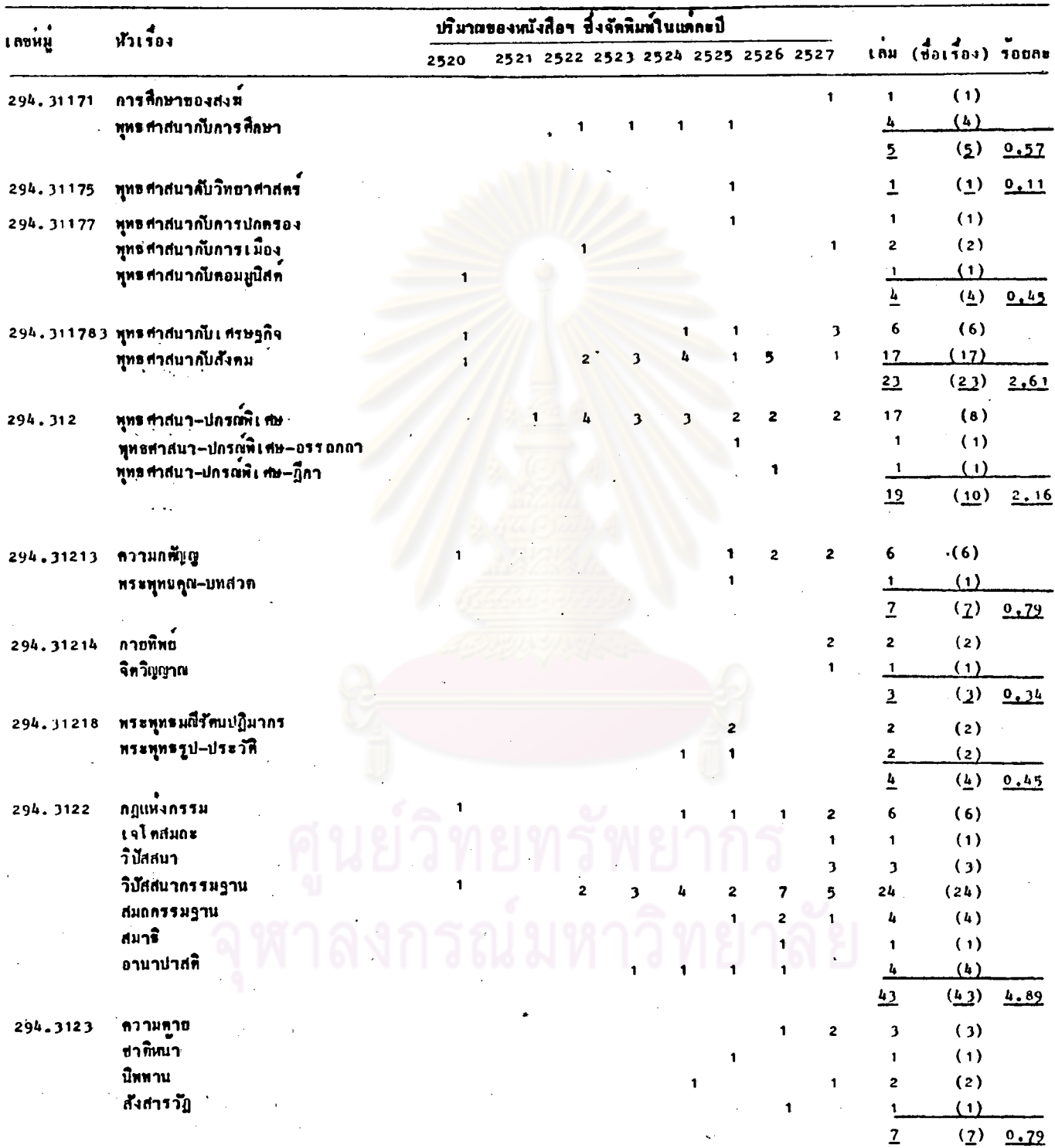

 $\binom{1}{10}$ 

# ประเภทและเนื้อหา ของหนังสือพุทธศาสนาภาษา ไทย - ซึ่งจักทิมท์โดยแหลงผลิตหนังสือพุทธศาสนา<br>- พัง 11 แห่ง จำแนกดามเลขหมู่ หัวเรื่อง และ ปีที่พิมพ์ - (ระหว่าง พ.ศ. 2520–2527) (คอ)  $\frac{1}{2}$

 $- 880$ 

 $\overline{\mathbf{N}}$ 

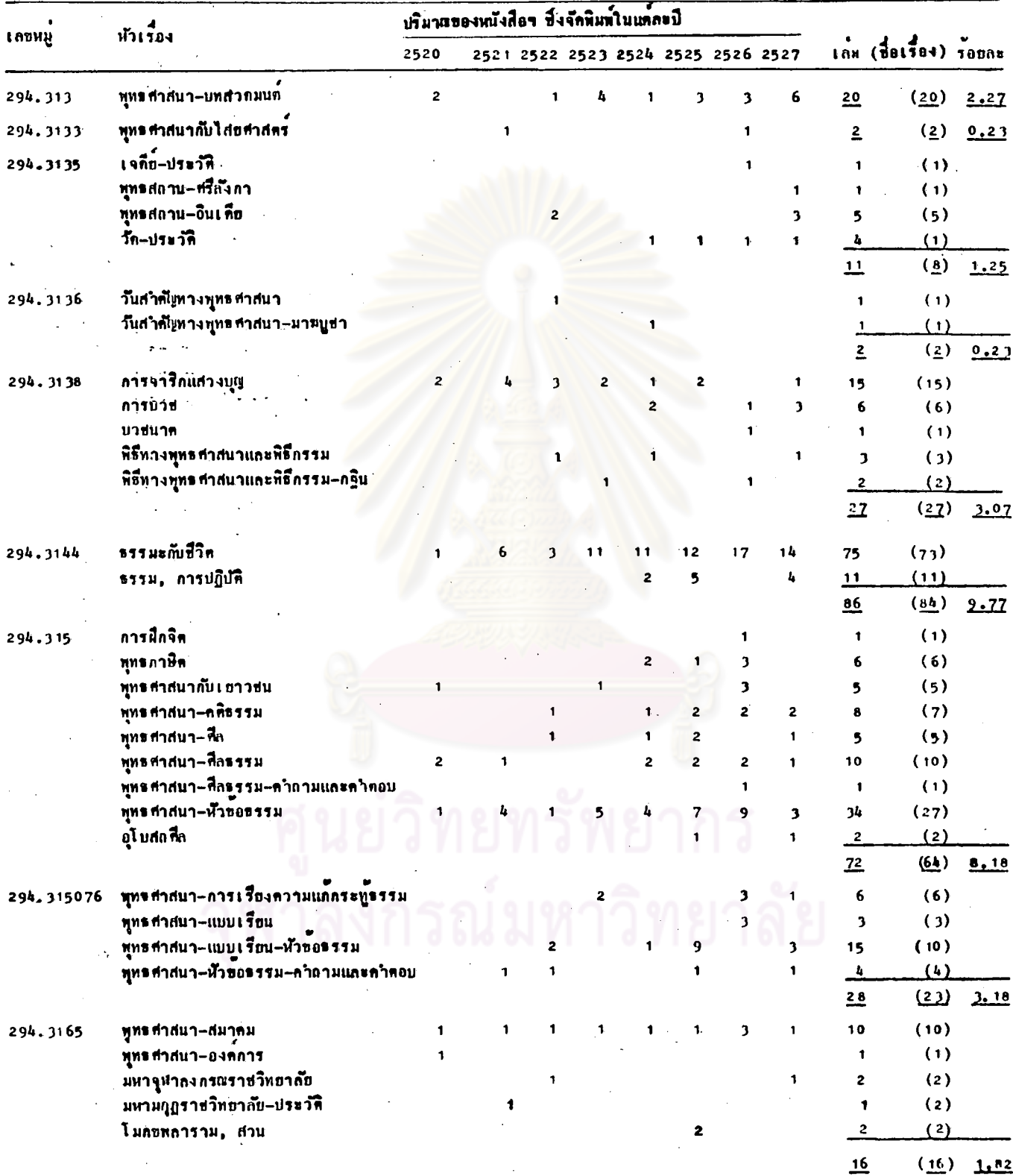

 $\binom{1}{10}$ 

 $\frac{1}{2}$ 

ประเ`ภทและเนื้อหา ของหนึ่งสื่อพูทธศาสนาภาษาไหย ซึ่งจัดพิมพ์โคยแหล่งผลิตหนังสือพุทธศาสนา<br>พั้ง 11 แห่ง จาแนกตามเลขหมู่ - ห้าเรื่อง - และ ปีที่พิมพ์ - (ระหว่าง พ.ศ. 2520–2527)  $(n0)$ 

 $N = 880$  $\sim$   $\lambda$  $\mathcal{A}$ 

| เลขหมู     | หัวเรื่อง                                          |              | ปริมาณของหนังสือฯ ซึ่งจัดพิมพ์ในแต่ละปี |                |                                |                                    |              |                   |                         |                           |                                 |      |
|------------|----------------------------------------------------|--------------|-----------------------------------------|----------------|--------------------------------|------------------------------------|--------------|-------------------|-------------------------|---------------------------|---------------------------------|------|
|            |                                                    | 2520         |                                         |                |                                | 2521 2522 2523 2524 2525 2526 2527 |              |                   |                         |                           | $\overline{101}$ (doting) young |      |
| 294.317    | พุทธศาสนา-การเผยแพร                                | $\mathbf{1}$ | $\mathbf{1}$                            | $\mathbf{1}$   |                                |                                    | $\mathbf{1}$ | 2                 |                         | $\overline{6}$            | $(\underline{6})$               | 0.68 |
| 294.318    | ทระไทรปฏิก                                         |              |                                         |                |                                |                                    | 45           |                   |                         | 45                        | $\mathbf{u}$                    | 2.11 |
| 294.31802  | พระไตรปิฎก-คู่มือ                                  |              |                                         |                |                                |                                    |              |                   | $\mathfrak z$           | 2                         | $\mathbf{Q}$                    |      |
| 294.3181   | วินัธปิฏก                                          |              |                                         |                |                                |                                    | 1            |                   | $\mathbf{t}$            |                           |                                 | 0.34 |
| 294.318102 | วินัยปิฎก~อรรถกถา                                  |              |                                         |                |                                |                                    | 1            |                   | 8                       | $\overline{2}$            | $\mathbf{u}$                    | 0.22 |
|            | 294.318102ฎ วินัยปิฎก-ฎีกา                         |              |                                         | 1              | $\overline{\mathbf{3}}$        |                                    |              |                   | 1                       | $\overline{11}$           | (2)                             | 1.25 |
| 294.3182   | ศุลคันคปิฎก                                        |              |                                         |                |                                |                                    |              |                   |                         | $\overline{2}$            | $\mathbf{Q}$                    | 0.57 |
|            | กุลลันคปิฎก-ชุหทกนิกาย                             |              |                                         | $\mathbf{3}$   | $\overline{c}$<br>$\mathbf{z}$ |                                    |              | 2<br>$\mathbf{1}$ | 2                       | $\overline{7}$<br>5       | (7)<br>(4)                      |      |
|            |                                                    |              |                                         |                |                                |                                    |              |                   |                         | $\mathbf{12}$             | (1)                             | 1.36 |
| 294.318202 | \$77HUM-0770007                                    |              |                                         |                |                                | 2                                  | 4            | 2                 | 7                       | 15                        | (4)                             |      |
|            | สุดคันดปิฎด-บูททดนิกาย-อรรถกลา                     |              |                                         |                |                                |                                    | 4            |                   |                         | 9                         | (3)                             |      |
|            | ศุลคันคมิฎก-อรรถกลา                                |              |                                         |                |                                |                                    | 16           | 28                | 13                      | 22                        | (5)                             |      |
|            |                                                    |              |                                         |                |                                |                                    |              |                   |                         | 21                        | (12)                            | 2.20 |
| 294.3183   | ้อภิษรรมปิฎก                                       |              |                                         |                |                                |                                    |              |                   |                         | $\overline{\mathbf{1}}$   | $\overline{1}$                  | 0.11 |
| 294.318302 | อภิธรรมปิฎก–กู้มือ                                 |              |                                         |                |                                |                                    |              |                   | 1                       | 2                         | $\mathbf{Q}$                    | ير و |
| 294.318302 | อภิรรรมปิฎก-อรรถกอา                                |              |                                         |                |                                |                                    | 3            | $\mathbf{1}$      | 5                       | 10                        | $(\underline{\mu})$             | 1.14 |
|            | 294. วา8302ฏ อภิรรรมปิฎก-ฏีกา                      |              |                                         |                |                                |                                    | 1            | 2                 |                         | $\mathbf{I}_{\mathbf{I}}$ | (2)                             |      |
|            | อภิรรรมปิฎก=อนุฏีกา                                |              |                                         | $\blacksquare$ |                                |                                    |              |                   |                         | $\mathbf{1}$              | (1)                             |      |
|            | อภิรรรมปิฎก–โฮชนา                                  |              |                                         |                |                                |                                    | 1            |                   |                         | <u>ړ</u>                  | (1)                             |      |
| 294.318307 | อภิรรรมปิฎก-หลักสูตร                               |              |                                         |                |                                |                                    |              |                   |                         | $\overline{e}$            | $(\underline{4})$               | 0.68 |
|            |                                                    |              |                                         |                |                                | 2                                  | $\mathbf{3}$ | 2                 | Э                       | $\overline{\mathbf{u}}$   | (1)                             | 1.25 |
|            | 294.3183076 อภิรรรมปิฎก-คำถามและคำคอบ              |              |                                         |                |                                |                                    |              | 1                 | $\mathbf{1}$            | $\geq$                    | (2)                             | 0.23 |
| 294.3185   | ทระไทรปฏิด-การสังคายนา                             |              |                                         |                |                                |                                    |              | 1                 | $\overline{\mathbf{2}}$ | 4                         | $(\underline{\mathbf{A}})$      | 0.45 |
| 294.3186   | าินัยสงฆ                                           |              |                                         |                |                                |                                    | 2            | 2                 | 11                      | 18                        | (14)                            |      |
|            | วินัยศงฆ–คำถามและคำตอบ<br>สงข-กฎระเบียบและขอบังคับ |              |                                         |                |                                |                                    |              | 2                 |                         | $\mathbf{c}$              | (3)                             |      |
|            | สงฆ–กฎและการปฏิบัติ                                |              |                                         |                |                                |                                    |              |                   |                         | $\mathbf{1}$              | (1)                             |      |
|            | ถึงฆ–กฎหมาย                                        |              |                                         |                |                                |                                    |              |                   |                         | 3                         | (3)                             |      |
|            | สงฆ-การบิณฑบาท                                     |              |                                         |                |                                |                                    |              |                   |                         | $\mathbf{1}$<br>1         | (1)<br>(1)                      |      |
|            | ่<br>ส่ง#∽การปกครอง                                |              | $\mathbf{z}$                            |                |                                |                                    |              |                   | 1                       | 3                         | (3)                             |      |
|            | สงฆ์-การวินิจฉัยอธิกรณ์                            |              |                                         |                |                                | 1                                  | 2            | 1                 |                         | 4                         | (3)                             |      |
|            | สามเฌร∽กฏและการปฏิบัติ                             |              |                                         |                |                                | 1                                  | 1            |                   |                         | $\overline{2}$            | (2)                             |      |
|            |                                                    |              |                                         |                |                                |                                    |              |                   |                         | 26                        | (21)                            | 4,09 |

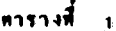

ประเภทและเนื้อหา ของหนังสือพุทธศาสนาภาษาไทย ทิ้งจัดพิมพ์โดยแหลงผลิตหนังสือพุทธศาสนา

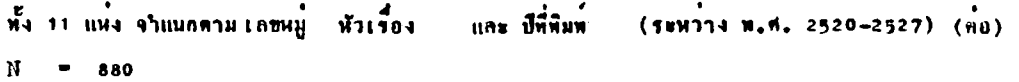

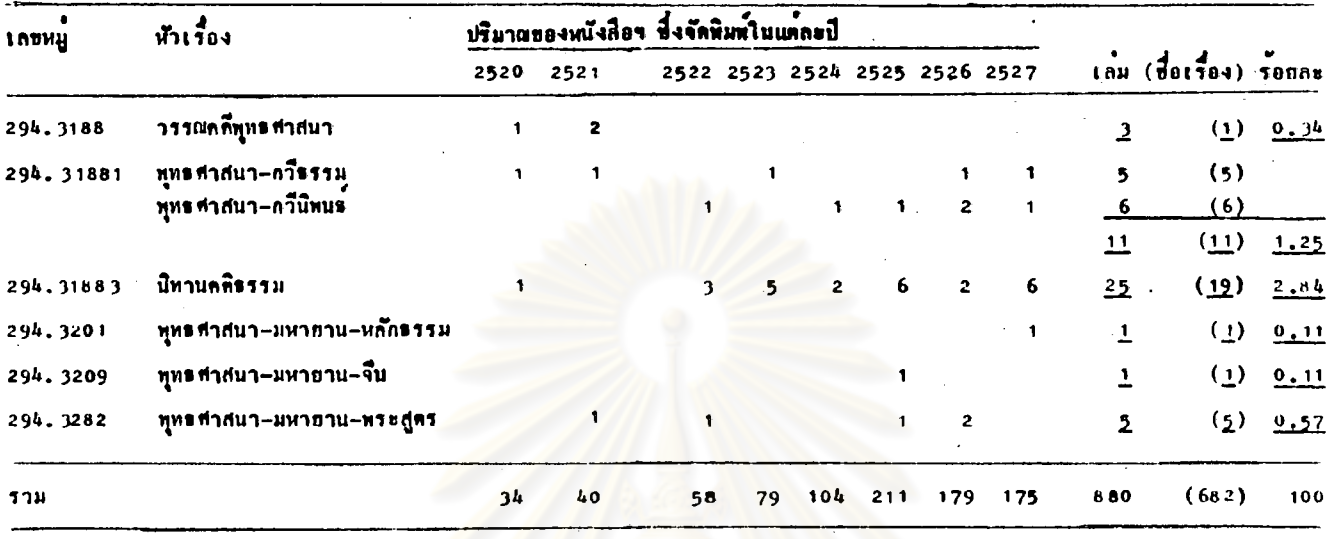

**ATTNUJHEILS** จากตารางที่ 13 แสดงผลภารสึกษาถึงหนังสือพุทธศาสนาภาษาไหย จำนวน 880 เล่ม (682 ชื่อเรื่อง) ซึ่งจัดพิมพ์โดยแหลงผลิตหนังสือพุทธศาสนาทั้ง $\begin{pmatrix} \frac{15}{32} \\ \frac{1}{32} \end{pmatrix}$ 11 แห่ง ระหว่าง พ.ศ. 2520-2527 ในแคละบี (ถ้าพิมพ์หลายครั้ง นับปีที่พิมพ์ครั้ง สุดท้าย) จำแนกประเภทของหนังสือฯ ดังกลาวโดยการใช้เลขหมู่ตาม "แผนการจัดหมู่ หนังสือระบบทศนิยมคิวอี้โดยยอหมวดพุทธศาสนา แก้ไขเพิ่มเติมสำหรับใช้ในหอสมุด– แห่งชาติ" และจำเนกเนื้อหาของหนังสือฯ โดยการใช้หัวเรื่องตามหนังสือเหล่านี้คือ หนังสือ <u>นัตรรายการหนังสือภาษาไทยของหอสมุดแห่งชาติ เล่ม 3 หมวด 200</u> (หอสมุด-แห**้งชาติ 2521) หนังสือ <u>หัวเรื่องสาหรับหนังสือภาษาไทยฉบับแก้</u>ไขปรับปรุง<u>ใหม</u>่** (สมาคมหองสมุดแห่งประเทศไทย 2523) และ หนังสือ หัวเรื่องสำหรับหนังสือ กาษาไทยของหองสมุดมหาวิทยาลัยธรรมศาสตร์ (ทองหยด ประทุมวงศ์ 2521) เป็นเกอท์ ปรากฏว่าจำแนกประเภท และเนื้อหาของหนังสือฯ ได้ 53 เลขหมู่ และ  $123 \tilde{1}11 \tilde{1}03$ 

ถ้านับคามจำนวนเล่ม มีการจัดพิมพ์หนังสือฯ ประเภทคามเลขหมู่ 294.3144 มากที่สุด จำนวน 86 เลม (รอยละ 9.77) ประกอบควยหนังสือฯ เกี่ยวกับ "ธรรมะ ก็บชีวิต" จำนวน 75 เล่ม และ หนังสือฯ เกี่ยวกับ "การปฏิบัติธรรม" จำนวน 11 เล่ม ที่รองลงไปเป็นลำคับคือ มีการจัดพิมพ์หนังสือฯ ประเภทตามเลขหมู่ 294.318202 จำนวน 81 เล่ม ประกอบควย หนังสือฯ "อรรถกถาพระสุดตันตปิฎก" จำนวน 57 เล่ม หนังสือฯ "อรรถกลาธรรมบท" จำนวน 15 เล่ม และ หนังสือฯ "อรรถกถาพระ-สุดคันคปิฎก–ขุททกนิกาย" จำนวน 9 เล่ม อันคับคอไป มีการจัดพิมพ์หนังสือฯ ประเภท ตามเลขหมู่ 294.315 จำนวน 72 เล่ม ประกอบควย หนังสือฯ เกี่ยวกับ"หัวข้อธรรมทาง หุทธศาสนา" จำนวน 34 เล่ม หนังสือฯ เกี่ยวกับ "ศีลธรรมทางพุทธศาสนา" จำนวน 10 เล่ม หนังสือฯ เกี่ยวกับ "คติธรรม" จำนวน 8 เล่ม หนังสือฯ เกี่ยวกับ "ทุทธภาษิค" จานวน 6 เล่ม หนังสือฯ เกี่ยวกับ "ทุทธศาสนากับเยาวชน" จานวน 5 เล่ม หนังสือฯเกี่ยวกับ "สีลทางทุทธศาสนา" จำนวน 5 เล่มเช่นกัน หนังสือฯ เกี่ยวกับ "อุโบสถซีล" จำนวน 2 เล่ม หนังสือฯ เกี่ยวกับ "การฝึกจิต" จำนวน

1 เล่ม และ หนังสือฯ "คำถามและคำตอบเกี่ยวกับศีลธรรมทางทุทธศาสนา" จำนวน 1 เล่ม เช่นกัน อันทับคอไป มีการจัดพิมพ์หนังสือฯ ประเภทคามเลขหมู่ 294.301

จำนวน∴่ 50 เล่ม ประกอบควยหนังสือฯ เกี่ยวกับ "หลักธรรมหางพุทธศาสนา" จำนวน 44 เล่ม หนังสือฯ เกี่ยวกับ "อริยสัจ" จำนวน 4 เล่ม และ หนังสือฯ เกี่ยวกับ "ทุทธปรัชญา" จำนวน 2 เล่ม อันกับคอไป มีการจัดพิมพ์หนังสือฯ ประเภทคามเลขหมู่ 294.318 เป็นหนังสือฯ "พระไตรปิฎก" จำนวน 45 เล่ม อันคับต่อไป มีการจัดพิมพ์ หนังสือฯ ประเภทตามเลขหมู่ 294.3122 จำนวน 43 เล่ม ประกอบควยหนังสือฯ เกี่ยวกับ "วิปัสสนากรรมฐาน" จำนวน 24 เล่ม หนังสือฯ เกี่ยวกับ "กฎแห่งกรรม" จำนวน 6 เล่ม หนังสือฯ เกี่ยวกับ "สมถกรรม<mark>ฐาน" จำนวน 4 เล่ม หนังสือฯ</mark> เกี้ยวกับ "อานาปานสติ" จำนวน 4 เล่ม เช่นกัน หนังสือฯ เกี่ยวกับ "วิปัสสนา" จำนวน 3 เล<sup>ิ่ม</sup> หนังสือฯ เกี่ยวกับ "เจโคสมถะ" จำนวน 1 เล<sup>ิ</sup>ม และ หนังสือฯ เกี้ยวกับ "สมาธิ" จำนวน 1 เล่ม เช่นกัน ฯลฯ

ถ้านับคามจำนวนชื่อเรื่อง มีการจัดพิมพ์หนังสือขุประเภทคามเลขหมู 294.3144 มากที่สุดเช่นกัน จำนวน 84 ชื่อเรื่อง ที่รองลงไปเป็นลำคับคือ มีการ จัดหิมหน้านั่งสือฯ ประเภทคามเลขหมู่ 294.315 จำนวน 64 ชื่อเรื่อง มีการจัดหิมพ์ หนังสือฯ ประเภทตามเลขหมู่ 294.3122 จำนวน 43 ชื่อเรื่อง มีการจัดพิมพ์หนังสือฯ ประเภทคามเลขหมู่ 294.301 จำนวน 40 ชื่อเรื่อง มีการจัดพิมพ์หนังสือฯประเภท ตามเลขหมู่ 294.308 จำนวน 31 ชื่อเรื่อง ซึ่งเป็นหนังสือฯ "รวมเรื่องทางทุทธ-ศาสนา" และ มีการจักพิมพ์หนังสือฯ ประเภทคามเลขหมู่ <u>294.3186</u> จานวน 31 ชื่อเรื่อง เช่นกัน ประกอบควยหนังสือฯ เกี่ยวกับ "วินัยสงฆ์" จำนวน 14 ชื่อเรื่อง หนังสือฯ "คำถามและคำตอบค้านวินัยสงฆ์" จำนวน 3 ชื่อเรื่อง หนังสือฯ เกี่ยวกับ "กฎและการปฏิบัติของสงฆ์" จำนวน 3 ชื่อเรื่อง หนังสือฯ เกี่ยวกับ "การปกครอง ของสงฆ์" จำนวน 3 ชื่อเรื่อง หนังสือฯ เกี่ยวกับ "การวินิจฉัยอธิกรณ์ของสงฆ์" จำนวน 3 ชื่อเรื่อง หนังสือฯ เกี่ยวกับ "กฎและการปฏิบัติของสามเตร" จำนวน 2 ชื่อเรื่อง หนังสือฯ เกี่ยวกับ "กฎระเบืยบและซื้อบังคับของสงฆ์" จำนวน ชื่อเรื่อง หนังสือฯ เกี่ยวกับ "กฎหมายสงฆ์" จำนวน 1 ชื่อเรื่อง และ หนังสือฯ เกี่ยวกับ "การบิณฑบาคของสงฆ์" จำนวน 1 ชื่อเรื่องเช่นกัน ฯลฯ

หนังสือฯ ที่มีการจัดพิมพ์น้อยที่สุด จำนวน 1 เลม (1 ชื่อเรื่อง) เป็น หนังสือฯ ประเภท และมีเนื้อหาทางๆ ดังนี้คือ หนังสือฯ เกี่ยวกับ "ชีวประวัติของสงฆ์" หนังสือฯ เกี่ยวกับ "พุทธศาสนากับวิทยาศาสตร์" หนังสือฯ "พระอภิธรรมปิฎก" หนังสือฯ เกี่ยวกับ "หลักธรรมพุทธศาสนาผ่ำอมหายาน" และ หนังสือฯ เกี่ยวกับ "ทุทธศาสนาผ่ายมหายานในจีน"

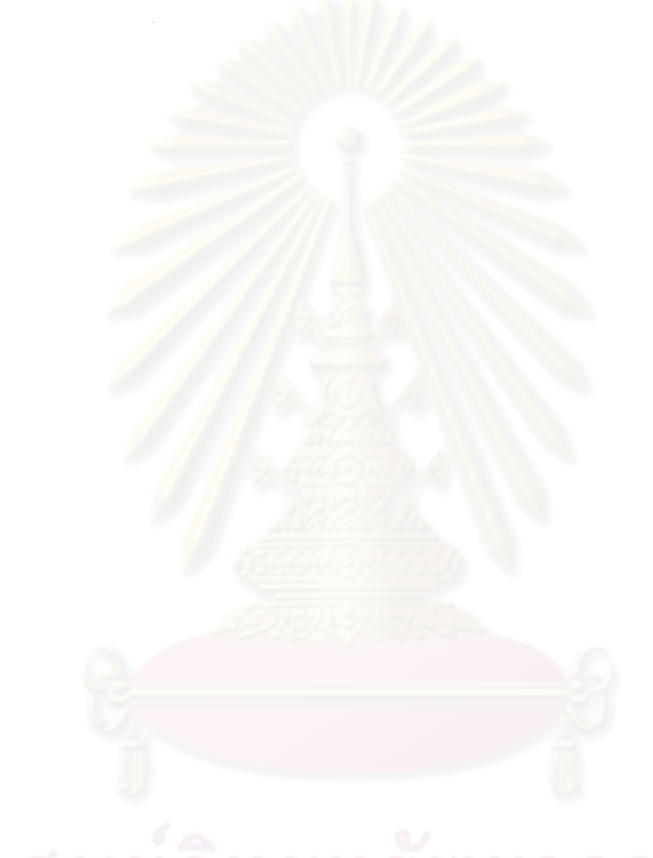

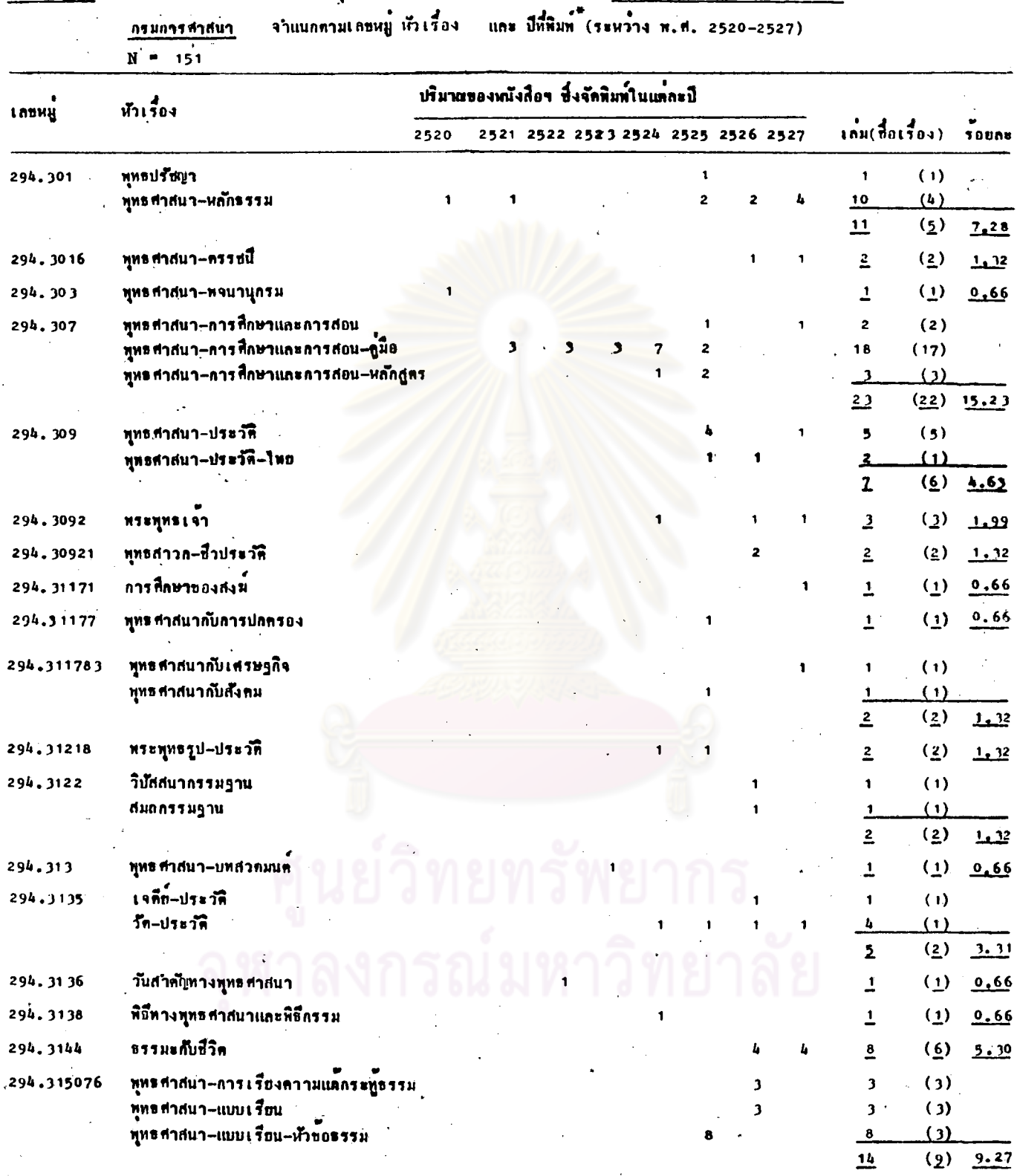

ประเภทและเนื้อหาของหนังสือทุทธศาสนา ภาษาไทย - ซึ่งจัดพิมพ์โดย <u>- ผ่ำอปริฮัติปกรณ์ - กองศาสนศึกษา</u> ดารางที่ 14

์<br>-<br>ถ้าพิมพ์หลายครั้ง เป็บปีที่พิมพ์ครั้งสุดท้าย

 $\bullet$ 

 $\overrightarrow{(\pi 0)}$ 

ประเภทและเนื้อหา ของหนังสือพุทธศาสนาภาษา ใหอ - ซึ่งจักฟิมท์โคย <u>ผ้ายปริฮัติปกรณ์ กองศาสนศึกษา</u><br><u>กรมการศาสนา</u> - จาแนกตาม เลขหนู - หัวเรื่อง - และ ปีที่พิมพ์ - (ระหว่าง พ.ศ. 2520–2527) - (ท้อ)  $\frac{1}{2}$  11  $\frac{1}{2}$  $N = 151$ 

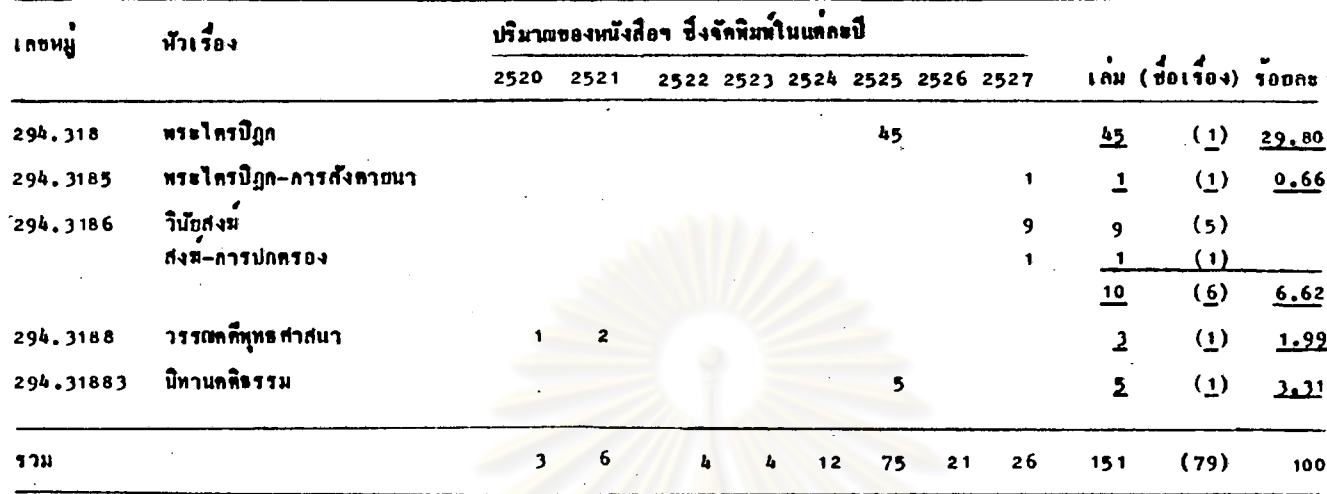

จากตารางที่ 14 แสดงผลการศึกษาถึง หนังสือทุทธศาสนาภาษาไทธ จำนวน 151 เล่ม (79 ชื่อเรื่อง) ซึ่งจัดพิมพ์โดย "ผ่ายปริยัติปกรณ์ กองศาสนศึกษา กรมการศาสนา" ระหว่าง พ.ศ. 2520-2527 ในแคละปี (ถ้าพิมพ์หลายครั้ง นับปีที่ พิมพ์ครั้งสุดท้าย) จำแนกประเภทและเนื้อหาของหนังสือๆ โดยใช้เลขหมู่ และหัวเรื่อง ตามวิธีการที่กล่าวไว้แล้วชางคน ปรากฏว่า จำแนกประเภทและเนื้อหาของหนังสือฯได้ 23 เลขหมู่ และ 33 หัวเรื่อง

ถ้านับทามจำนวนเล่ม มีการจัดพิมพหนังสือขุประเภททามเลขหมู 294.318 มากที่สุด เป็นหนังสือฯ "พระไตรปิฎก" จำนวน 45 เลม (รอยละ 29.80) พี่รอง ลงไปเป็นลำทับคือ มีการจัดพิมพ์หนังสือฯ ประเภทคามเลขหมู่ 294.307 จำนวน 23 เล่ม ประกอบควย หนังสือฯ "คู่มือการศึกษาและการสอนทางทุทธศาสนา" จำนวน 18 เล่ม หนังสือฯ "หลักสูตรการศึกษาและการสอนทางทุทธศาสนา" จำนวน 3 เล่ม

และ หนังสือฯ เกี่ยวกับ "การ<del>ส</del>ิกษาและการสอนทางทุหธศาสนา" จำนวน 2 เล<sup>่</sup>ม อันดับค<sup>ื่</sup>อไป มีการจัดพิมพ์หนังสือฯ ประเภทคามเลขหมู 294.315076 จำนวน 14 ี<br>เลม ประกอบควย⊹หนังสือฯ "เผบเรือนหัวข้อธรรมหางทุทธศาสนา" จำนวน 8 เลม หนังสือฯ เกี่ยวกับ "การเรียงความแก๊กระทู้ธรรม" จำนวน 3 เลม และ หนังสือฯ "เผบเรียนทางพุทธศาสนา" จำนวน 3 เลม เช่นกัน อันคับคอไป มีการจัดพิมพ์หนังสือฯ ประเภทตามเลขหมู่ 294.301 จำนวน 11 เล่ม ประกอบด้วย หนังสือฯ เกี่ยวกับ "หลักธรรมทางพุทธศาสนา" จำนวน 10 เล่ม และ หนังสือฯ เกี่ยวกับ "พุทธปรัชญา" ี<br>จำนวน 1 เล่ม รอร

ด้านับคามจำนวนขี้อเรื่อง มีการจัดพิมพ์หนังสือฯ ประเภทคามเลขหมู่ 294.307 มากที่สุด จำนวน 22 ชื่อเรื่อง ที่รองลงไปเป็นลำคับคือ มีการจัดพิมพ์หนังสือฯ ประเภท คามเลขหมู่ 294.315076 จำนวน 9 ชื่อเรื่อง อันคับคอไป มีการจัดพิมพ์หนังสือฯ ประเภทตามเลขหมู่ 294.309 จำนวน 6 ชื่อเรื่อง ประกอบควยหนังสือฯ เกี่ยวกับ "ประวัติพุทธศาสนา" จำนวน 5 ชื่อเรื่อง และ หนังสือฯ เกี่ยวกับ "ประวัติพุทธศาสนา ในไทย" จำนวน 1 ชื่อเรื่อง : และ อันดับต่อไป มีการจัดพิมพ์หนังสือฯประเภทตามเลขหมู่ 294.3144 เป็นหนังสือฯ เกี่ยวกับ "ธรรมะและชีวิต" จำนวน 6 ชื่อเรื่อง เช่นกัน 989

หนังสือฯ ที่มีการจัดพิมพ์น้อยที่สุดจำนวน 1 เล่ม (1 ชื่อเรื่อง) เป็นหนังสือฯ ประเภท และมีเนื้อหาทางๆ ดังนี้คือ หนังสือฯ "พจนานุกรมพูทธศาสนา" หนังสือฯ เกี่ยวกับ "การศึกษาของสงฆ์" หนังสือฯ เกี่ยวกับ "ทุทธศาสนากับการปกครอง" หนังสือฯ "บทสวดมนต์" หนังสือฯ เกี่ยวกับ "วันสำคัญทางพุทธศาสนา" หนังสือฯ เกี้ยวกับ "พิธีหางพุทธศาสนา และพิธีกรรม" และ หนังสือฯ เกี้ยวกับ "การสังคายนา-พระไตรปิฎก"

การางที่ 15 ประเภทและเนื้อหา ของหนังสือพุทธศาสนาภาษาไทย ซึ่งจัดพิมพ์โคย <u>สภาการศึกษามหามกุฏราชวิทยาลัย</u> จำแนกตาม เล่ยหมู่ หัวเรื่อง และ ปีที่พิมพ์  $N = 62$ 

 $(5347)$ 3 H.H. 2520-2527)

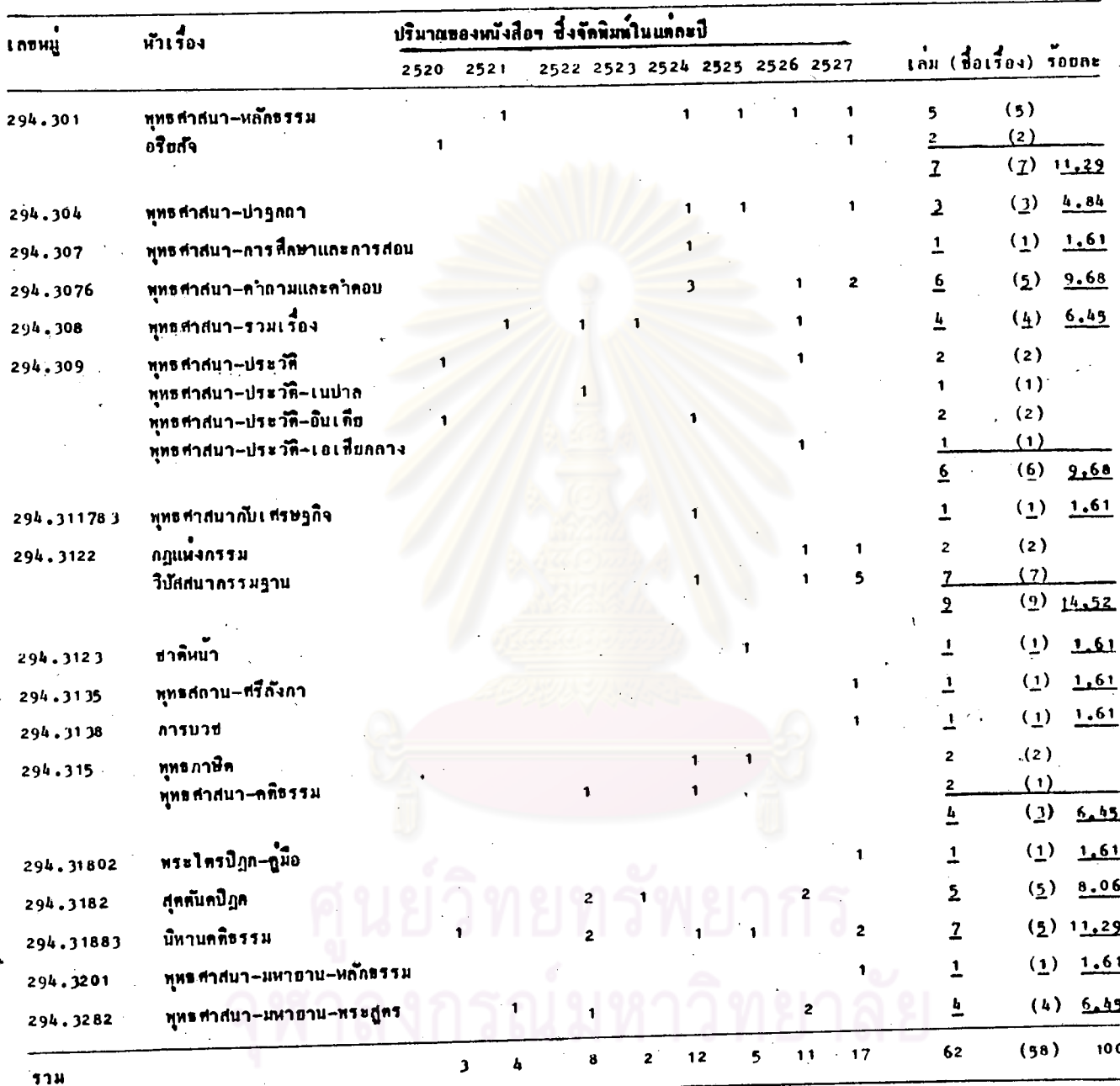

.<br>กำหินท์หลายครั้ง นับปีที่หิมพ์ครั้งสุดท้าย

 $\overline{a}$ 

จากดารางที่ 15 แสดงผลการศึกษาถึง หนังสือพุทธศาสนาภาษาไทย

จำนวน 62 เล่ม (58 ชื่อเรื่อง) ซึ่งจักพิมพ์โคย "สภาการศึกษามหามกุฏราช-วิทยาลัย" ระหว่าง พ.ศ. 2520-2527 ในแต่ละปี (ถ้าพิมพ์หลายครั้ง นับปีที่พิมพ์ e "<br>ครั้งสุดท้าย) จำแนกประเภทและเนื้อหาของหนังสือฯ โดยใช้เลขหมู่ และหัวเรื่อง ตามวิธีลารที่กลาวไว้แล้วข้างคน ปรากฏว่า จำแนกประเภทและเนื้อหาของหนังสือฯ ไค**้ 17 เลขหมู และ 23 หัวเร**ื่อง

ถ้ำนับตามจำนวนเล<sup>่ม</sup> มีการจัดพิมพ์หนังสือขประเภทคามเลขหมู 294.3122 มากที่สุก จำนวน 9 เลม (รอยละ 14.52) ประกอบควยหนังสือฯ เกี่ยวกับ "วิปัสสนา-์<br>กรรมฐาน" จำนวน 7 เล่ม และ หนังสือฯ เกี่ยวกับ "กฎแห่งกรรม" จำนวน 2 เล่ม ที่รองลงไปเป็นลำคับคือ มีการจัดพิมพ์หนังสือฯประเภทคามเลขหมู่ 294.301 จำนวน 7 เล่ม ประกอบคั่วยหนังสือฯ เกี่ยวกับ "หลักธรรมทางทุทธศาสนา" จำนวน 5 เล่ม และ หนังสือฯ เกี่ยวกับ "อริยสัจ" จำนวน 2 เล่ม อันกับท่อไป มีการจัดพิมพ์หนังสือฯ ประเภทคามเลขหมู่ 294.31883 เป็นหนังสือฯ "นิทานคคิธรรม" จำนวน 7 เลม อันคับคอไป มีการจัดพิมพ์หนัง<mark>สือฯประเภทตามเลขหมู่</mark> 294.3076 1 ปีนหนังสือ<del>ฯ</del> "คำถามและคำตอบหางพุทธศา<mark>สนา" จำนวน 6 เล่ม ฯ</mark>ลฯ

ถ้ำนับตามจำนวนชื่อเรื่อง มีการจัดพิมพ์หนังสือฯ ประเภทตามเลขหมู 294.3122 มากที่สุก เช่นกัน จำนวน 9 ชื่อเรื่อง พี่รองลงไปเป็นลำคับคือ มีการจัดพิมพ์ หนังสือฯ ประเภทคามเลขหมู่ 294.301 จำนวน 7 ชื่อเรื่อง อันคับค่อไป มีการจักพิมพ์ หนังสือฯ ประเภทคามเลขหมู่ 294.309 จำนวน 6 ชื่อเรื่อง ประกอบควยหนังสือฯ เกี่ยวกับ "ประวัติพุทธศาสนา" จำนวน 2 ชื่อเรื่อง หนังสือฯ เกี่ยวกับ "ประวัติ-ทุทธศาสนาในอินเคีย" จำนวน 2 ชื่อเรื่อง หนังสือฯเกี่ยวกับ "ประวัติพุทธศาสนาใน เนปาล" จำนวน 1 ชื่อเรื่อง และ หนังสือฯ เกี่ยวกับ "ประวัติพุทธศาสนาในเอเชีย-กลาง" จำนวน 1 ชื่อเรื่อง และ อันตับต่อไป มีการจัดพิมพ์หนังสือฯประเภทตามเลขหมู่ 294.3076 จำนวน 5 ชื่อเรื่อง ฯลฯ

หนังสือฯ ที่มีการจัดพิมพ์น้อยที่สุด จำนวน 1 เล่ม (1 ชื่อเรื่อง) เป็น หนังสือฯ ประเภท และมีเนื้อหาคางๆ ดังนี้คือ หนังสือฯ เกี่ยวกับ "การลึกษาและ การสอนทางทุทธศาสนา" หนังสือฯ เกี่ยวกับ "พุทธศาสนากับเศรษฐกิจ" หนังสือฯ เกี่ยวกับ "ชาติหน้า" หนังสือฯ เกี่ยวกับ "พุทธสถานในศรีลังกา" หนังสือฯเกี่ยวกับ "การบวช" พนังสือฯ "คู่มือพระไตรปิฎก" และ หนังสือฯ เกี่ยวกับ "หลักธรรม– ์<br>พุทธศาสนาฝ่ายมหายาน"

 $N = 38$ 

 $\mathcal{L}_{\text{max}}$ 

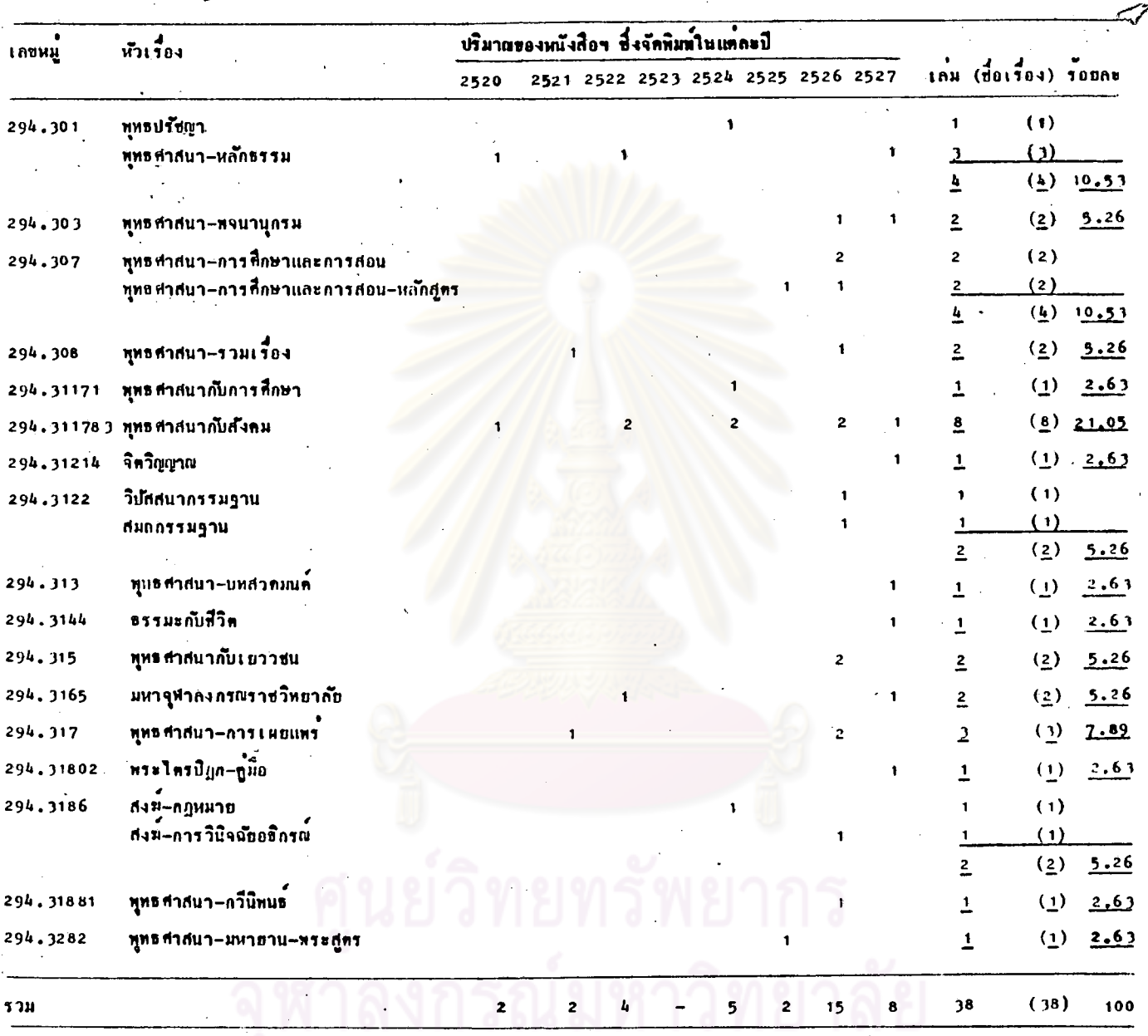

\* ถ<sup>้</sup>าพิมพ์หลายครั้ง เย็บปีที่พิมพ์ครั้งสุดห้าย

จากตารางที่ 16 แสดงผลการศึกษาถึงหนังสือพุทธศาสนาภาษาไทย จำนวน 38 เล่ม (38 ชื่อเรื่อง) ซึ่งจัดพิมพ์โดย "มหาจุฬาลงกรณราชวิทยาลัย" ระหว่าง พ.ศ. 2520-2527 ในแคละปี (ถ้าพิมพ์หลายครั้ง นับปีที่พิมพ์ครั้งสุดท้าย) ้ จำแนกประเภท และเนื้อหาของหนังสือฯ โดยใช้เลขหมู่ และ หัวเรื่อง ตามวิธีการ ที่ กล่าวไว้แล้วขางคน ปรากฏว่าจำแนกประเภท และเนื้อหาของหนึ่งสือฯ ได้  $17$ และ 21 หัวเรื่อง **เลขหมู**่

ถ้านับตามจำนวนเล่ม มีการจัดพิมพ์หนังสือฯ ประเภทตามเลขหมู 294.311783 มากที่สุด เป็นหนังสือฯ "ทุ่ทธศาสนากับสังคม" จำนวน 8 เลม (รอยละ 21.05) ที่รองลงไปเป็นลำคับคือ มีการจักพิมพ์หนังสือฯ ประเภทตาม เลขหมู 294.301 จำนวน 4 เล่ม ประกอบควย หนังสือฯ เกี่ยวกับ "หลักธรรม ทางทุทธศาสนา" จำนวน 3 เล่ม หนังสือฯ เกี่ยวกับ "ทุทธปรัชญา" จำนวน 1 เล่ม อันคับคอไป มีการจัดพิมพ์หนึ่งสือฯ ประเภทตามเลขหมู่ 294.307 จำนวน 4 เล่ม เช<sup>ื่</sup>นกัน ประกอบค<sup>้</sup>ายหนังสือฯ เกี่ยวกับ "การศึกษาและการสอนทางพุทธศาสนา" จำนวน 2 เล<sup>ิ่</sup>ม และ หนังสือร<sup>ุบ</sup>หลักสูตรการศึกษาและการสอนทางพุทธสาสนา" จำนวน 2 เล่ม เช่นกัน อันทับทอไป มีการจักพิมพ์หนังสือฯ ประเภทคามเลขหมู่ เป็นหนังสือฯ เกี่ยวกับ "การเผยแพร่พุทธศาสนา" จำนวน 3 เล่มฯลฯ 294.317

ถ้านับตามจำนวนชื่อเรื่อง หนังสือฯ ประเภทต่ำงๆ ที่มีการจัดพิมพ์ทุกอันคับ นับตามจำนวนชื่อเรื่อง เท่ากับนับตามจำนวนเล่ม เพราะจำนวนชื่อเรื่องหนังสือฯ ้เท่ากับจำนวนเล่ม

หนังสือฯ ที่มีการจัดพิมพ์นอยที่สุด จำนวน 1 เล่ม (1 ชื่อเรื่อง) เป็น หนังสือฯ ประเภท และมีเนื้อหาคางๆ ดังนี้คือ หนังสือฯ เกี่ยวกับ "พุทธศาสนา กับการศึกษา" หนังสือฯ เกี๋ยวกับ "จิตวิญญาณ" หนังสือฯ "บทสวดมนต์" หนังสือฯ เลี้ยวกับ "ธรรมะกับชีวิต" หนังสือฯ "คู่มื้อพระไตรปิฎก" หนังสือฯ "กวีนิพนธ์-ทางทุทธศาสนา" และ หนังสือฯ เกี่ยวกับ "พระสูตรในพุทธศาสนาฝ่ายมหายาน"

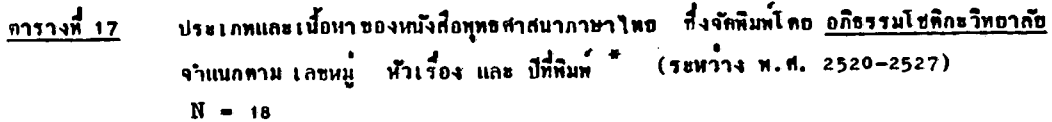

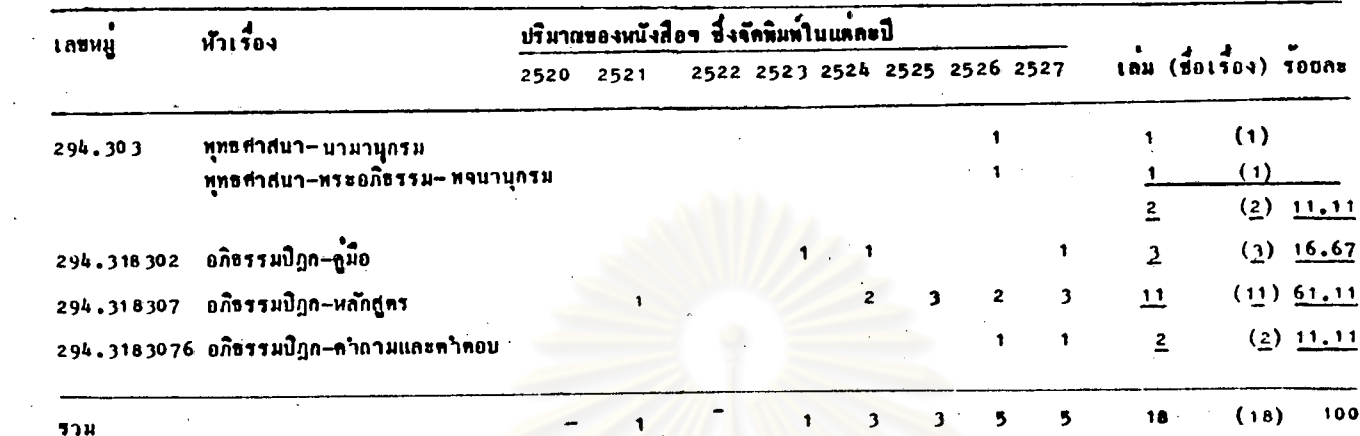

# J

 $\bullet$ .<br>อ้าพิมพ์หลายครั้ง นับปีที่พิมพ์ครั้งสุดพ้าย  $163$ 

 $11.11$  $16.67$  $61.11$ 

: จากคารางที่ 17 แสดงผลการศึกษาถึงหนังสือพุทธศาสนาภาษาไทย จำนวน 18 เล้ม (18 ชื่อเรื่อง) ซึ่งจัดพิมพ์โดย "อภิธรรมโชติกะวิทยาลัย" ระหว่าง ท.ศ. 2520-2527 ในแคละบี (ถ้าพิมพ์หลายครั้ง นับปีที่พิมพ์ครั้งสุดท้าย) จำแนก ประเภทและเนื้อหาของหนังสือฯ โดยใช้เลขหมู่ และหัวเรื่อง คามวิธีการที่กลาวไว แล้ว ปรากฏว่าจำแนกประเภทและเนื้อหาของหนังสือฯ ได้ 4 เลขหมู่ และ 5  $\mathbf{m}$ 

ถ้านับคามจำนวนเล่ม มีการจัดพิมพหนังสือฯ ประเภทคามเลขหมู มากที่สุด เป็นหนังสือฯ "หลักสูตรพระอภิธรรมบิฎก" จำนวน 11 เล่ม 294.318307 (ร้อยละ 61.11) ที่รองลงไปเป็นลำคับคือ มีการจัดพิมพ์หนังสือฯ ประเภทคามเลขหมู 294.318302 เป็นหนังสือฯ "กูมือพระอภิธรรมปิฎก" จำนวน 3 เล่ม อันทับค่อไป มีการจัดพิมพ์หนังสือฯ ประเภทตามเลขหมู 294.303 จำนวน 2 เล่ม ประกอบควย หนังสือฯ "นามานุกรมพระสูตร" จำนวน 1 เลม และ หนังสือฯ "พจนานุกรมพระ-อภิธรรม" จำนวน 1 เล่ม เช่นกัน อันทับคอไป มีการจัดพิมพ์หนังสือฯ ประเภทคาม เลขหมู 294.3183076 เป็นหนังสือฯ "คำถามและคำคอบค้านพระอภิธรรมปิฎก" จำนวน 2 เล่ม เช่นกัน

ถ้านับทามจำนวนชื่อเรื่อง หนังสือฯ ประเภทต่างๆ ที่มีการจัดพิมพ์ ทุกอันดับ นับคามจำนวนชื่อเรื่อง เท่ากับนับคามจำนวนเล่ม เพราะจำนวนชื่อเรื่องหนังสือฯเท่า กับจ**ำนวนเล**่ม

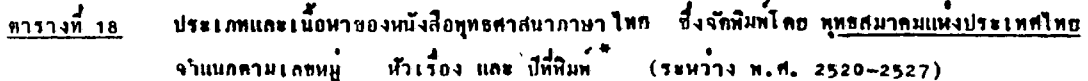

 $N 25$ 

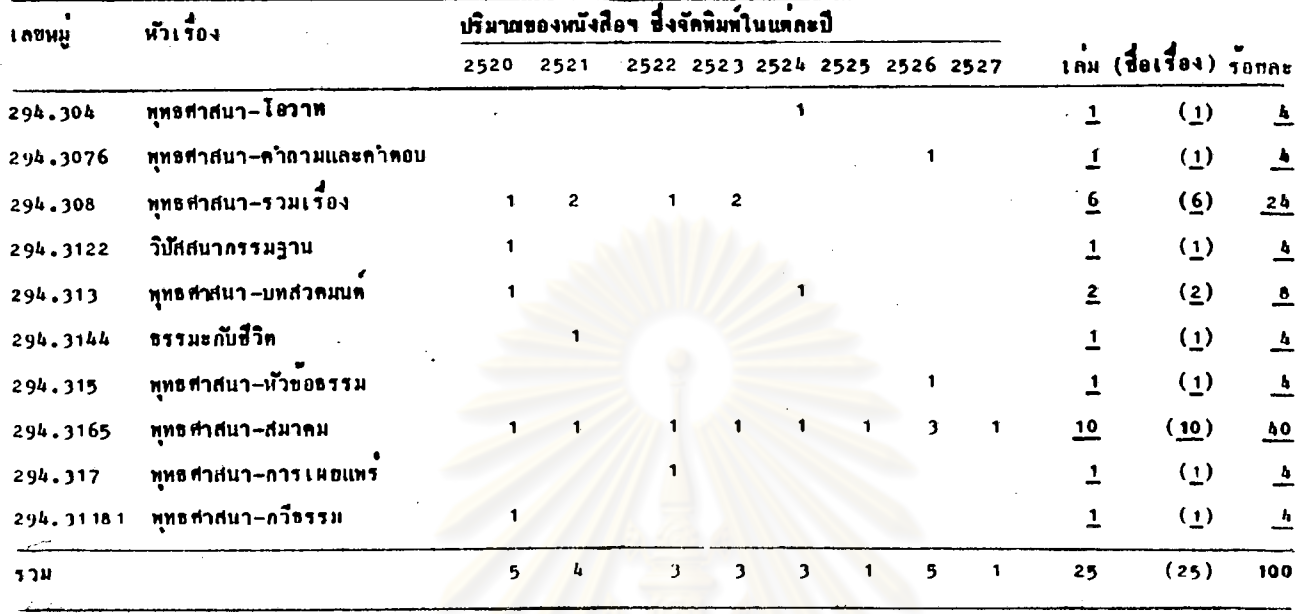

D.

.<br>ด้าพิมพ์หลายครั้ง นับปีที่พิมพ์ครั้งสุดท้าย

 $\bullet$ 

จากคารางที่ 18 แสดงผลการสึกษาถึงหนังสือทุทธศาสนาภาษาไทย จำนวน 25 เล่ม (25 ชื่อเรื่อง) ซึ่งจัดพิมพ์โดย "ทุทธสมาคมแห่งประเทศไทย" ระหว่าง พ.ศ. 2520-2527 ในแคละปี(ถ้าพิมพ์หลายครั้ง นับปีที่พิมพ์ครั้งสุดหาย) จำแนกประเภทและ เนื้อหาของหนังสือฯ โดยใช้เลขหมู่ และหัวเรื่อง คามวิธีการที่กลาวไว้แล้วข้างคน ปรากฏว่า จำแนกประเภทและเนื้อหาของหนังสือฯ ได้ 10 เลขหมู่ และ 10 หัวเรื่อง

ถ้ำนับตามจำนวนเล<sup>้</sup>ม มีการจั<del>ดหิมทหนังสือฯ</del> ประเภทตามเลขหมู่ 294.3165 มากที่สุด เป็นหนังสือฯ เกี่ยวกับ "สมาคมทางพุทธศาสนา" จำนวน 10 เล่ม (รอยละ 40) ที่รองลงไปเป็นลำทับคือ มี<mark>การจัดพิมพ์หนังสือฯ ประเภท</mark>ตามเลขห<u>มู่. 294.308</u> เป็นหนังสือฯ "รวมเรื่องทางพุทธศาสนา" จำนวน 6 เล่ม อันทับคอไป มีการจัดพิมพ์ หนังสือฯ ประเภทคามเลขหมู 294.313 เป็นหนังสือฯ "บทสวกมนค์" จำนวน 2 **Lau** 

ถ้านับตามจำนวนชื่อเรื่อง หนังสือฯ ประเภทต่างๆ ที่มีการจัดพิมพ์ ทุกอันกับ นับคามจำนวนชื่อเรื่องเท่ากับนับคามจำนวนเล่ม

หนังสือฯ ที่มีการจัดพิมพ์น้อยที่สุด จำนวน 1 เล่ม (1 ชื่อเรื่อง) เป็น หนังสือฯ ประเภท และมีเนื้อหาค่างๆ ดังนี้ลือ หนังสือฯ "โอวาททางทุทธศาสนา" หนังสือฯ "คำถามและคำคอบทางทุทธศาสนา" หนังสือฯ เภี่ยวกับ "วิปัสสนากรรมฐาน" หนังสือฯ เกี่ยวกับ "ธรรมะกับชีวิต" หนังสือฯ เกี่ยวกับ "หัวขอธรรมหางพุทธศาสนา" หนังสือฯ เกี่ยวกับ "การเผยแพร่พุทธศาสนา" และ หนังสือฯ "กวีธรรมทางพุทธ– ทำสนา"

<u> ดารางที่ 19</u>

ประเภทและเนื้อหาของหนังสือทุทธศาสนาภาษาไทย ซึ่งจัดพิมพ์โดย <u>องค์การพุทธศาสนิกสัมพันธ์แห่งโลก</u> (12H714 N.M. 2520-2527) หัวเรื่อง และ ปีที่พิมพ์ $\frac{4}{3}$ •<br>แห่ซีคิมนิกพนแก้ค  $\mathbf{N}$  = 9

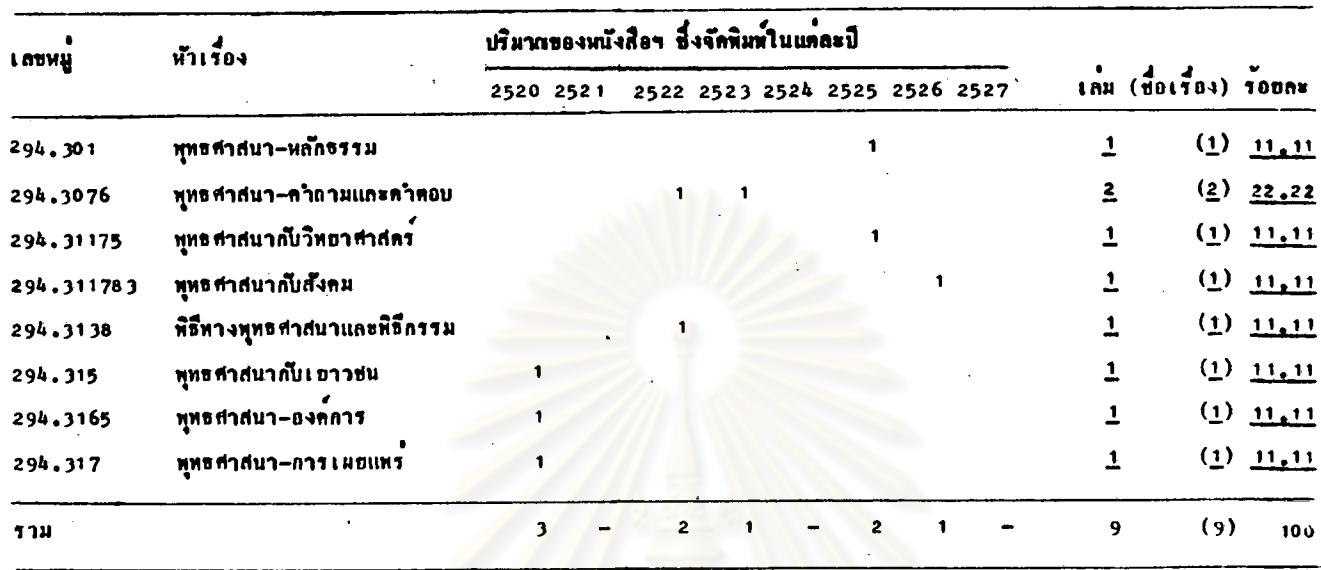

.<br>อ้าพิมพ์หลายครั้ง นับบที่พิมพ์ครั้งสุดห้าย

จากตารางที่ 19 แสดงผลการศึกษาถึงหนังสือพุทธศาสนาภาษาไทย จำนวน 9 เลม (9 ชื่อเรื่อง) ซึ่งจัดพิมพ์โดย "องค์การพุทธศาสนิกสัมพันธ์แห่งโลก" ระหว่าง ห.ศ. 2520-2527 ในแต่ละปี (ถ้าพิมพ์หลายครั้ง นับปีที่พิมพ์ครั้งสุดท้าย) จำแนกประเภท และเนื้อหาของหนังสือฯ โดยใช้เลขหมู่ และ หัวเรื่อง คามวิธีการที่กล่าวไว้แลวขางคน ปรากฏว่า จำเนเกประเภทและเนื้อหาของหนังสือฯ ได้ 8 เลขหมู่ และ 8 หัวเรื่อง

ถ้านับคามจำนวนเลม มีการจัดพิมพ์หนังสือฯ ประเภทคามเลขหมู 294.3076 มากที่สุด เป็นหนังสือฯ "คำถามและคำตอบทางพุทธศาสนา" จำนวน 2 เลม (รอยละ  $22.22)$ 

ถ้านับคามจำนวนชื่อเรื่อง หนังสือๆ ประเภทคำงๆ ที่มีการจัดพิมพ์ทุกอันคับ นับตามจำนวนชื่อเรื่อง เท่ากับนับตามจำนวนเล่ม เพราะจำนวนชื่อเรื่องหนังสือฯ ู<br>เหาก็เจำนวนเล่ม

หนังสือฯ ที่มีการจัดพิมพ์น้อยที่สุด จำนวน 1 เล่ม (1 ชื่อเรื่อง) เป็น หนังสือฯ ประเภท และมีเนื้อหาคางๆ คังนี้คือ หนังสือฯ เกี่ยวกับ "หลักธรรมทาง-พุทธศาสนา" หนังสือฯ เกี่ยวกับ "พุทธศาสนากับวิทยาศาสตร์" หนังสือฯ เกี่ยวกับ "ทุทธศาสนากับสังคม" หนังสือรเกี่ยวกับ "พิธีทางพุทธศาสนาและพิธีกรรม" หนังสือร "องค์การทางทุทธศาสนา" เกี่ยวกับ "ทุทธศาสนากับเยาวชน" หนังสือฯ เกี่ยวกับ และ หนังสือฯ เกี่ยวกับ "การเผยแพร่พุทธศาสนา"

## <u>ดารางที่ 20</u> ประเภทและเนื้อหาของหนังสือพุทธศาสนาภาษาไทย ซึ่งจัดพิมพ์โดย <u>มหามภูฏราชวิทยาลัย</u> จำแนกคามเลขหมู่ หัวเรื่อง และ บีที่ทีมพ์ " (ระหว่าง พ.ศ. 2520-2527)

 $= 212$  $\mathbf{N}$ 

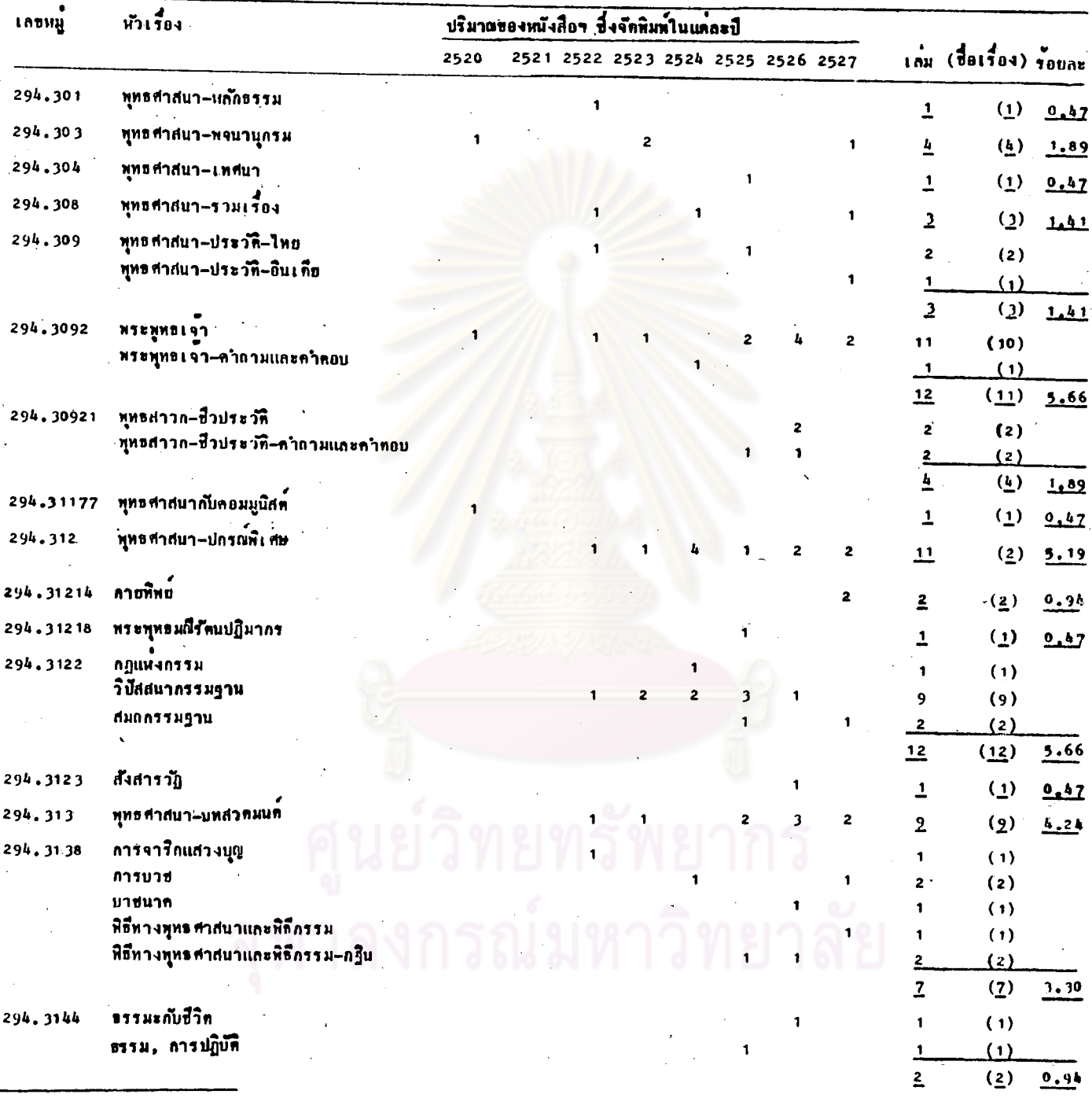

.<br>อ้าพิมพ์หลายครั้ง เป็บปีที่พิมพ์ครั้งสุดห้าย

 $(n0)$ 

 $\frac{1}{2} \omega$ 

 $\frac{1}{20}$ ประเภทและเนื้อหา ของหนังสือพุทธศาสนาภาษา **ไทย – ซึ่งจักพิมพ์โ ค**ช <u>มหามกุฎราชวิทยาลัย</u> .<br>หัวเรื่อง และ ปีที่พิมพ์  $(524)$  11 M.M. 2520-2527)  $(n)$ ์<br>ดำแนกคามเลขหมู  $N = 212$ 

| LODWH       | หัวเรื่อง                           |      | บริมาณของหนังสือฯ ซึ่งจัดพิมพ์ในแต่ละปี |              |                                    |                         |                |                |                |                         |                                |             |
|-------------|-------------------------------------|------|-----------------------------------------|--------------|------------------------------------|-------------------------|----------------|----------------|----------------|-------------------------|--------------------------------|-------------|
|             |                                     | 2520 |                                         |              | 2521 2522 2523 2524 2525 2526 2527 |                         |                |                |                | เกม (สื่อเรื่อง) รอบคะ  |                                |             |
| 294.315     | ททรภาษิต                            |      |                                         |              |                                    |                         | 3              |                |                | $\overline{\mathbf{3}}$ | (3)                            |             |
|             | ทุทธศาสนากับเอาวชน                  |      |                                         |              |                                    |                         | 1              |                |                | $\mathbf{1}$            | (1)                            |             |
|             | พุทธศาสนา-คลิธรรม                   |      |                                         |              |                                    |                         |                |                |                | $\overline{2}$          | (2)                            |             |
|             | พุทธศาสนา–ที่กรรรม                  |      |                                         |              |                                    |                         |                |                |                | $\mathbf{1}$ .          | (1)                            |             |
|             | ทุทขศาสนา-ศึกฐรรม-คำถามและคำตอบ     |      |                                         |              |                                    |                         | $\mathbf{1}$   |                |                | 1                       | (1)                            |             |
|             | พุทธศาสนา-ห้าขอธรรม                 |      |                                         |              |                                    |                         |                |                |                | $^{\circ}$ 1            | (1)                            |             |
|             | อุไ บศก ศ <b>ี</b> ก                |      |                                         |              |                                    | 1                       |                |                | 1              | $\mathbf{2}$            | (2)                            |             |
|             |                                     |      |                                         |              |                                    |                         |                |                |                | 11                      | (11)                           | $2 - 19$    |
| 294.315076  | พุทธศาสนา-การเรื่องความแก่กระหูอรรม |      |                                         |              | $\overline{2}$                     |                         |                |                | 1              | $\overline{\mathbf{3}}$ | (3)                            |             |
|             | พุทธศาสนา-แบบเรียน-ห้าขอธรรม        |      |                                         | $\mathbf{2}$ |                                    |                         |                |                | $\mathbf{J}$   | $\overline{\mathbf{z}}$ | (7)                            |             |
|             | พุทธศาสนา-หัวขอธรรม-คำถามและคำตอบ   |      |                                         |              |                                    |                         |                |                | 1              | $\mathbf{h}$            | (4)                            |             |
|             |                                     |      |                                         |              |                                    |                         |                |                |                | $\frac{1}{4}$           | (14)                           | 6.60        |
| 294.3165    | มหามกุฏราชวิทยาลัย-ประวัติ          |      |                                         |              |                                    |                         |                |                |                | 1                       | $\overline{1}$                 | 0.47        |
| 294.31802   | ทระไครปิฎก-กูมื้อ                   |      |                                         |              |                                    |                         |                |                | 1              | $\overline{1}$          | $\overline{1}$                 | 0.47        |
| 294.3181    | วินัยปิฎก                           |      |                                         |              |                                    |                         |                |                | 1              | $\overline{2}$          | $\binom{1}{2}$                 | <u>اوره</u> |
| 294.318102  | วินัยปฏิด-อรรถกลา                   |      |                                         |              |                                    |                         |                |                | 7              | 10                      | $\left(\frac{6}{2}\right)$     | 4.72        |
| 294.3182    | สุดดันตปิฎก                         |      |                                         |              |                                    |                         |                |                |                | $\overline{2}$          | (2)                            | 0.94        |
| 294.318202. | <b>011HUM-0110001</b>               |      |                                         |              |                                    | $\overline{\mathbf{z}}$ | 4              | $\overline{2}$ | 7              | 15                      | (4)                            |             |
|             | ศุกกับหปิฎก-อรรถภถา                 |      |                                         |              |                                    | 16                      | 28             |                | 13             | 52                      | (5)                            |             |
|             |                                     |      |                                         |              |                                    |                         |                |                |                | 22                      |                                | $(2)$ 23.96 |
| 294.318302  | อภิธรรมปิฎก–อรรถกถา                 |      |                                         |              |                                    |                         |                | 1              | 5              | $\overline{6}$          | (2)                            | 2.83        |
| 294.3185    | ทระไตรปิฎก-การสังคายนา              |      |                                         |              | $\mathbf{t}$                       |                         |                | 1              | 1              | $\overline{\mathbf{2}}$ | $\mathbf{Q}$                   | 1.41        |
| 294, 3186   | วินัยสงฆ์                           |      |                                         |              | 1                                  | $\overline{2}$          | $\overline{2}$ | 2              | $\overline{2}$ | 9                       | (9)                            |             |
|             | วินัยสงฆ่-คาถามและคำหอบ             |      |                                         |              |                                    |                         |                | $\overline{2}$ |                |                         | (3)<br>$\overline{\mathbf{3}}$ |             |
|             | ตั้งพี-คารนักครอง                   |      |                                         |              |                                    |                         |                |                |                | 1                       | (1)                            |             |
|             | ศังฆ–กวรวินิจฉัยอธิครณ์             |      |                                         |              |                                    |                         |                |                |                | 1                       | (1)                            |             |
|             | สามเณร-กฎและการปฏิบัติ              |      |                                         |              |                                    |                         |                |                |                | 1                       | (1)                            |             |
|             |                                     |      |                                         |              |                                    |                         |                |                |                | $\overline{12}$         | $\underline{\mathfrak{B}}$     | 7.07        |
| 294, 3209   | พุทธศาสนา∸มหาอาน∽จีน                |      |                                         |              |                                    |                         |                |                |                | $\overline{1}$          | (1)                            | 0.47        |
| ราม         |                                     | ł,   |                                         | $\mathbf{J}$ | 14<br>11                           | 18<br>46                |                | 59             | 57             | 212                     | (130)                          | 100         |

จากตารางที่ 20 แสดงผลการศึกษาถึงหนังสือทุทธศาสนาภาษาไทย

จำนวน 212 เล่ม (130 ชื่อเรื่อง) ซึ่งจัดพิมพ์โดย "มหามกุฎราชวิทยาลัย" ระหว่าง พ.ศ. 2520-2527 ในแต<sup>่</sup>ละปี (ถ้าพิมพ์หลายครั้ง นับปีที่พิมพ์ครั้งสุดท้าย) จาแนกประเภท และเนื้อหาของหนังสือฯ โดยใช้เลขหมู่ และหัวเรื่อง คามวิธีการ ที่กล่าวไว้แล้วข้างหนู ปรากฏว่าจำแนกประเภทและเนื้อหาของหนังสือฯ ได้ 28 เลขหมู และ 51 หัวเรื่อง

ถ้ำนับตามจำนวนเล่ม มีการจัดพิมพ์หนังสือฯ ประเภทดามเลขหมู่ 294.318202 มากที่สุด จำนวน 72 เล่ม (รอยละ 33.96) ประกอบควย หนังสือฯ "อรรถกถาพระสุทตันตบิฎก" จำนวน 57 เล่ม และ หนังสือฯ ่ จำนวน 15 เล่ม | ที่รองลงไปเป็นลำคับคือ มีการ "0550000 B553111" จักพิมพ์หนังสือฯ ประเภทตามเลขหมู่ 294.3186 จำนวน 15 เล่ม ประกอบควย หนังสือฯ เกี่ยวกับ "วินัยสงฆ์" จำนวน 9 เล่ม หนังสือฯเกี่ยวกับ "คำถาม-และคำตอบด้านวินัยสงฆ์" จำนวน 3 เล่ม หนังสือฯ เลี้ยวกับ "การปกครองของสงฆ์" จำนวน 1 เล่ม หนังสือฯ เกี่ยวกับ "การวินิจฉัยอธิกรณ์ของสงฆ์" จำนวน 1 เล่ม และ หนังสือฯ เกี่ยวกับ "กฎและการปฏิบัติของสามเตร" จำนวน 1 เล่ม เช่นกัน อันดับคอไป มีการจัดพิมพ์หนังสือฯ ประเภทควมเลขหมู 294.315076 จำนวน 14 เล่ม ประกอบควย หนังสือฯ "เฌบเรียนหัวข้อธรรมหางพุทธศาสนา" จำนวน 7 เล่ม หนังสือฯ "คำถามและคำตอบด้านหัวขอธรรมทางพุทธศาสนา" จำนวน 4 เล่ม และ หนังสือฯ เกี่ยวกับ "การเรืองความแก้กระทูธรรม" จำนวน 3 เล่ม อันทับค่อไปมีการ จัดพิมพ์หนังสือฯ ประเภทคามเลขหมู่ 294.3092 จำนวน 12 เล่ม ประกอบควย หนังสือฯ เกี่ยวกับ "พระพุทธเจ้า" จำนวน 11 เล่ม และ หนังสือฯ "คำถามและ คำคอบเกี่ยวกับพระพุทธเจ้า" จำนวน 1 เล่ม ฯลฯ

ด้านับตามจำนวนชื่อเรื่อง มีการจัดพิมพ์หนังสือฯ ประเภทคามเลขหมู่ 294.3186 มากที่สุด จำนวน 15 ชื่อเรื่อง ที่รองลงไปเป็นลำคับคือ มีการจัดพิมพ์ หนังสือฯ ประเภทคามเลขหมู่ 294.315076 จำนวน 14 ชื่อเรื่อง อันกับคอไป มีการจัดพิมพ์หนังสือฯ ประเภทคามเลขหมู่ 294.3122 จำนวน 12 ชื่อเรื่อง

ประกอบควย หนังสือฯ เกี่ยวกับ "วิปัสสนากรรมฐาน" จำนวน 9 ชื่อเรื่อง หนังสือฯ เกี่ยวกับ "สมถกรรมฐาน" จำนวน 2 ชื่อเรื่อง และ หนังสือฯ เกี่ยวกับ "กฎแห่ง-กรรม" จำนวน 1 ชื่อเรื่อง และ อันทับคอไป มีการจัดพิมพ์หนังสือฯ ประเภทคาม เลขหมู 294.3092 และ 294.315 จำนวน 11 ชื่อเรื่อง เท่ากัน ซึ่งหนังสือฯ ประเภทคามเลขหมู่ 294.315 ประกอบคัวยหนังสือฯ เกี่ยวกับ "ทุทธภาษิค" จำนวน 3 ชื่อเรื่อง หนังสือฯ เกี่ยวกับ "คคิธรรม" จำนวน 2 ชื่อเรื่อง หนังสือฯ เกี่ยวกับ "อุโบสถศีล" จำนวน 2 ชื่อเรื่อง หนังสือฯ เกี่ยวกับ "ทุทธศาสนากับเยาวชน" จำนวน 1 ชื่อเรื่อง หนังสือฯ เกี่ยวกับ "ที่ลอรรมทางทุทธศาสนา" จำนวน 1 ชื่อเรื่อง หนังสือฯ "คำถามแล<mark>ะคำตอบเกี่ยวกับศีลธรรมทางทุ</mark>ทธศาสนา" จำนวน า ชื่อเรื่อง และ หนังสือฯ เกี่ยวกับ "หัวข้อธรรมหางพุทธศาสนา" จำนวน 1 รือเรื่อง ฯลฯ

หนังสือขที่มีการจัดพิมพ์น้อยที่สุด จำนวน 1 เล่ม (1 ชื่อเรื่อง) เป็น หนังสือฯ ประเภท และมีเนื้อหาค่างๆ คังนี้คือ หนังสือฯเกี่ยวกับ "หลักธรรมทาง ทุทธศาสนา" หนังสือฯ "เทศนาทางทุทธศาสนา" หนังสือฯเกี่ยวกับ "ทุทธศาสนา ก๊บคอมมูนิสต์" หนังสือฯเกี่ยวกับ "พระพุทธมพีรัตนปฏิมากร" หนังสือฯเกี่ยวกับ "สังสารวัฏ" หนังสือฯเกี่ยวกับ "ประวัติมหามฤฏราชวิทธาลัย" หนังสือฯ "คู่มือ-ทระไครปิฎก" และ หนังสือฯเกี่ยวกับ "ทุทธศาสนาผ่ายมหายานในจีน"

ประเภทและเนื้อหาของหนังสือพุทธศาสนาภาษาไทย ซึ่งจัดพิมพ์โดย <u>สวนอุสมมูลนิธิ</u>  $\begin{array}{cc}\n\text{min}\ & \text{min}\ & \text$ ้จาแนกทามเลขหมู่ หัวเรื่อง และ ปีที่พิมพ์  $(524)$ <br>( $524)$  1.1.  $(520-2527)$  $\tilde{M}$  = 118

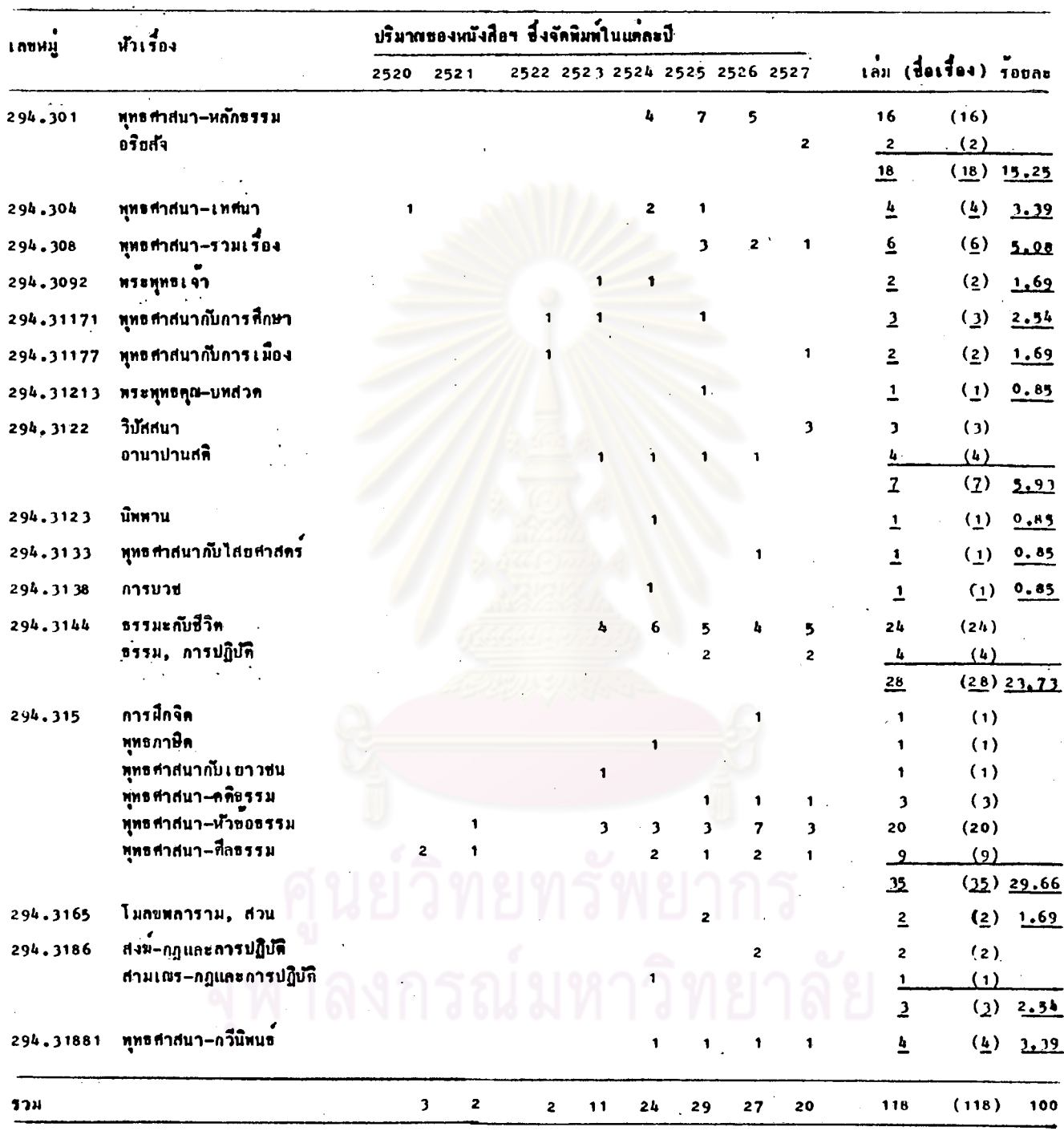

.<br>ถ้าพิมพ์หลายครั้ง นับปีที่หิมพ์ครั้งสุดท้าย  $\bullet$ 

จากตารางที่ 21 แสดงผลการศึกษาถึงหนังสือพุทธศาสนาภาษาไทย จำนวน 118 เลม (118 ชื่อเรื่อง) – ซึ่งจัดพิมพ์โดย "สวนอุศมมูลนิธิ" ระหว่าง พ.ศ. 2520-2527 ในแทละปี (ถ้าพิมพ์หลายครั้ง นับปีที่พิมพ์ครั้งสุดห้าย) จำแนกประเภท และเนื้อหาของหนังสือฯ โดยใช้เลขหมู่ และหัวเรื่อง ตามวิธีการ ที่กล่าวไว้แล้วข้างคน ปรากฏว่าจำแนกประเภท และเนื้อหาของหนังสือฯ ได้ 16 เลขหมู และ 25 หัวเรื่อง

์ ถ้านับคามจำนวน เล<sup>ิ่</sup>ม มีการจัดพิมพ์หนังสือฯ ประเภทคามเลขหมู 294.315 มากที่สุก จำนวน 35 เลม (ร้อยละ 29.66) ประกอบควยหนังสือฯ เกี่ยวกับ "ห้าข้อธรรมทางทุทธศาสนา" จำนวน 20 เล่ม หนังสือฯ เกี่ยวกับ "ศีลธรรมทาง พุทธศาสนา" จำนวน 9 เล<sup>ิ่ม</sup> พนังสือฯ เกี่ยวกับ "คติธรรม" จำนวน 3 เล<sup>ิ่ม</sup> หนังสือฯ เกี่ยวกับ "การฝึกจิต" จำนวน 1 เลม หนังสือฯ เกี่ยวกับ "ทุทธภาษิต" จำนวน 1 เล่ม และ หนึ่งสือๆ เกี่ยวกับ "พุทธศาสนากับเยาวชน" จำนวน 1 เล่ม เช่นกัน อันคับคอไป มีการจัดพิมพ์หนังสือฯ ประเภทคามเลขหมู 294.3144 จำนวน 28 เล่ม ประกอบควยหนังสือฯ เกี่ยวกับ "ธรรมะกับชีวิต" จำนวน 24 ู<br>เล่ม และ หนังสือฯ เกี่ยวกับ "การปฏิบัติธรรม" จำนวน 4 เล่ม อันดับคอไปมีการ จักพิมพ์หนังสือฯ ประเภทคามเลขหมู่ 294.301 จำนวน 18 เล่ม ประกอบควย หนังสือฯ เกี่ยวกับ "หลักธรรมทางทุทธศาสนา" จำนวน 16 เล่ม และ หนังสือฯ เกี้ยวกับ "อริยสัจ" จำนวน 2 เล่ม อันคับค่อไป มีการจัดพิมพ์หนังสือฯ ประเภทตาม เลขหมู่ 294.3122 จำนวน 7 เล่ม ประกอบควยหนังสือฯเกี่ยวกับ "อานาปานสติ" จำนวน 4 เล่ม และ หนังสือฯ เกี่ยวกับ "วิปัสสนา" จำนวน 3 เล่ม ฯลฯ

ถ้านับตามจำนวนชื่อเรื่อง หนังสือฯ ประเภทต่ำงๆ ที่มีการจัดพิมพ์ทุกอันกับ นับดามจำนวนชื่อเรื่องเท่ากับจำนวนเล่ม เพราะจำนวนชื่อเรื่องหนังสือฯ เท่ากับ จำนวนเล่ม

หนังสือฯ ที่มีการจัดพิมพ์น้อยที่สุด จำนวน 1 เล่ม (1 - ชื่อเรื่อง) เป็น หนังสือฯ ประเภท และมีเนื้อหาคางๆ ตั้งนี้คือ หนังสือฯ "บทสวดพระพุทธคุณ" หนังสือฯ เกี่ยวกับ "นิพพาน" หนังสือฯ เกี่ยวกับ "พุทธศาสนากับไสยศาสตร์" และ หนังสือฯ เกี่ยวกับ "การบวช"

<u> ดารางที่ 22</u>

 $\bullet$ 

-จำแนกคาม เลขหมู่ หัว เรื่อง และ ปีที่หิมพ์  $N = 47$ 

ประเภทและเนื้อหาของหนังสือพุทธศาสนาภาษาไทย ซึ่งจัดพิมพ์โดย <u>มูกนิธิอูมิทโลภิกซูเพื่อการต้นคว้าทางพระพุทธศาสนา</u> (TENJIN N.M. 2520-2527)

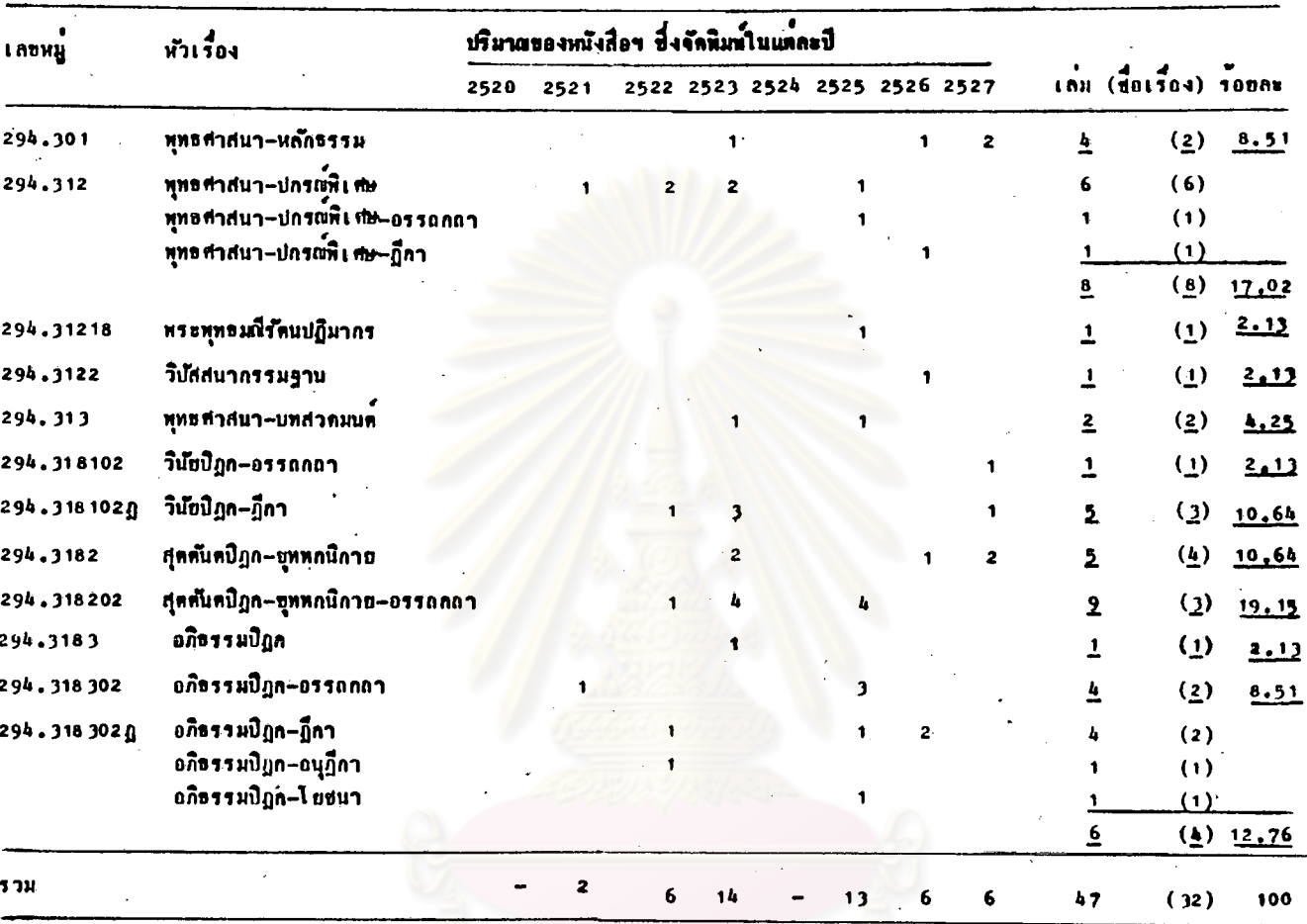

.<br>เกทิมพ์หลายครั้ง เบ็บปีที่ทิมพ์ครั้งสุดท้าย

จากตารางที่ 22 แสดงผลการศึกษาถึงหนังสือพุทธศาสนาภาษาไทย จำนวน 47 เล่ม (32 ชื่อเรื่อง) ซึ่งจัดพิมพ์โดย "มูลนิธิภูมิพโลภิกชูเพื่อภารคันคว้า-ทางพระพุทธศาสนา" ระหว่าง พ.ศ. 2520-2527 ในแตละปี (ถ้าพิมพ์หลายครั้ง นับปีที่พิมพ์ครั้งสุดท้าย) จำแนกประเภท และเนื้อหาของหนังสือฯ ตามวิธีการที่กล่าว ไว้แล้วข้างคน ปรากฏว่า จำแนกประเภทและเนื้อหาของหนังสือฯ ได้ 12 เลขหมู และ  $16 \overline{y}$  เรื่อง

ถ้ำนับตามจำนวนเล่ม มีการจัดพิมพ์หนังสือฯ ประเภทตามเลขหมู 294.318202 มากที่สุด เป็นหนังสือฯ "อรรถกลาพระสุตตันตปิฎก-ขุททกนิกาย" จำนวน 9 เล่ม (รอยละ 19.15) ที่รองลงไปเป็นลำคับคือ มีการจัดพิมพ์หนังสือฯ ประเภทคามเลขหมู่ 294.312 จำนวน 8 เล่ม ประกอบควยหนังสือฯ "ปกรณ์พิเศษ" จำนวน 6 เล<sup>ิม</sup> หนังสือฯ "อรรถกลาปกรณ์พิเศษ" จำนวน 1 เลม และ หนังสือฯ "ฏีกาปกรณ์ที่เศษ" จำนวน 1 เล่ม เช่นกัน อันกับคอไปมีการจัดทิมพ์หนังสือฯ ประเภทตามเลขหมู่ 294.318302ฎ จำนวน 6 เล่ม ประกอบด้วยหนังสือฯ "ฏีกาพระอภิธรรมปิฎก" จำนวน 4 เล่ม หนังสือฯ "อนุฏีกาพระอภิธรรมปิฎก" จำนวน 1 เล่ม และ หนังสือฯ"โฮชนาพระอภิธรรมปิฎก" จำนวน 1 เล่ม เช่นกัน อันดับค่อไป มีการจัดพิมพ์หนังสือฯ ประเภทตามเลขหมู 294.318102 ฎ เป็น หนังสือฯ "ฎีกาหระวินัยปิฎก" จำนวน 5 เล่ม - ฯลฯ

ถ้านับตามจานวนชื่อเรื่อง มีการจัดพิมพ์หนังสือฯ ประเภทตามเลขหมู่ 294.312 มากที่สุด จำนวน 8 ชื่อเรื่อง ที่รองลงไปเป็นลำดับคือ มีการจัดพิมพ์หนังสือฯ ประเภท คามเลขหมู่ 294.3182 เป็นหนังสือฯ "พระสุดตันตบิฎก-ทุทหลนิกาย" จำนวน 4 ชื่อเรื่อง อันคับค่อไป มีการจัดพิมพ์หนังสือฯ ประเภทคามเลขหมู่ 294,318302ฎ จำนวน 4 ชื่อเรื่อง และ อันทับต่อไป มีการจัดพิมพ์หนังสือฯ ประเภทตามเลขหมู 294.318202 จำนวน 3 ชื่อเรื่อง ฯลฯ

หนังสือฯ ที่มีการจัดพิมพ์น้อยที่สุด จำนวน 1 เลม (1 ชื่อเรื่อง) เป็นหนังสือฯ ประเภท และมีเนื้อหาต่างๆดังนี้คือ หนังสือฯ เกี่ยวกับ "พระพุทธมณีรัตนปฏิมากร" หนังสือฯ เกี่ยวกับ "วิปัสสนากรรมฐาน" หนังสือฯ "อรรถกลาพระวินัยปิฎก" และ หนังสือฯ "พระอภิธรรมปิกค"

การางที่ 23 ประเภทและเนื้อหาของหนังสือพุทธศาสนาภาษาไทย ซึ่งจัดพิมพ์โดย <u>ชุดนิธิอภิธรรมมหาธาตุวิทยาลัย</u><br>(ระหว่าง พ.ศ. 2520–2527)  $N = 145$ 

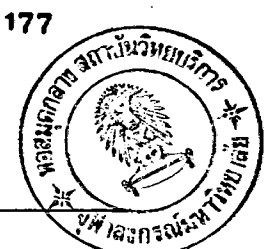

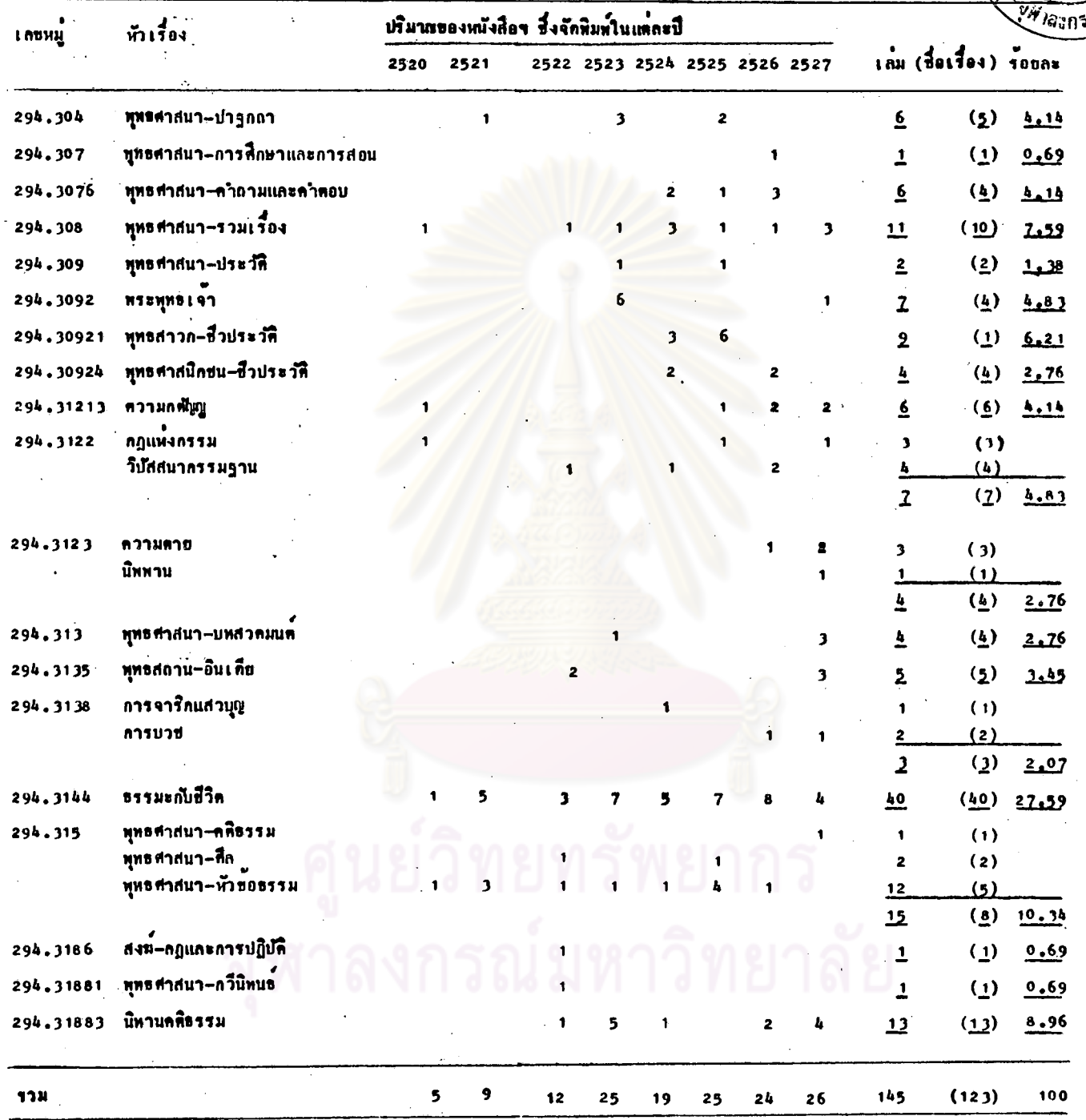

ถ้าพิมพ์หลายครั้ง นับปีที่พิมพ์ครั้งสุดท้าย

 $\bullet$ 

จากตารางที่ 23 แสดงผลการศึกษาถึงหนังสือพุทธศาสนาภาษาไทธ จำนวน - 145 เล่ม (123 ชื่อเรื่อง) ซึ่งจัดพิมพ์โดย "มูลนิธิอภิธรรมมหาธาคุวิทยาลัย" ระหว่าง . พ.ศ. 2520-2527 ในแคละบี (ถ้าพิมพ์หลายครั้ง นับบีที่พิมพ์ครั้งสุดท้าย) จำแนก ประเภท และเนื้อหาของหนังสือฯ โดยใช้เลขหมู่ และหัวเรื่อง คามวิธีการที่กลาวไว้-แล้วข้างๆน ปรากฏว่าจำแนกประเภทและเนื้อหาของหนังสือฯ ได้ 19 เลขหมู และ  $24$   $\overline{1}0.504$ 

. ถ้านับคามจำนวนเล่ม มีการจัดพิมพ์หนังสือฯ ประเภทคามเลชหมู่ 294.3144 มากที่สุด เป็นหนังสือฯ เกี่ยวกับ "ธรรมะกับชีวิต" จำนวน 40 เลม (รอฮละ 27.59) ที่รองลงไปเป็นลำดับคือ มีการจัดพิมพ์หนังสือๆประเภทคามเลขหมู 294.315 จำนวน 15 เล่ม ประกอบควย หนังสือฯเกี่ยวกับ "หัวชอธรรมหางทุทธศาสนา" จำนวน 12 เล่ม หนังสือฯเกี่ยวกับ. "ศึลทางพุทธศาสนา" จำนวน 2 แลม และ หนังสือฯ เกี่ยวกับ "คคิธรรม" จำนวน 1 เล่ม อันคับคอไป มีการจัดหิมพ์หนังสือฯ ประเภทคามเลขหมู่ 294.31883 เป็นหนังสือฯ "นิทานคคิธรรม" จำนวน 13 เล่ม อันคับคอไป มีลารจัดพิมพ์ หนังสือฯ ประเภทคามเลขหมู 294.308 เป็นหนังสือฯ "รวมเรื่องทางทุทธศาสนา" ์<br>คำนวน 11 เลม ฯลฯ

ถ้านับคามจำนวนชื่อเรื่อง มีการจักพิมพ์หนังสือฯ ประเภทคามเลขหมู่ 294.3144 มากที่สุด เช่นกัน จำนวน 40 ชื่อเรื่อง ที่รองลงไปเป็นลำคับคือ มีการ จักพิมพ์หนังสือฯ ประเภทตามเลขหมู่ 294.31883 จำนวน 13 ชื่อเรื่อง อันดับค่อไป มีการจัดพิมพ์หนังสือฯ ประเภทคามเลขหมู่ 294.308 จำนวน 10 ชื่อเรื่อง อันดับคอไป มีการจัดพิมพหนังสือฯประเภทตามเลขหมู่ 294.315 จำนวน 8 ชื่อเรื่อง และ อันดับต่อไป มีการจัดพิมพ์หนังสือฯ ประเภทตามเลขหมู่ 294.3122 จำนวน 7 ชื่อเรื่อง ประกอบควย หนังสือฯเกี่ยวกับ "วิปัสสนากรรมฐาน" จำนวน 4 ชื่อเรื่อง และ หนังสือฯ เกี่ยวกับ "กฎแห่งกรรม" จำนวน 3 ชื่อเรื่อง - ฯลฯ

หนังสือฯที่มีการจัดพิมพ์น้อยที่สุด จำนวน 1 เล่ม (1 ชื่อเรื่อง) เป็นหนังสือฯ ประเภท และมีเนื้อหาทางๆ ดังนี้คือ หนังสื้อฯ เกี่ยวกับ "การศึกษาและการสอนทาง-ทุทธศาสนา" หนังสือฯ เกี่ยวกับ "กฎและการปฏิบัติของสงฆ์" และ หนังสือฯ "กวีนิพบธ์ ทางพุทธศาสนา"

<u> คารางที่ 24</u>

## จำแนกคาม เลขหมู่ หัวเรื่อง และ ปีที่พิมพ์ i.

ประเภทและเนื้อหาของหนังสือทุทธศาสนาภาษาไทย ซึ่งจัดพิมพ์โดย ทุ<u>ทธสถานสนิติอโศก กับยูดนิธิร และสมาคมรที่เกี่ยวข้อง</u> (12H214 N.M. 2520-2527)

 $N = 55$ 

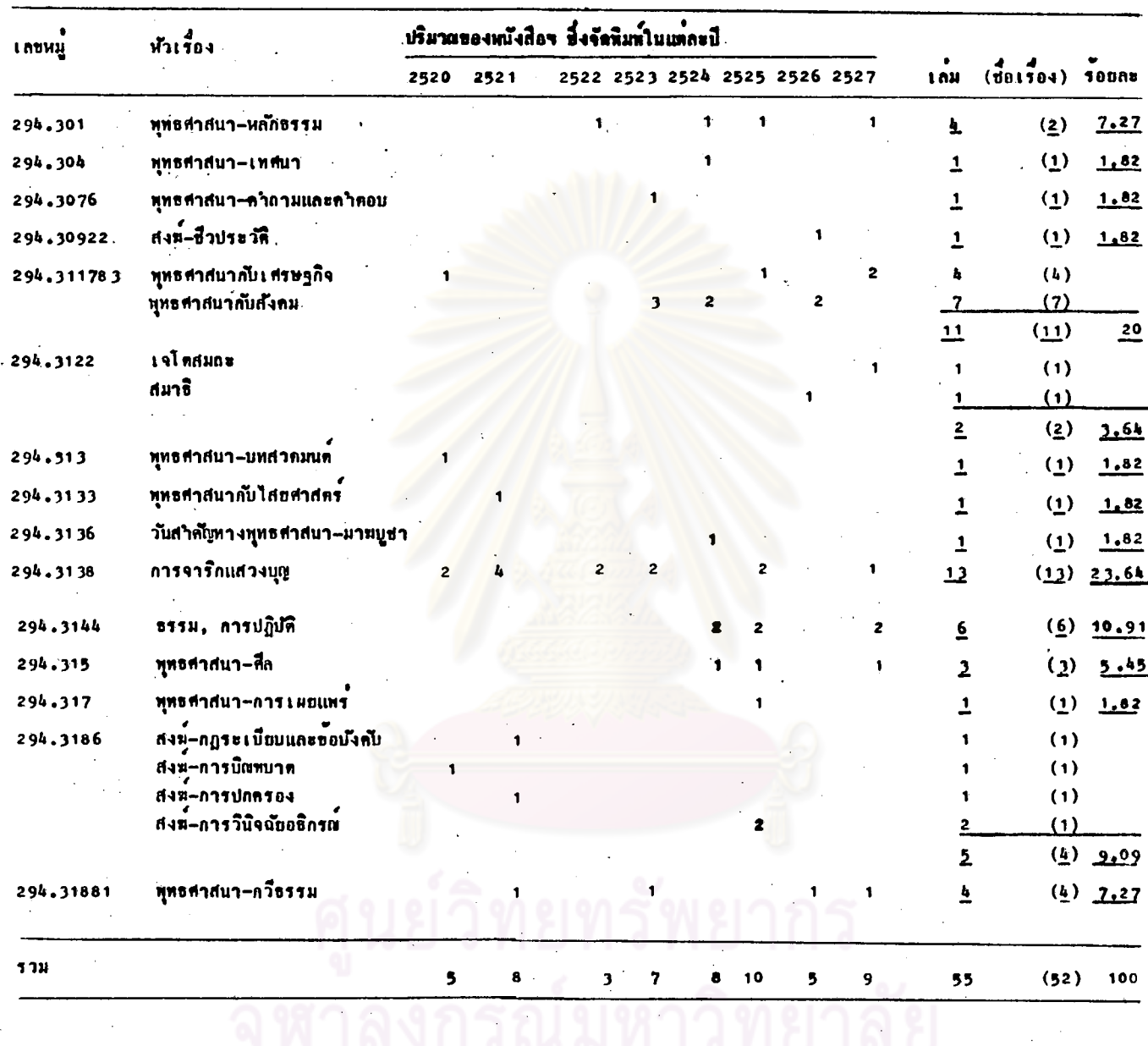

.<br>ถ้าพิมพ์หลายครั้ง นับปีที่พิมพ์ครั้งสุดท้าย
จากคารางที่ 24 แสดงผลการสึกษาถึงหนังสือทุทธศาสนาภาษาไทย จำนวน 55 เล่ม (52 ชื่อเรื่อง) ซึ่งจัดพิมพ์โดย "พุทธสถานสันติอโศก กับมูลนิธิ" และ สมาคมฯ ที่เกี่ยวข้อง" ระหว่าง พ.ศ. 2520-2527 ในแต่ละปี (ถ้ำพิมพ์ หลายครั้ง นับปีที่พิมพ์ครั้งสุดท้าย) จำแนกประเภท และเนื้อหาของหนังสือฯ โดยใช้ เลขหมู่ และหัว เรื่อง ตามวิธีการที่กล่าวไว้แลวชางคน ปรากฏว่าจำแนกประเภท และเนื้อหาของหนังสือฯ ได้ 15 เลขหมู่ และ 20 หัวเรื่อง

ถ้ำนับตามจำนวนเล่ม มีการจักหิมพ์หนังสือฯ ประเภทตามเลขหมู่ 294.3138 มากที่สุด เป็นหนังสือฯ เกี่ยวกับ "การจาริกแสวงบุตู" จำนวน 13 เล่ม (รอยละ 23.64) ที่รองลงไปเป็นลำกับคือ มีการจักพิมพ์หนังสือฯ ประเภท ตามเลขหมู่ 294.311783 จำนวน 11 เล่ม ประกอบควยหนังสือฯ เกี่ยวกับ "ทุทธศาสนากับสังคม" จำนวน 7 เล่ม และ หนังสือฯ เกี่ยวกับ "ทุทธศาสนากับ เศรษฐกิจ" จำนวน 4 เล่ม อันทับต่อไป มีการจัดพิมพ์หนังสือฯ ประเภทตามเลขหมู 294.3144 เป็นหนังสือฯ เกี่ยวกับ "การปฏิบัติธรรม" จำนวน 6 เลม อันทับคอไป มีการจัดพิมพ์หนังสือฯ ประเภทค<mark>ามเ</mark>ลขหมู่ 294.3186 ่ จำนวน 5 เล่ม ประกอบ ควยหนังสือฯ เกี่ยวกับ "การวินิจฉัยอธิกรณ์ของสงฆ์" จำนวน 2 เล่ม หนังสือฯ เกี่ยวกับ "กฎระเบียบและชื่อบึงคับของสงฆ์" จำนวน 1 เล่ม หนังสือฯ เกี่ยวกับ "การบิณฑบาทของสงฆ์" จำนวน 1 เล่ม และ หนังสือฯ เกี่ยวกับ "การปกครองสงฆ์" ี<br>| จำนวน 1 เล่ม | ฯลฯ

ถ้านับตามจำนวนชื่อเรื่อง หนังสือฯ ประเภทที่มีการจัดพิมพ์อันดับ 1-3 นับคามจำนวนชื่อเรื่อง เท่ากับนับตามจำนวนเล่ม ดังกล่าวชางคน ส่วนอันดับ 4 มีการจัด-หิมพ์หนังสือฯ ประเภทควมเลขหมู่ 294.3186 จำนวน 4 ชื่อเรื่อง ฯลฯ

หนังสือฯ ที่มีการจัดพิมพ์น้อยที่สุด จำนวน 1 เล่ม (1 ชื่อเรื่อง) เป็น หนังสือฯ ประเภท และมีเนื้อหาคางๆ ดังนี้คือ หนังสือฯ "เทศนาทางพุทธศาสนา" หนังสือฯ "คำถามและคำตอบทางทุทธศาสนา" หนังสือฯ เกี่ยวกับ "ชีวประวัติ-ของสงฆ์" หนังสือฯ "บทสวดมนต์" หนังสือฯ เกี่ยวกับ "ทุทธศาสนากับ ไสยศาสตร์" หนังสือฯ เกี่ยวกับ "วันสำคัญทางพุทธศาสนา–มาฆบูช่า" และ หนังสือฯ เกี่ยวกับ "การเผยแพร่ชุทธศาสนา"

โรงพิมพ์ที่แหล<sup>้</sup>งผลิตหนังสือพุทธศาสนาทั้ง 11 แห่ง ใช้ในการจัดพิมพ์ <u> ดารางที่ 25</u> ้นนั่งสื่อพุทธศาสนาภาษาไทยระหว่าง พ.ศ. 2520-2527

> $\mathbf N$ 880  $\blacksquare$

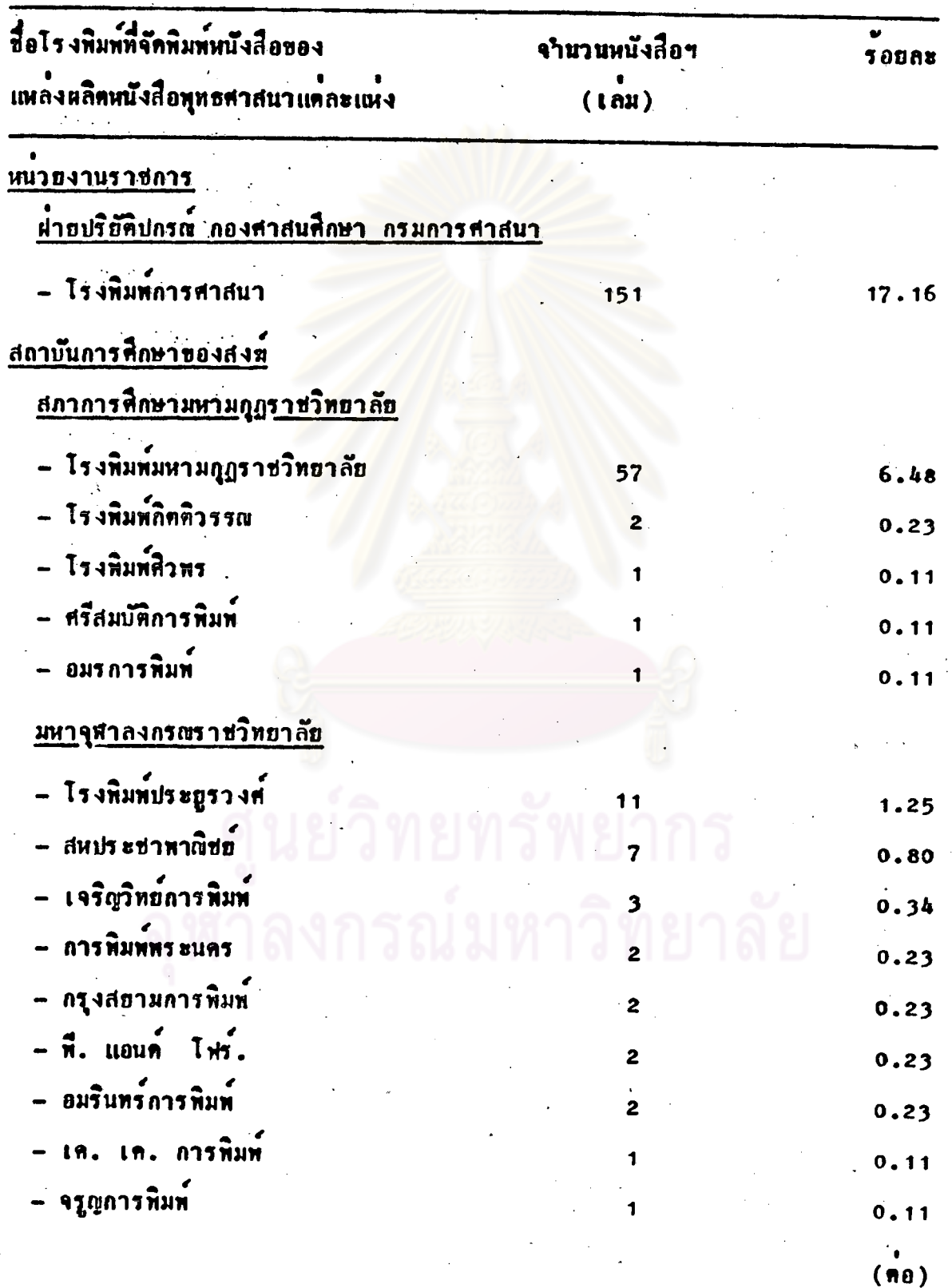

 $\frac{4}{9.22211}$  25

โรงพิมพ์ที่แหลงผลิตหนังสือพุทธศาสนาทั้ง 11 แห่ง ใช้ในการจัดพิมพ์ .<br>หนังสือพุทธศาสนาภาษาไทยระหว่าง พ.ศ. 2520–2527 (คอ)  $\overline{\mathbf{N}}$ 880  $\blacksquare$ 

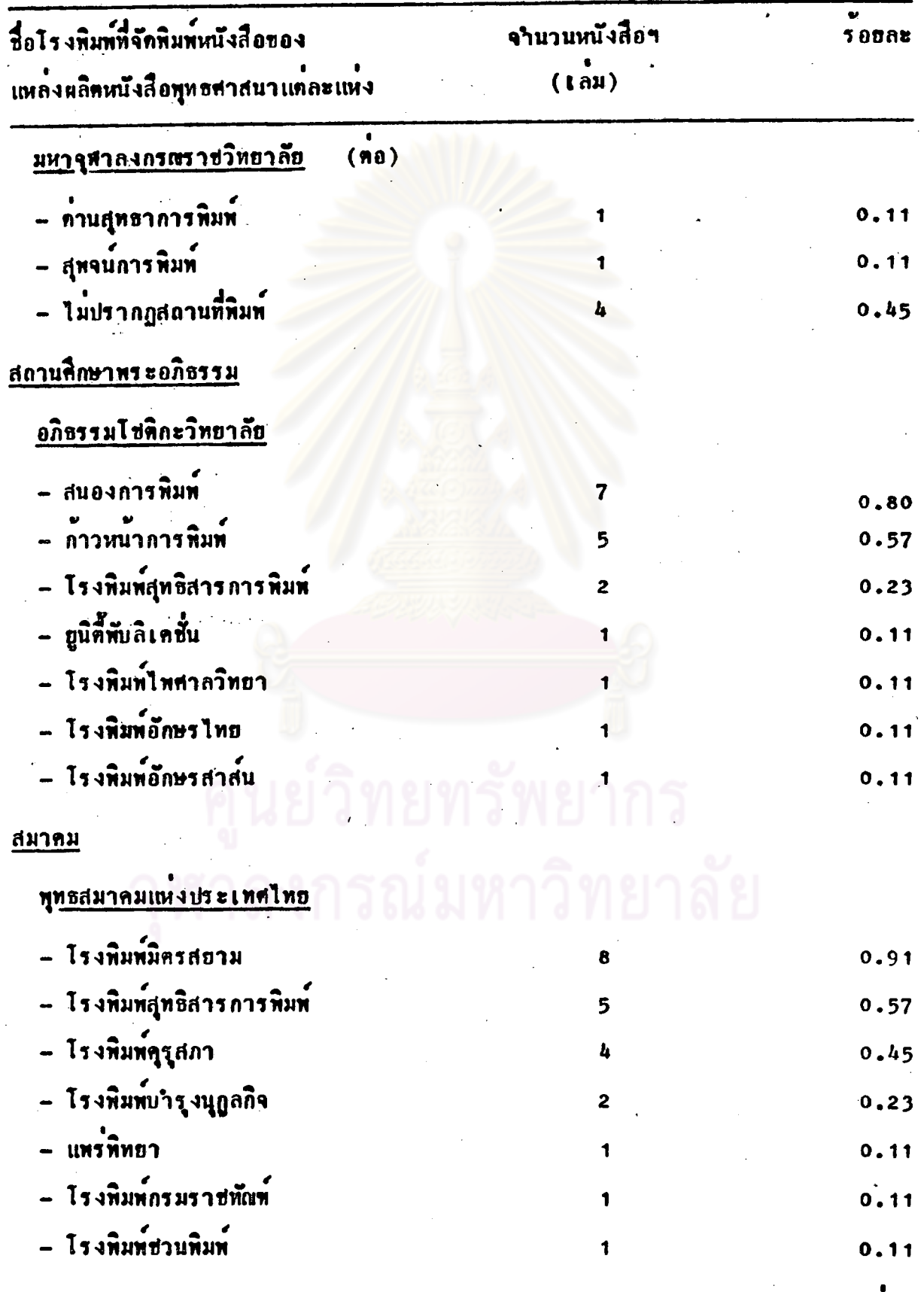

 $(n0)$ 

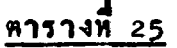

 $\mathcal{L}_{\text{max}}$  ,  $\mathcal{L}_{\text{max}}$ 

โรงพิมพ์ที่แหล่งผลิตหนังสือพุทธศาสนาทั้ง 11 แห่ง ใช้ในการจัดพิมพ์ นนังสือพุทธศาสนาภาษาไทยระหว่าง พ.ศ. 2520–2527 (คอ)  $N = 880$ 

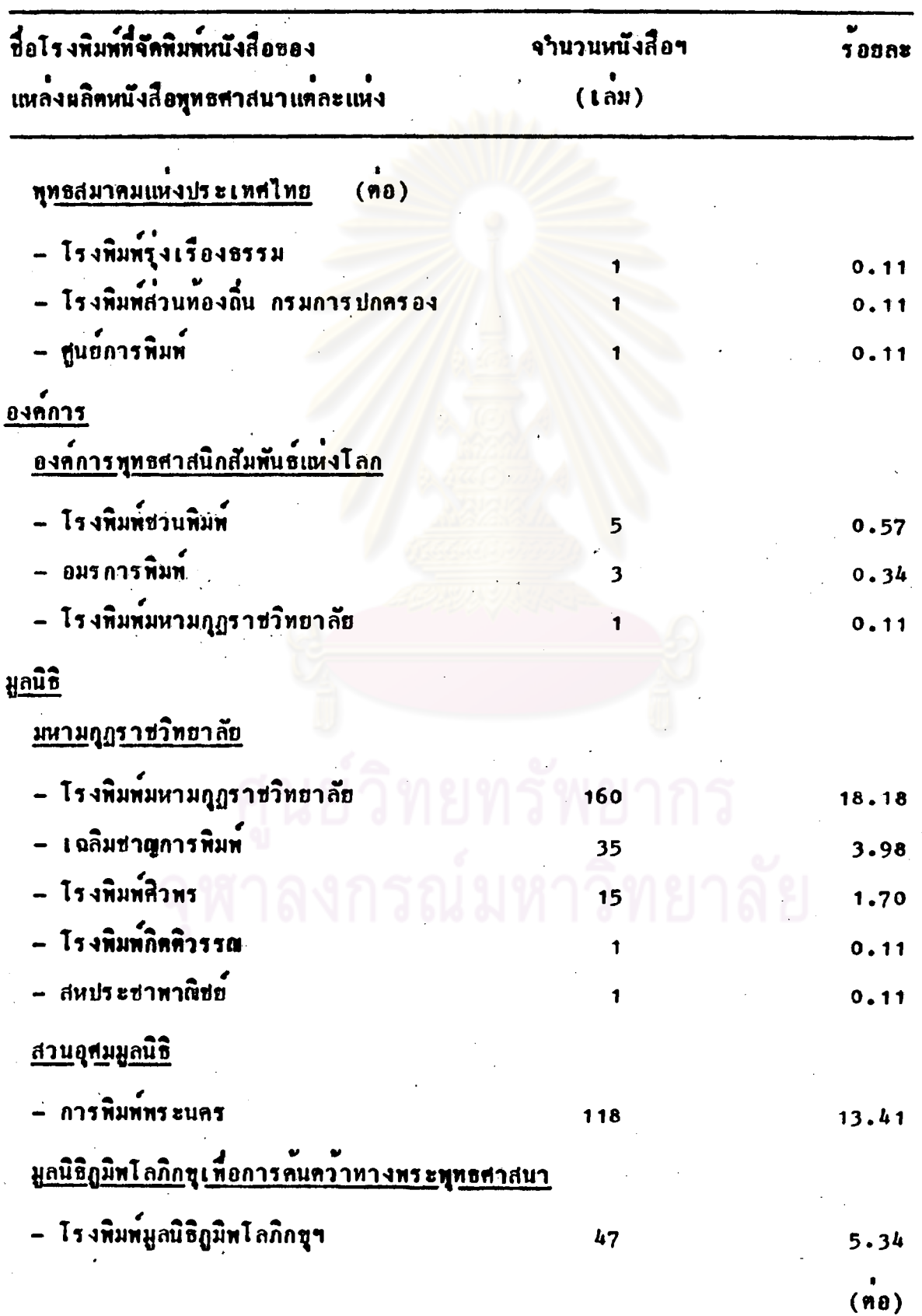

# $-25$

# โรงพิมพ์ที่แหล่งผลิตหนังสือพุทธศาสนาทั้ง 11 แห่ง ใช้ในการจัดพิมพ์ หนังสือพุทธศาสนาภาษาไทยระหว่าง พ.ศ. 2520–2527 (คอ)  $N = 880$

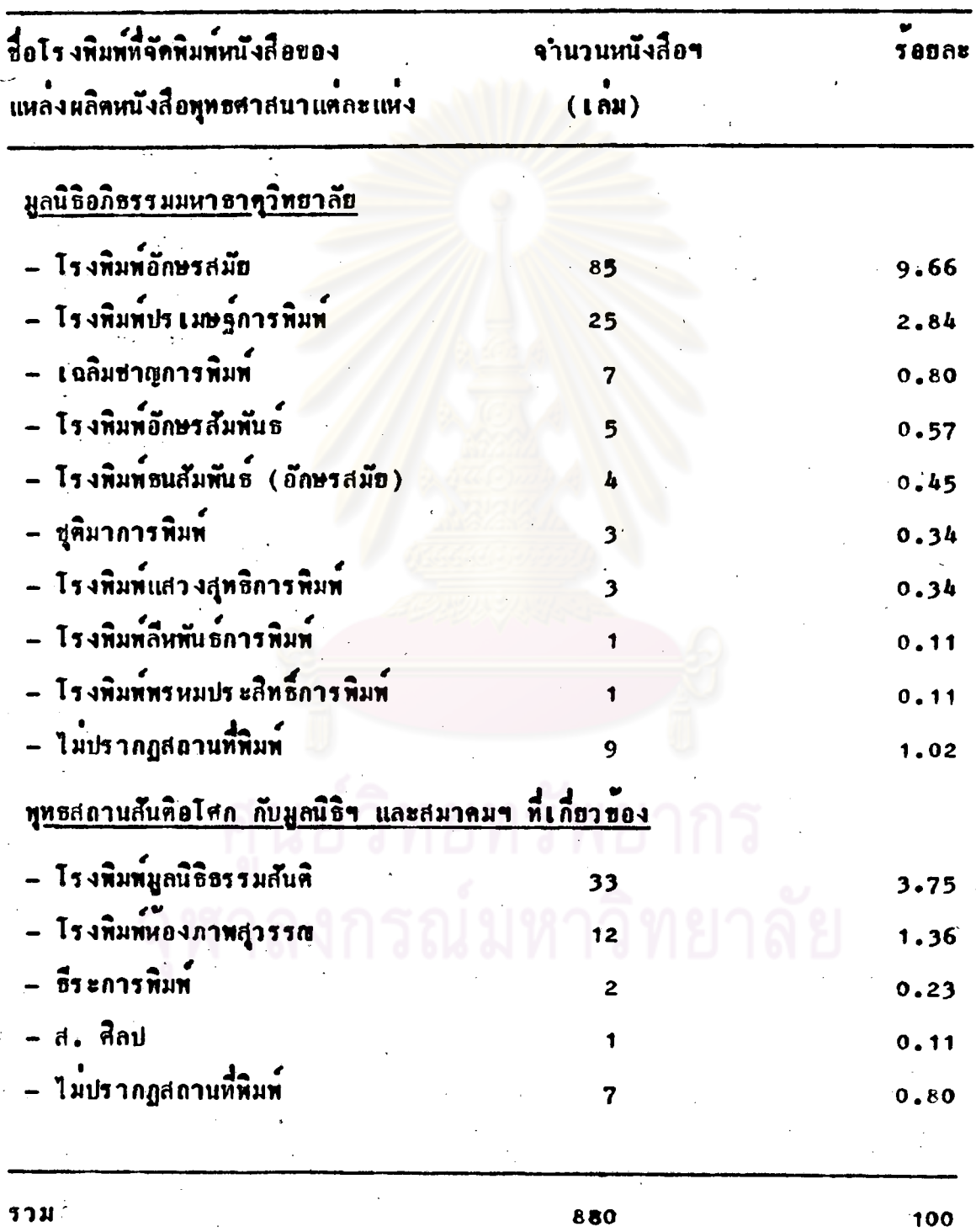

้ง<br>จากตารางที่ 25 การคึกษา เ กี่ยว กับ โร งพิมพ์ที่แหลงผลิตหนังสือ= ทุทธศาสนาทั้ง 11 แห่ง ใช้ในการจักพิมพ์หนังสือทุทธศาสนาภาษาไทย ระหว่าง พ.ศ. 2520-2527 ปรากฏว่า

ห่ายปริยัติปกรณ์ กองศาสนศึกษา กรมการศาสนา

้เป็นหน่วยงานราชการ ใช้โรงพิมพ์การศาสนาในการจัดพิมพ์หนังสือฯหังหมด <u>สภาการศึกษามหามุญธาชวิทยาลัย</u>

เ ป็นสถาบันการศึกษาของสงฆ์ ส่วนใหญ่ใช่โรงพิมพ์มหามกุกราชวิทยาลัย ในการจัดพิมพ์หนังสือฯ และใช**้โรงพิมพ์อื่นๆ อีก 4 แห่ง ในการจัดพิมพ์หนัง**สือฯ

### มหาจุฬาลงกรณราชวิทยาลัย

เป็นสถาบันการศึกษาของสงฆ์เช่นกัน ส่วนใหญ่ใช่โรงพิมพ์ประยุรวงศ ในการจัดพิมพ์หนังสือฯ และใช่โรงพิมพ์อื่นๆอีก 10 แห่ง ในการจัดพิมพ์หนังสือฯ และ มีหนังสือฯ 4 ชื่อเรื่อง (4 เล่ม) ไมปรากฏสถานที่พิมพ์

### อภิธรรมโชติกะวิทยาลัย

เป็นสถานศึกษาทระอภิธรรม ส่วนใหญ่ใช่โรงทิมท์ สนองการพิมพ์ ในการ จักพิมพ์หนังสือฯ และใช้โรงพิมพ์อื่นๆอื่ก 6 แห่ง ในการจักพิมพ์หนังสือฯ

#### ทุทธสมาคมแหงประเทศไทย

เป็นสมาคมหางพุทธศาสนา ส่วนใหญ่ใช้โรงพิมพ์มิตรสยาม ในการจัดพิมพ์ หนังสือฯ และใช้โรงพิมพ์อื่นๆอีก 9 แห่ง ในการจัดพิมพ์หนังสือฯ

## องค์การพุทธศาสนิกสัมพันธ์แหงโลก

เป็นองค์การทางทุทธศาสนาระหว่างชาติ ส่วนใหญ่ใช้โรงหิมพ์ช่วนหิมพ์ ในการจักพิมพ์หนังสือฯ และใช้โรงพิมพ์อื่นๆอื่ก 2 แห่ง ในการจักพิมพ์หนังสือฯ

#### <u>มหามุญราชวิทยาลัย</u>

เ ป็นมูลนิธิทางทุทธศาสนา ส่วนใหญ่ใช้โรงพิมพ์มหามฎฏราชวิทยาลัย ในการจัดพิมพ์หนังสือฯ และใช้โรงพิมพ์อื่นๆอีก 4 แห่ง ในการจัดพิมพ์หนังสือฯ

### . ส่วนอุศมมูลนิธิ

เป็นมูลนิธิทางพุทธศาสนา ให้โรงพิมพ์ ถารพิมพ์พระนคร ในการจัดพิมพ์ หนังสือฯ หังหมด

# <u> มูลนิธิภูมิพโลภิกชู เพื่อการคนควาหางพระพุทธศาสนา</u>

เป็นมูลนิธิทางพุทธศาสนา ใช้โรงพิมพ์มูลนิธิภูมิพโลภิกชูฯ ในการจัดพิมพ์ หนังสือฯ ทั้งหมด

## มูลนิธิอภิธรรมมหาธาตุวิทธาลัย

เป็นมูลนิธิหางทุทธศาสนา ส่วนใหญ่ใช่โรงพิมพ์อีกษรสมัย ในการจัดพิมพ์ หนังสือฯ และใช้โรงพิมพ์อื่นๆอีก 8 แห่ง ในการจัดพิมพ์หนังสือฯ และมีหนังสือฯ 9 ชื่อเรื่อง (9 เลม) ไม่ปรากฏสถานที่พิมพ์

# ทุทธสถานสันคิดโศก กับมูลนิธิฯ และสมาคมฯ ที่เกี่ยวของ

เป็นมูลนิธิทางพุทธศาสนา ส่วนใหญ่ใช่โรงพิมพ์มูลนิธิธรรมสันดิ ในการ จัดพิมพ์หนังสือฯ และใช้โรงพิมพ์อื่นๆอีก 3 แห่ง ในการจัดพิมพ์หนังสือฯ และมี หนังสือๆ 7 ชื่อเรื่อง (7 เลม) ไม่ปรากฏสถานที่พิมพ์

จากคารางนี้จะเห็นว่า มีแหลงผลิตหนังสือฯ 2 แห่ง ที่มีโรงพิมพ์เป็นของ ้หน่วยงานคนเอง และใช้โรงพิมพ์ของหน่วยงานเพียงเห่งเดียวในการจัดพิมพ์หนังสือฯ แหลงผลิตหนังสือฯ 3 แห่ง ที่นอกจากใช้โรงพิมพ์ของหน่วยงานตนเองในการจัดพิมพ์ หนังสือฯแล้ว ฮังจางโรงพิมพ์อื่นๆในลารจัดพิมพ์หนังสือฯ มีแหลงผลิตหนังสือฯ 1 แห่ง คือ "มูลนิธิอภิธรรมมหาธาคุวิทธาลัย" เเม็จะมีโรงพิมพ์เป็นของหน่วยงานก็ตาม แต่ฮัง จ้างโรงหิมพ์อื่นๆ ในการจัดพิมพ์หนังสือฯ โดยไม้ใช้โรงพิมพ์ของหน่วยงานคนเองใน การจัดพิมพ์หนังสือฯ และมีแหลงผลิตหนังสือฯอื่ด 5 แห่ง ที่ไม่มีโรงพิมพ์เป็นของ หน่วยงานคนเอง คองจางโรงพิมพ์อื่นๆ ในการจัดพิมพ์หนังสือฯทั้งหมด เป็นที่น่าสังเกค ว่า "สวนอุศมมูลนิธิ" ซึ่งไม่มีโรงพิมพ์เอง จะใช้โรงพิมพ์ การพิมพ์พระนคร ในการ จัดพิมพ์หนังสือฯ ทั้งหมด

<u>ดารางที่ 26</u>

#### หนังสือพุทธศาสนาภาษาไทยซึ่งจัดพิมพ์ระหว่าง พ.ศ. 2520-2527 -<br>โดยเหล่งผลิตหนังสือพุทธศาสนาทั้ง 11 แห่ง ที่มีการจักพิมพ์ตั้งแต**่** 2 ครั้งขึ้นไป <sup>\*</sup>  $\ddot{\phantom{a}}$

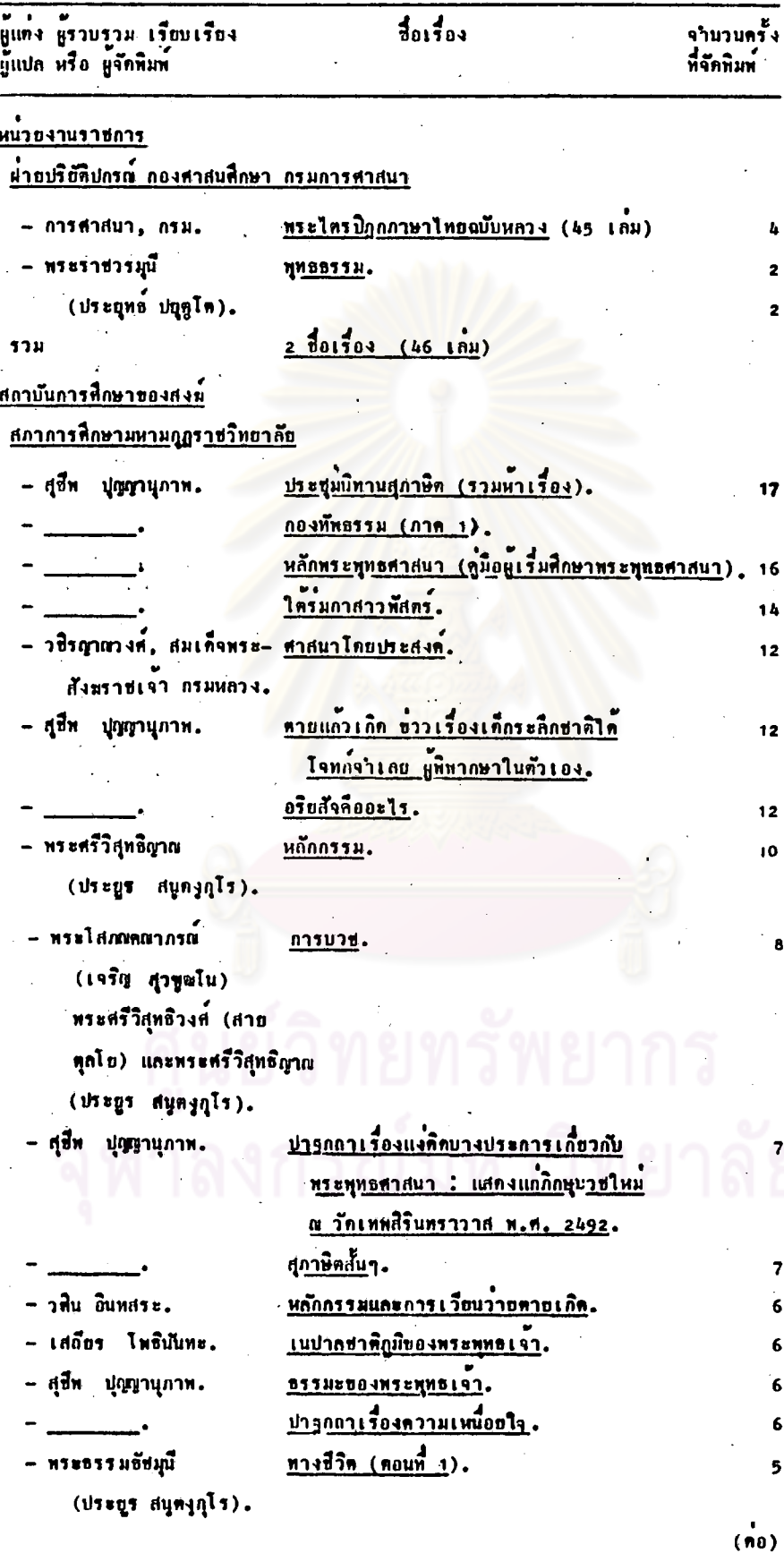

์<br>" เรือบเรื่องจากจำนานครั้งที่จักพิมพ์ จากมากไปหาน้อย กูรายละเอียด ของปีทุทธศักราชที่จักพิมพ์แคละครั้ง ที่บรรณานุกรมฯ (ภาคผนวก ค หน้า 289–423)

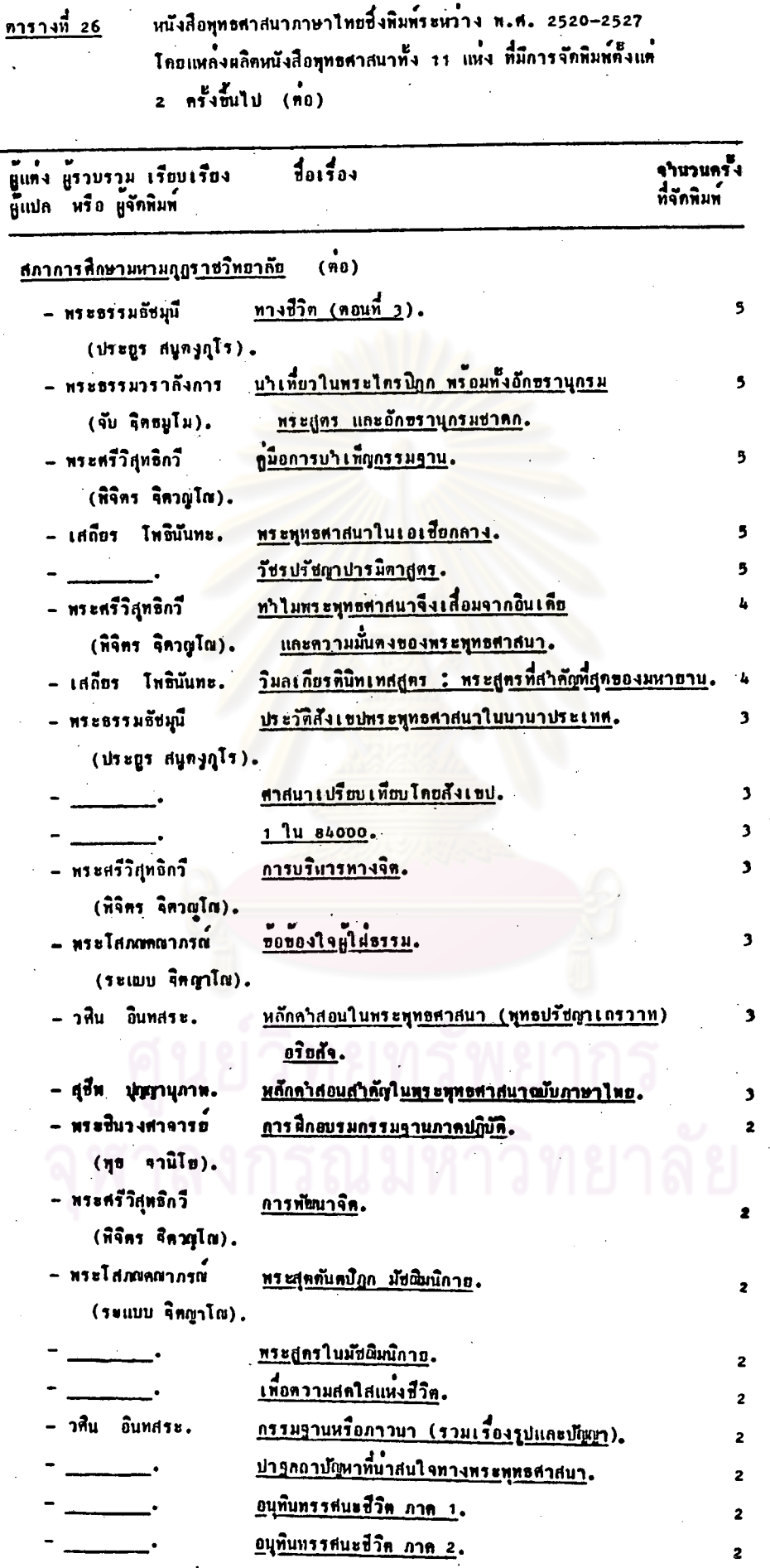

188

 $\stackrel{\bullet}{(00)}$ 

หนังสือพุทธศาสนาภาษาไทย ซึ่งจัดพิมพ์ระหว่าง พ.ศ. 2520–2527<br>โดยแหล่งผลิตหนังสือทุทธศาสนาทั้ง 11 แห่ง ที่มีการจัดพิมพ์ตั้งแต<sup>้</sup><br>2 ครั้งขึ้นไป (คอ)  $\frac{1}{2}$ 

 $\overline{\phantom{a}}$ 

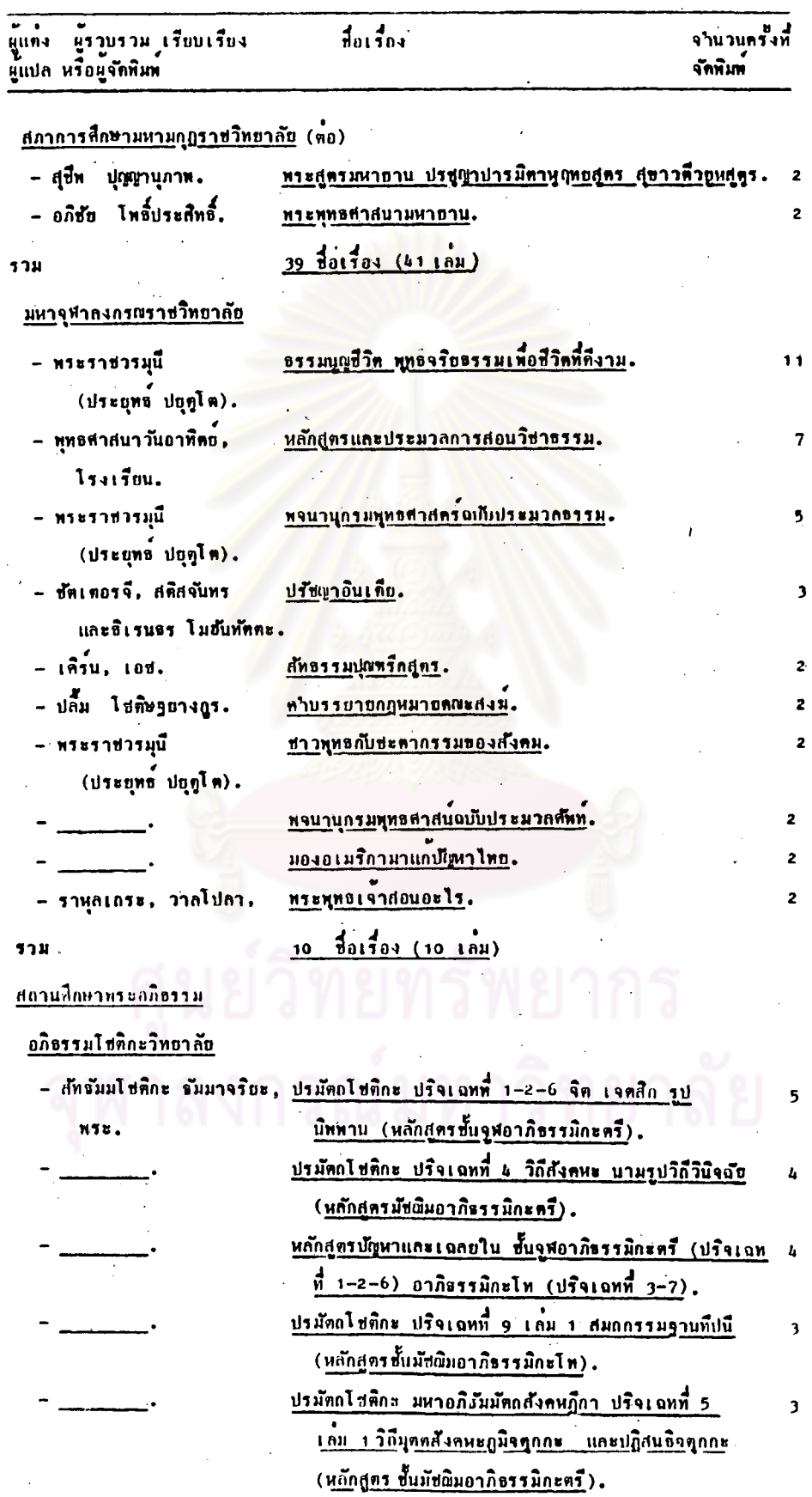

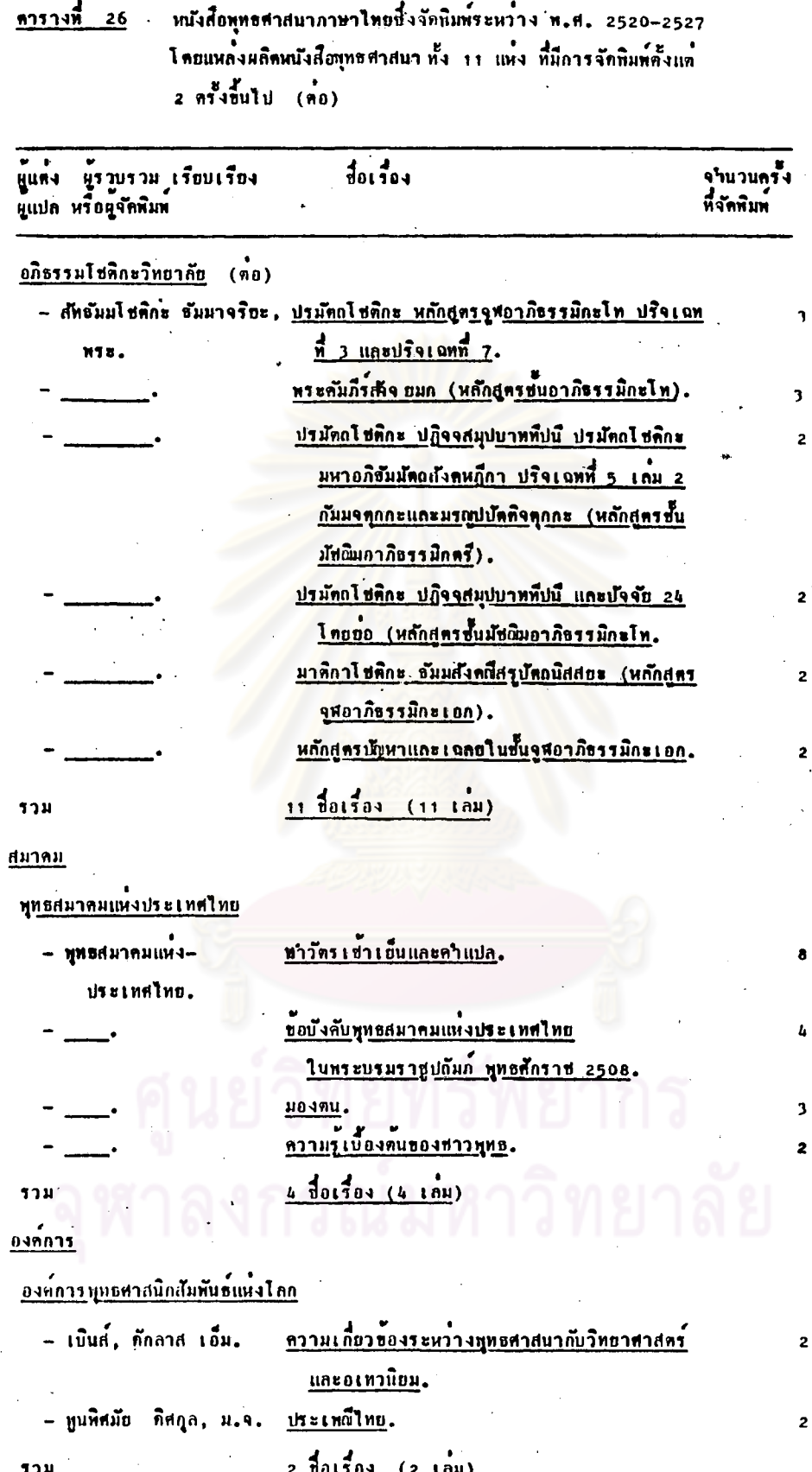

 $\ddot{ }$ .

 $\binom{1}{10}$ 

#### <u> ดารางที่ 26</u> หนังสือพุทธศาสนาภาษาไทยซึ่งจักพิมพ์ระหว่าง พ.ศ. 2520-2527 โกยแหลงผลิตหนังสือพุทธศาสนาทั้ง 11 แห่ง ที่มีการจักพิมพ์ตั้งแต่ 2 ครั้งขึ้นใป  $\binom{1}{10}$

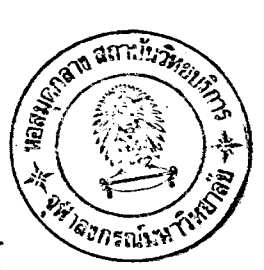

 $101104$ 

 $\ddot{\phantom{a}}$ 

จำนวนครั้ง<br>ที่จัดพิมพ์

 $(n<sub>0</sub>)$ 

### <u> มูลนิธิ</u>

#### มหามกุฎราชวิทยาลัย

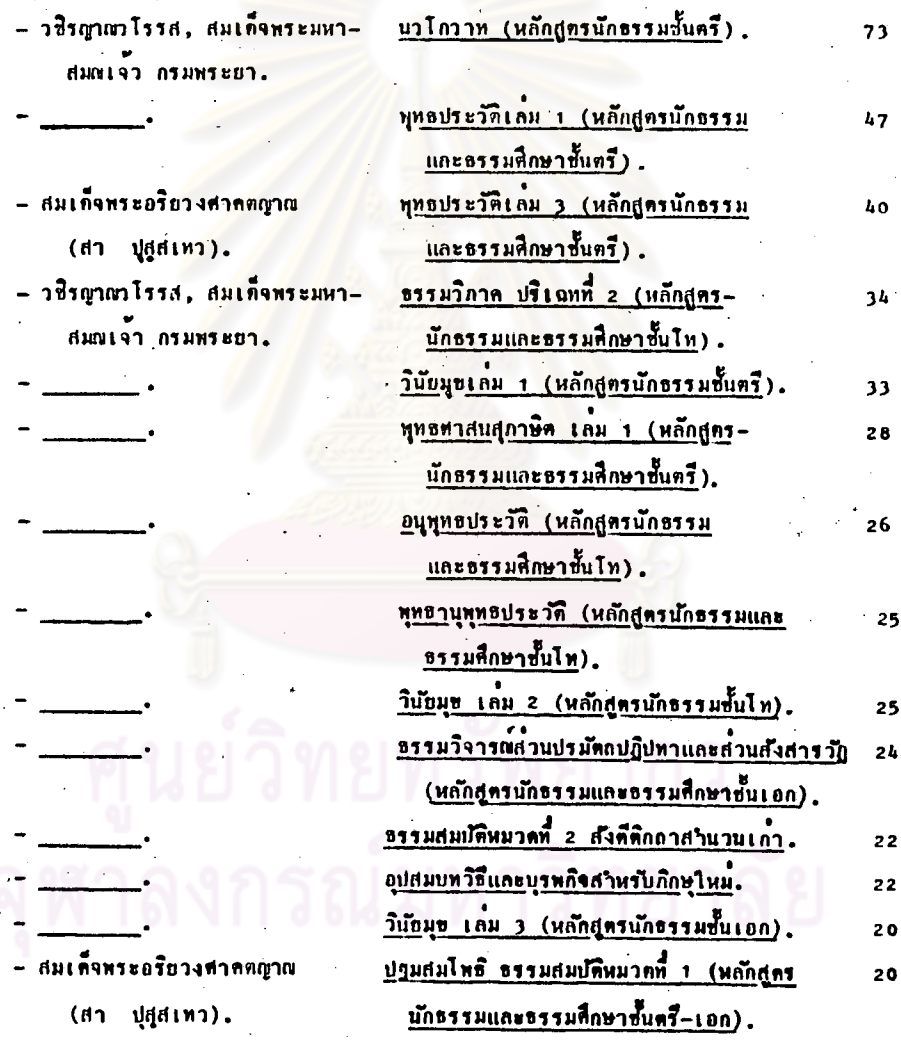

# <u> ดารางที่ 26</u>

หนังสือทุทธศาสนาภาษาไทย ซึ่งจัดหิมพ์ระหว่าง พ.ศ. 2520-2527  $2 \t{B}$ 

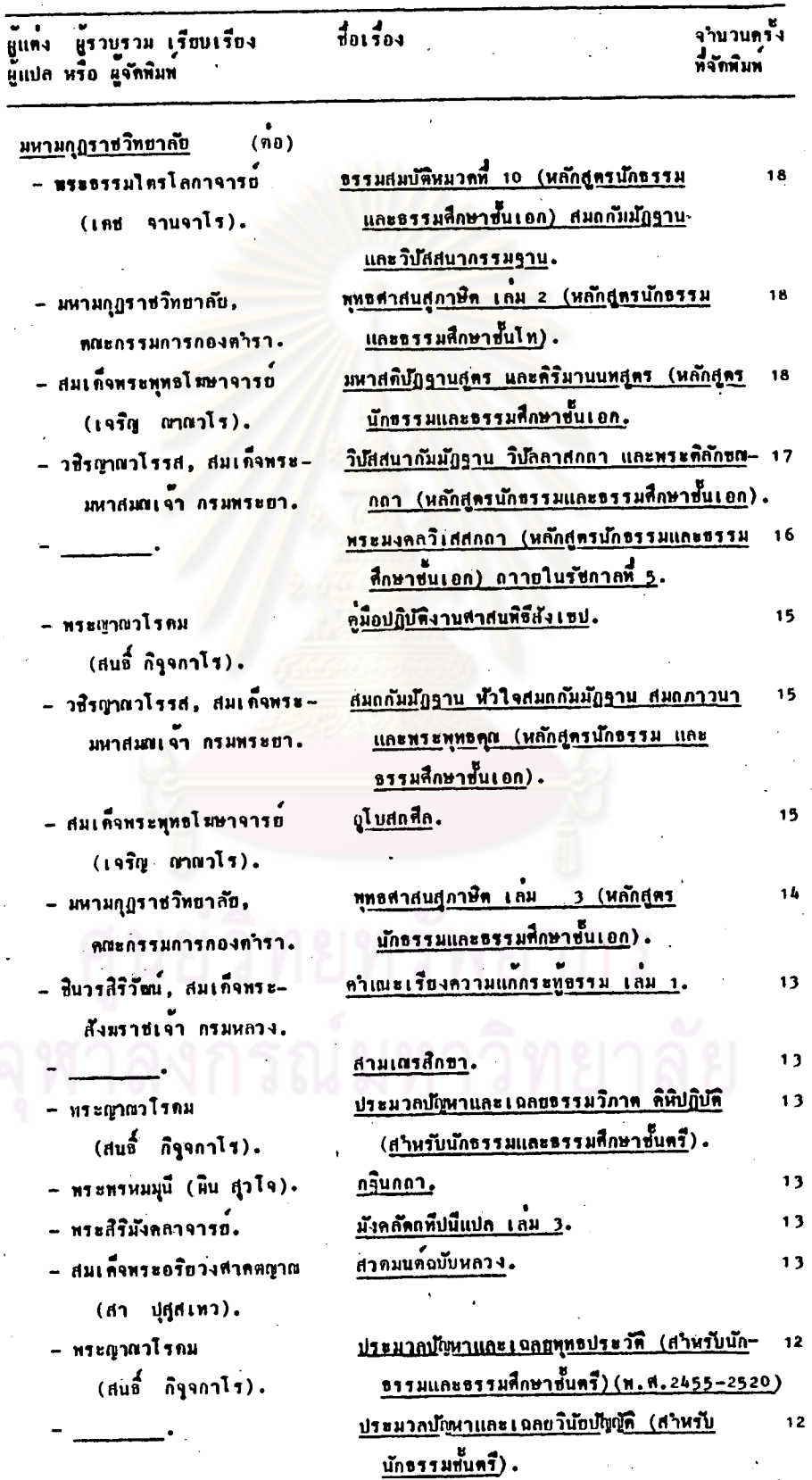

 $(n0)$ 

<u>ดารางที่ 26</u>

 $\ddot{\phantom{1}}$ 

หนังสือพุทธศาสนาภาษาไทย ซึ่งจักหิมพ์ระหว่าง พ.ศ. 2520–2527<br>โดยแหล**้งผลิตหนังสือพุทธศาสนา หั้ง 11 แห**่ง ที่มีการจักหิมพ์ตั้งแต<sup>้</sup>  $2.954$   $\frac{8}{2}$   $\frac{3}{2}$   $\frac{3}{2}$   $\frac{1}{2}$   $\frac{1}{2}$   $\frac{1}{2}$   $\frac{1}{2}$   $\frac{1}{2}$   $\frac{1}{2}$   $\frac{1}{2}$   $\frac{1}{2}$   $\frac{1}{2}$   $\frac{1}{2}$   $\frac{1}{2}$   $\frac{1}{2}$   $\frac{1}{2}$   $\frac{1}{2}$   $\frac{1}{2}$   $\frac{1}{2}$   $\frac{1}{2}$   $\frac{1}{2}$   $\frac$ 

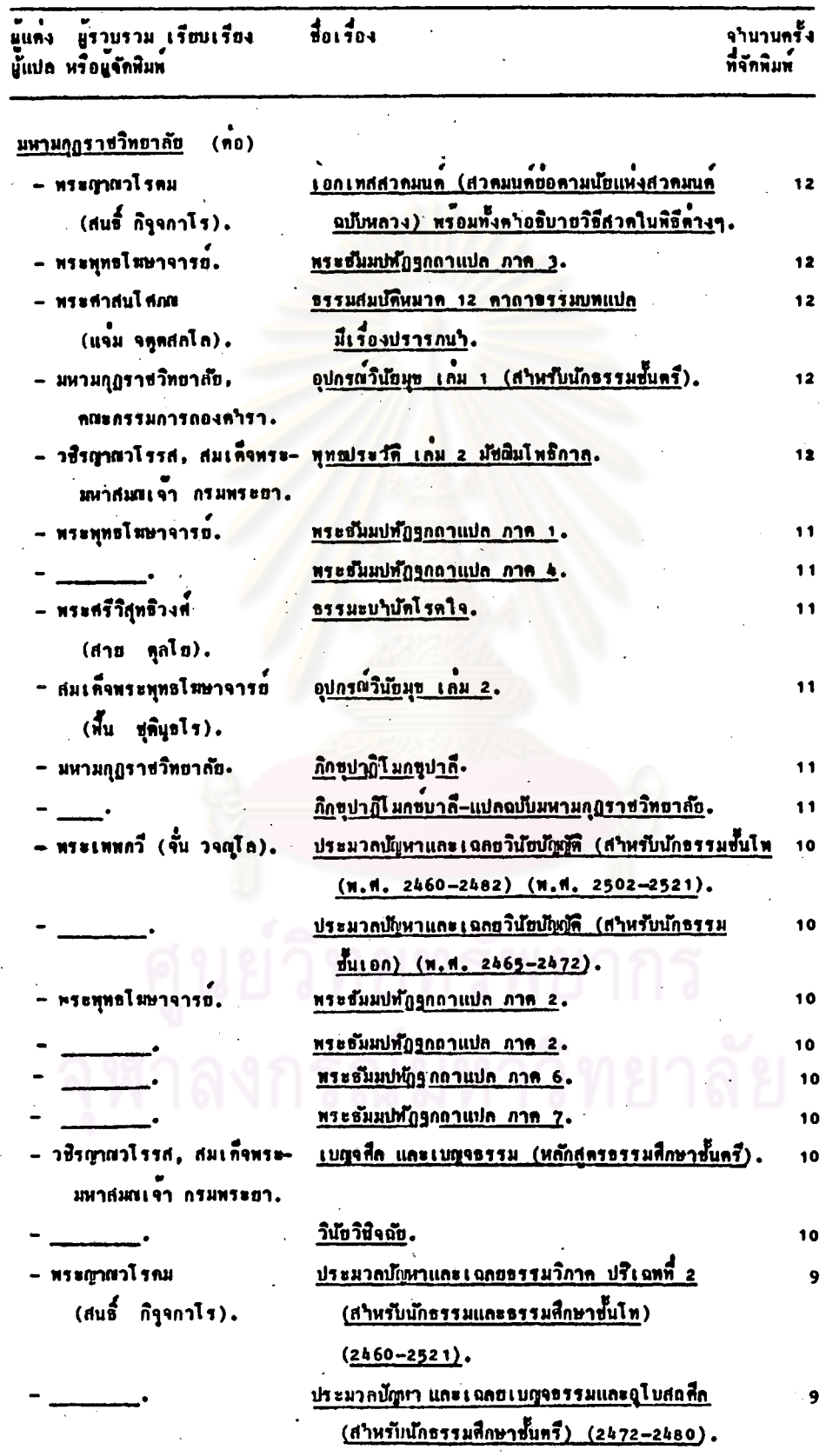

# หนังสือพุทธศาสนาภาษาไทย ซึ่งจักพิมท์ระหว่าง พ.ศ. 2520–2527<br>โดยแหลงผลิตหนังสือพุทธศาสนา ทั้ง 11 แห่ง ที่มีการจักพิมท์ตั้งแต่ <u> ดารางที่ 26</u>  $\overrightarrow{a}$   $\overrightarrow{n}$   $\overrightarrow{v}$   $\overrightarrow{v}$   $\overrightarrow{n}$   $\overrightarrow{n}$   $\$

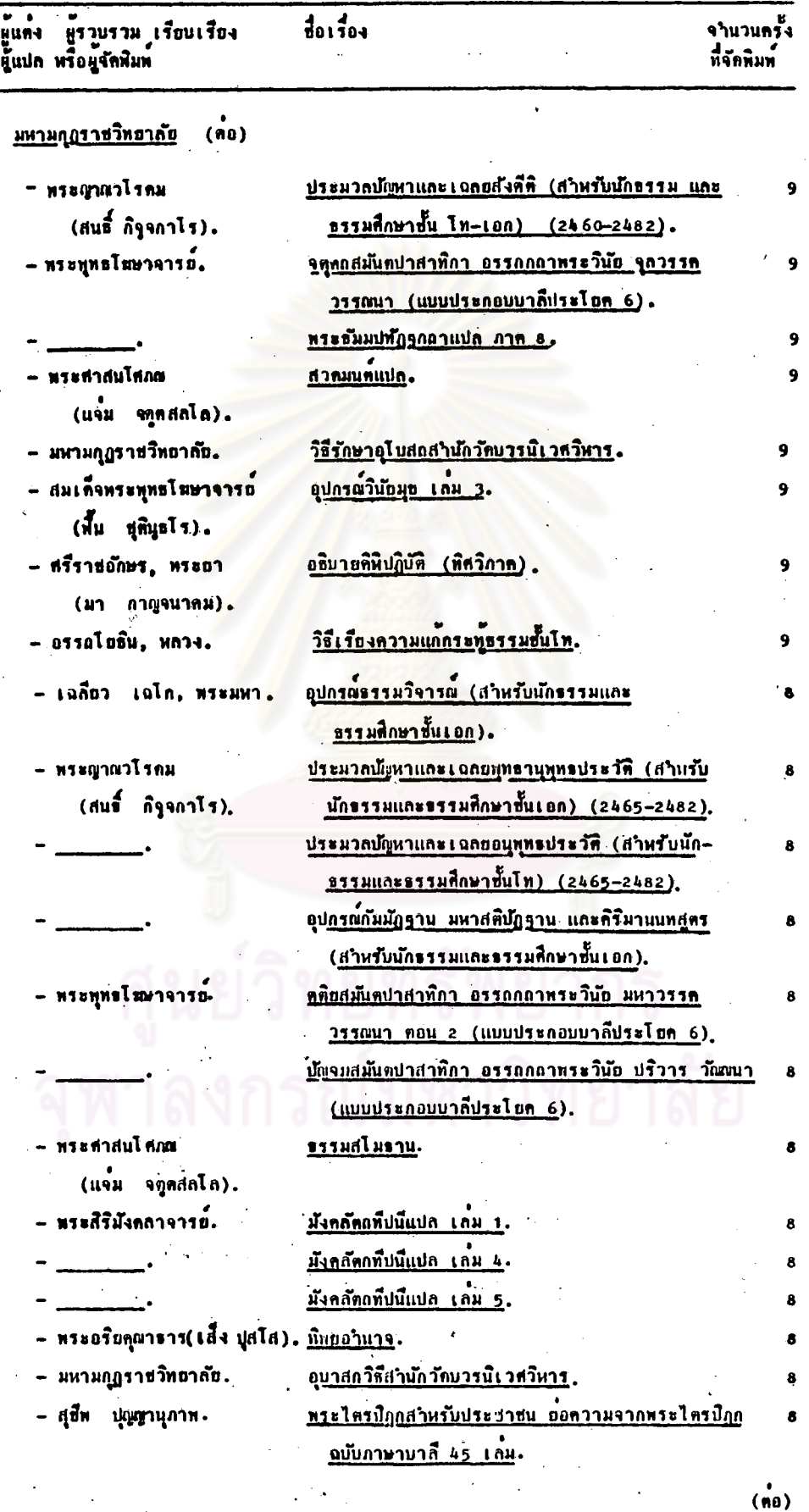

# <u> คารางที่ 26</u>

หนังสือทุทธศาสนาภาษาใทยชิ้งจัดพิมพ์ระหว่าง พ.ศ. 2520–2527<br>โดยแหล<sup>้</sup>งผลิตหนังสือพุทธศาสนาทั้ง 11 แห**้ง ที่มีการจักพิมพ์ทั้งแ**ค่  $2 \text{ n}$ <sup>2</sup>

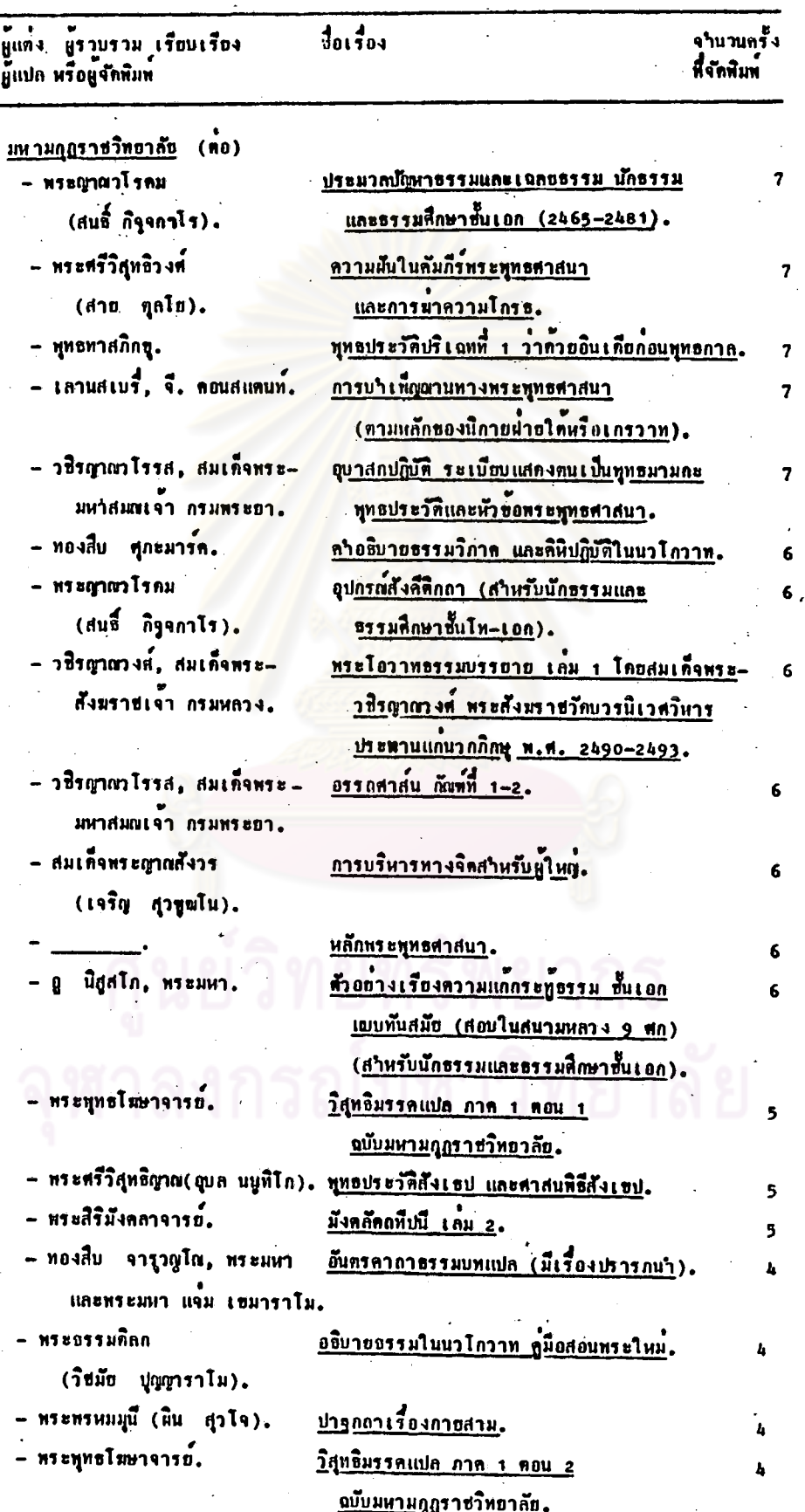

## $MT11126$

หนังสือพุทธศาสนาภาษาไทย ซึ่งจักพิมพ์ระหว่าง พ.ศ. 2520–2527<br>โดยแหล<sup>้</sup>งผลิตหนังสือพุทธศาสนาทั้ง 11 แห่ง ที่มีการจักพิมพ์คั่งแค**้** 2 ครั้งขึ้นไป (พ<sup>ื</sup>อ)

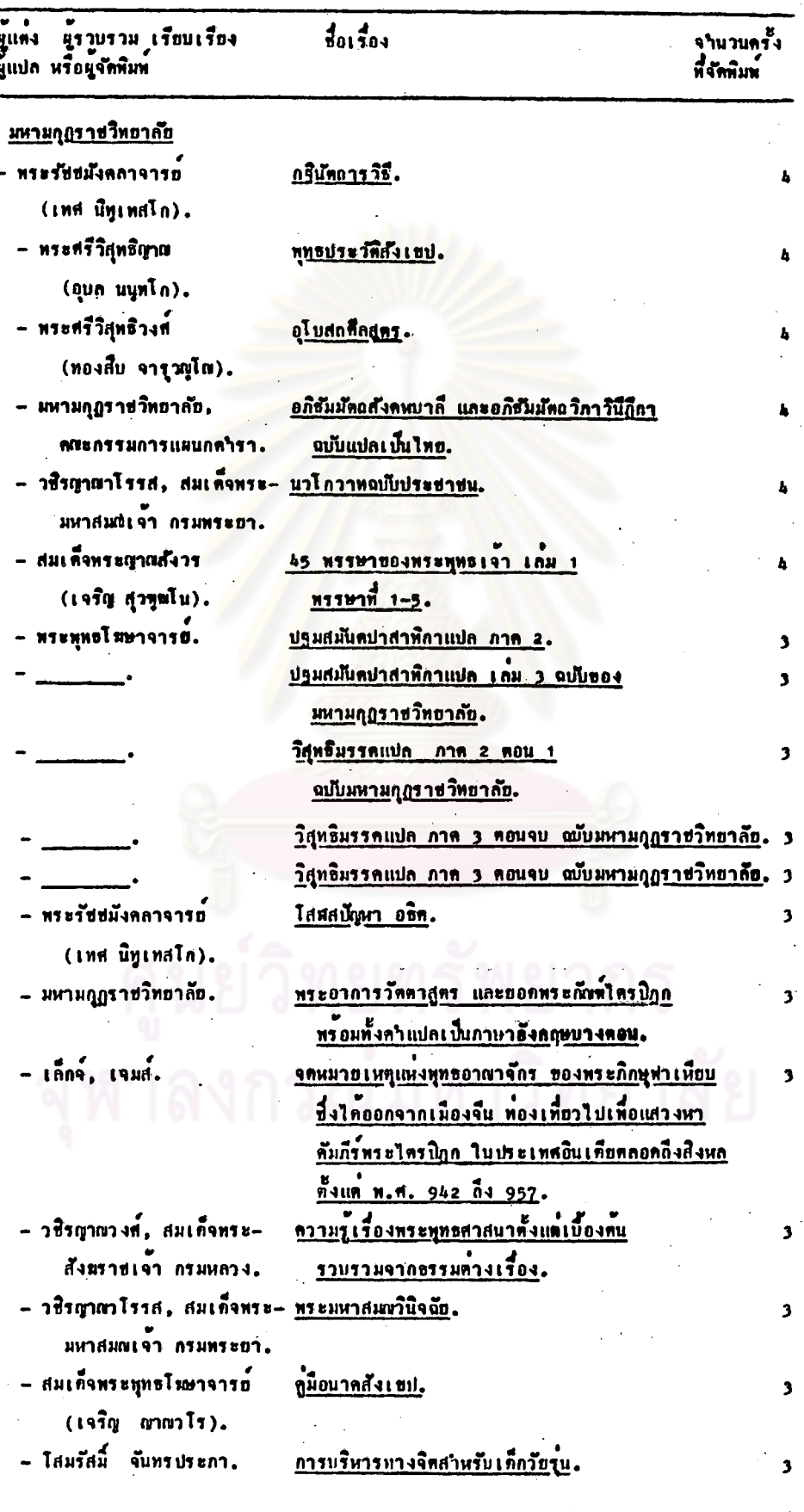

196

 $\mathfrak{g}$ 

 $\frac{1}{26}$ 

หนังสือพุทธศาสนาภาษาไทย ซึ่งจักพิมพ์ระหว่ำง พ.ศ. 2520–2527<br>โดยแหล<sup>้</sup>งผลิตหนังสือพุทธศาสนาทั้ง 11 แห่ง ที่มีการจักทิมพ์ตั้งแต่<br>2 ครั้งขึ้นไป (ท<sup>ื่</sup>อ)

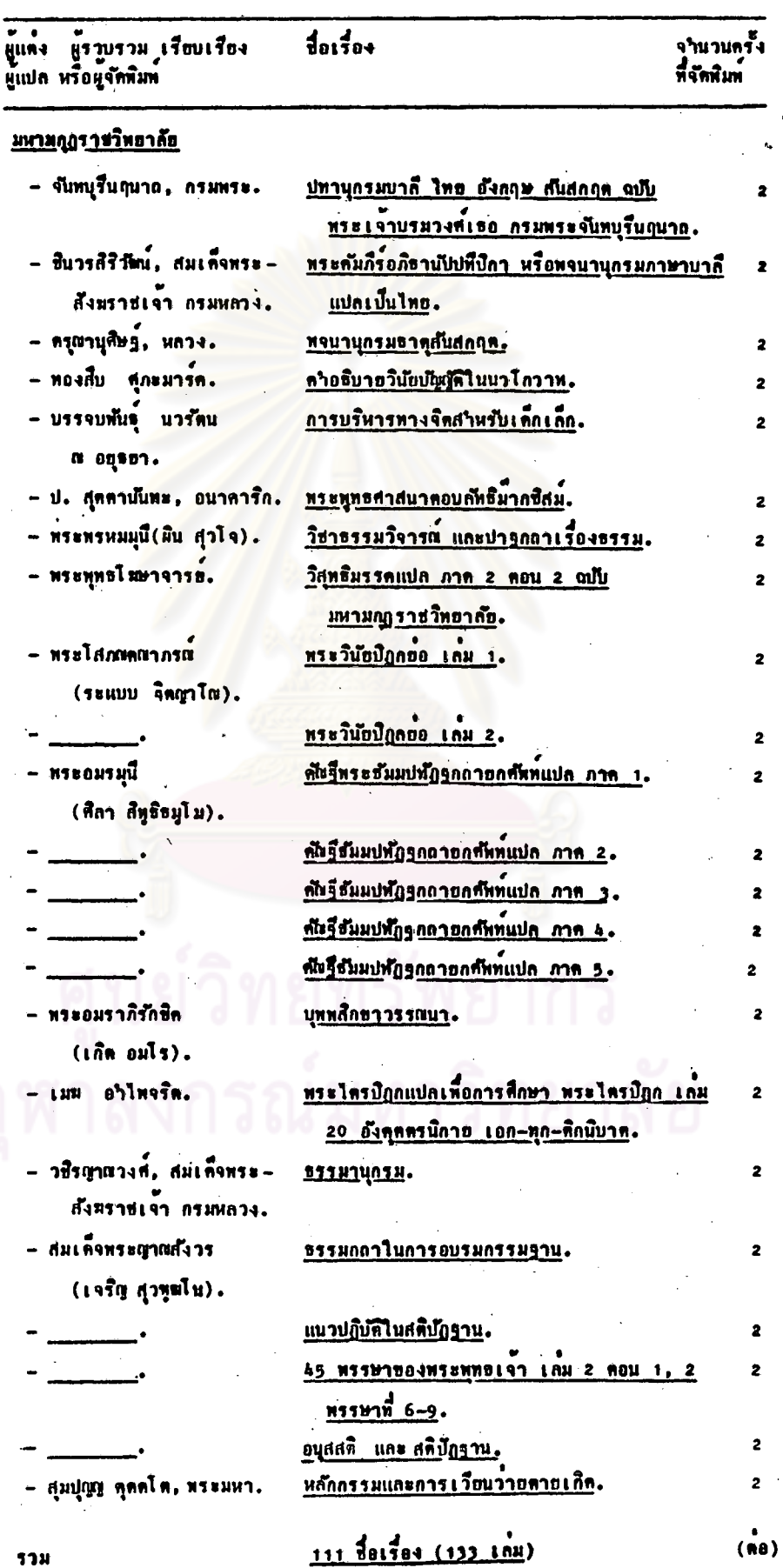

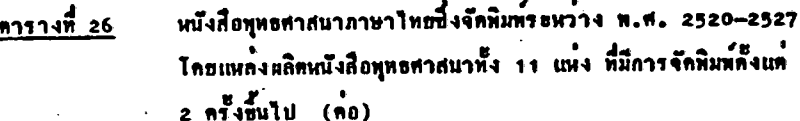

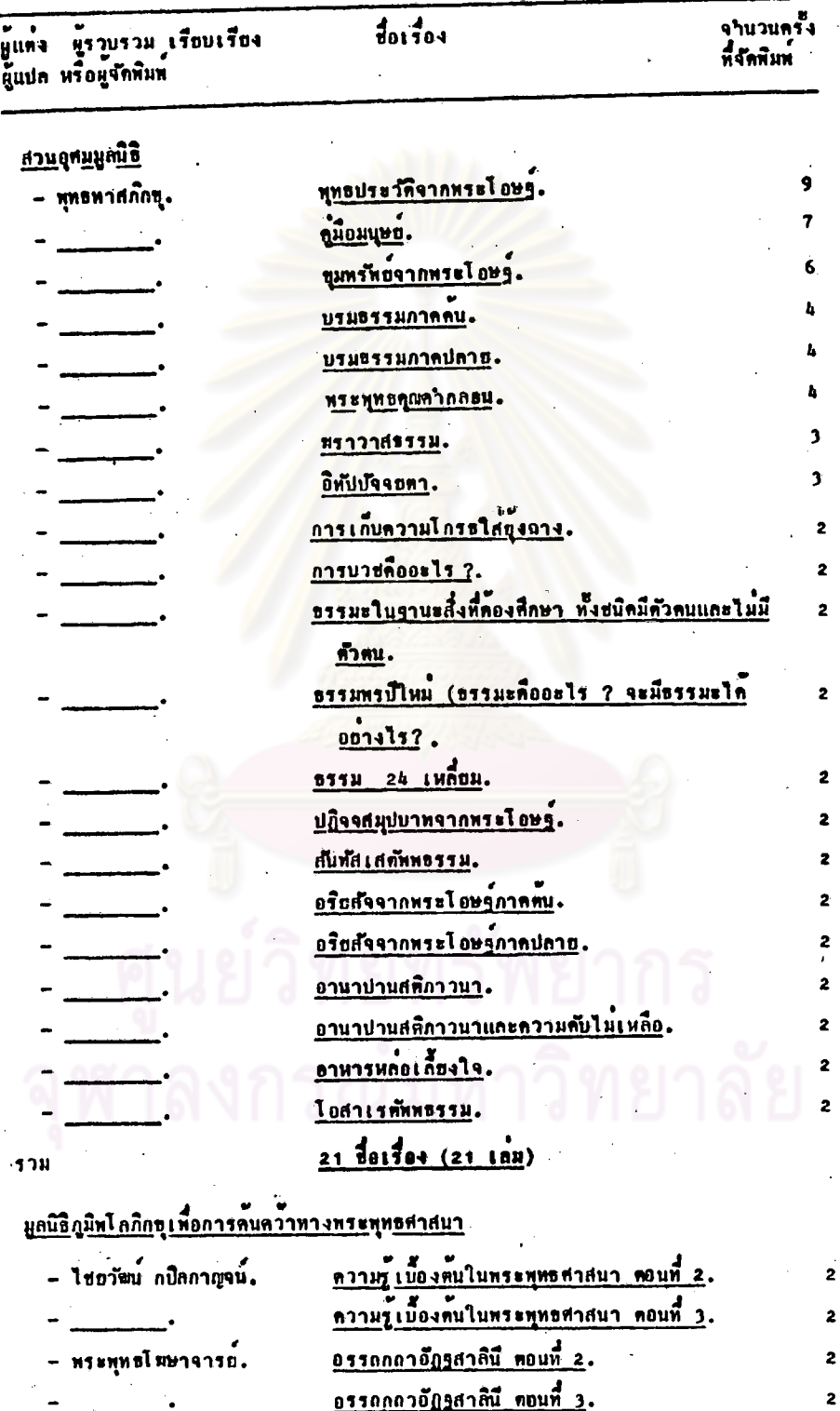

 $2 \t{101504}$  (4184)

 $\frac{1}{2}$ 

 $\overrightarrow{(\mathfrak{n}\mathfrak{o})}$ 

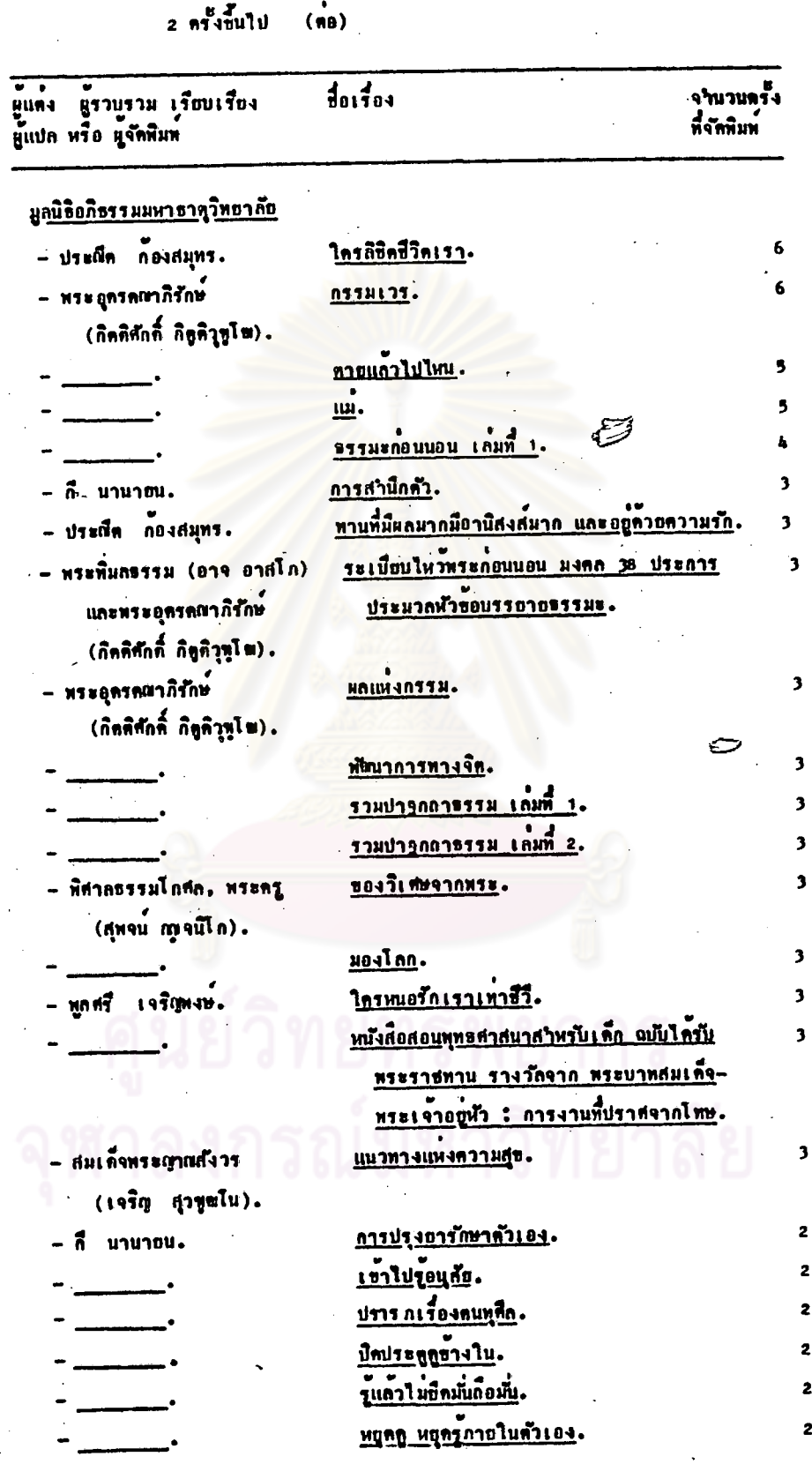

 $\oslash$ 

หนัง สื่อพุทธศาสนาภาษาไทยชี้งจัดหิมท์ระหว่าง พ.ศ. 2520–2527<br>โดยแหล่งผลิตหนังสือพุทธศาสนา ทั้ง 11 แห่ง ที่มีการจัดพิมพ์ตั้งแต่ <u> คารางที่ 26</u>

199

 $\overrightarrow{nn}$ 

2  $\overline{\mathbf{c}}$  $\overline{\mathbf{z}}$  $\overline{\mathbf{2}}$  $\overline{\mathbf{2}}$  $\pmb{2}$  <u> คารางที่ 26</u>

หนังสือพุทธศาสนาภาษาไทย ซึ่งจักพิมพ์ระหว่าง พ.ศ. 2520–2527<br>โดยแหล**่งผลิตหนังสือพุทธศาสนา ทั้ง 11 แห**้ง ที่มีการจักพิมพ์ตั้งแก**้**<br>2 ครั้งขึ้นไป (ตอ)

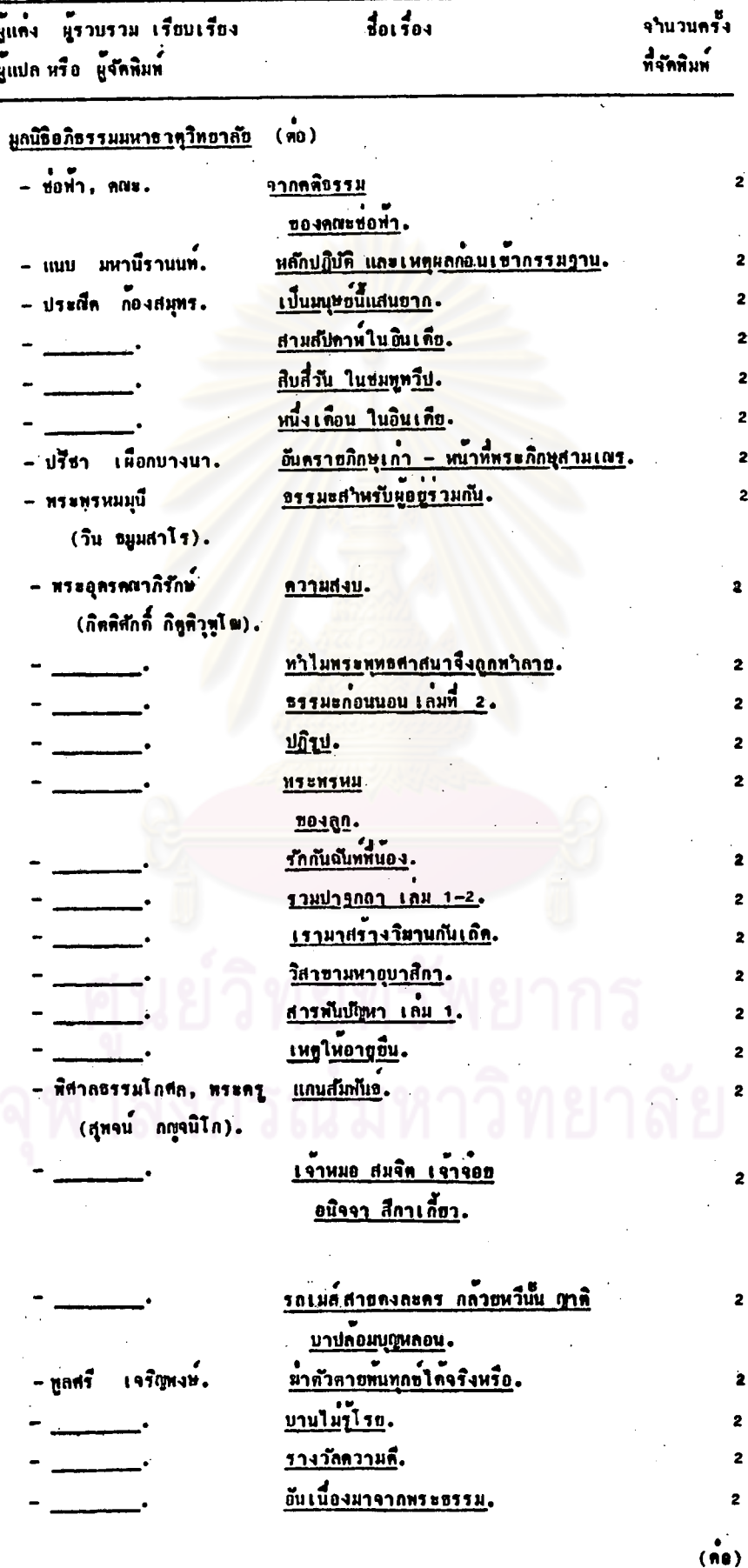

<u> คารางที่ 26</u>

หนังสือพุทธศาสนาภาษาไทย ซึ่งจักทิมท์ระหว<sup>่</sup>าง พ.ศ. 2520–2527<br>โดยแหล**้งหลิดหนังสือพุทธศาสนา ทั้ง 11 แห**้ง ที่มีการจักทิมท์ดังแด<sup>้</sup>  $2 \pi i$   $\frac{2}{3}$   $\frac{1}{3}$   $\frac{1}{3}$   $\frac{$ 

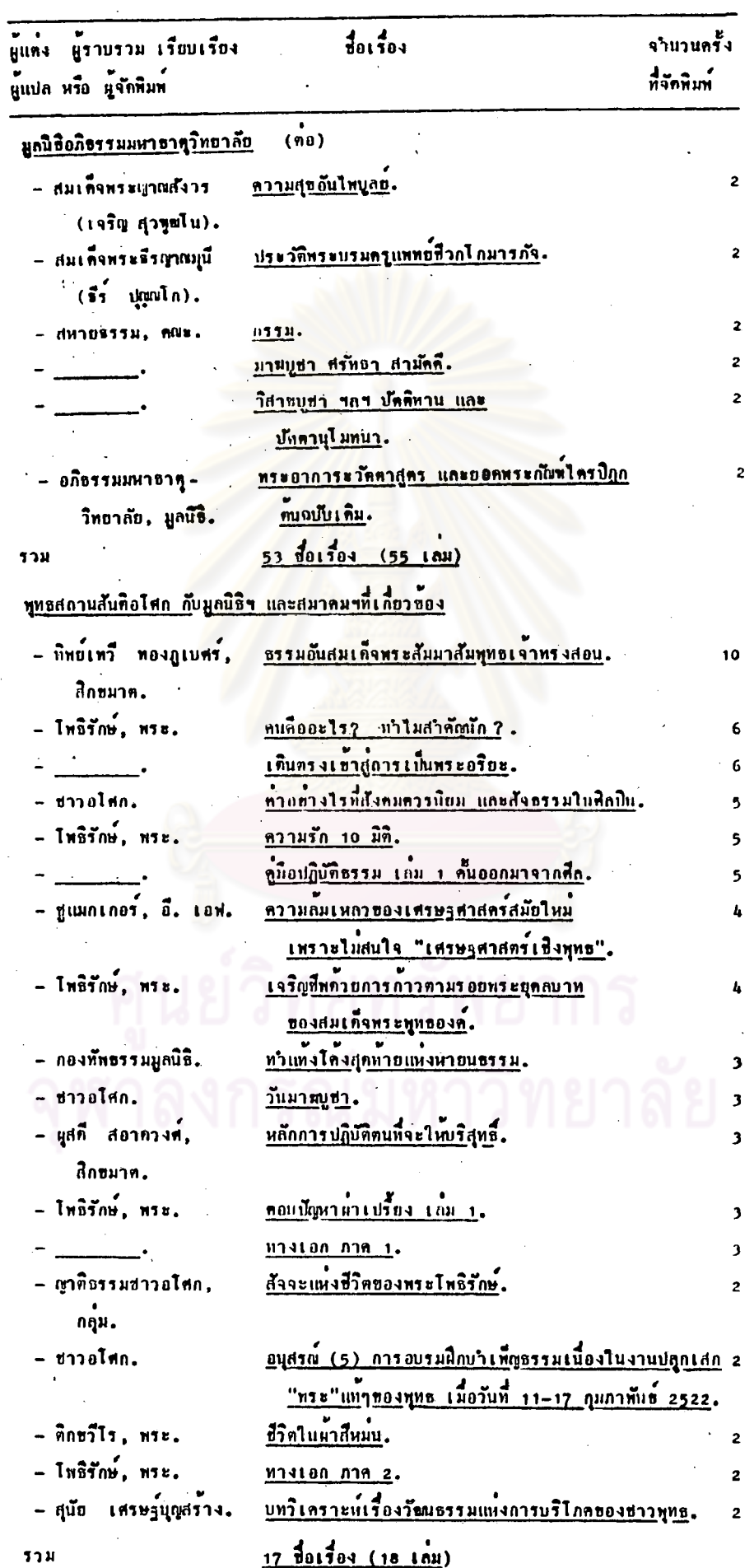

จากตารางที่ 26 การศึกษาเกี่ยวกับหนังสือทุทธศาสนาภาษาไทย ซึ่งจักพิมพ ระหว่าง พ.ศ. 2520-2527 โดยแหล่งผลิตหนังสือพุทธศาสนา ทั้ง 11 แห่ง ที่มีการ จักพิมพ์ ดั้งแต่ 2 ครั้ง ขึ้นไป ปรากฏว่า

# น่ายปริยัติปกรณ์ กองศาสนศึกษา กรมการศาสนา

จากปริมาณหนังสือฯ 2 ช่อเรอง (46 เล่ม) ที่มีการจัดพิมพ์ซา้ เป็นหนังสือฯ ที่มีการจัดพิมพ์ 2 ครั้ง จำนวน 1 ชื่อเรื่อง (2 เล่ม) และ จัดพิมพ์ 4 ครั้ง จำนวน 1 ชื่อเรื่อง (45 เลม) ได้แก่หนังสือๆ ชื่อ พระไตรปิฎกภาษาไทยฉบับหลวง

# <u>สภาการศึกษามหามกุฎราชวิทยาลัย</u>

จากปริมาณหนังสือฯ 39 ชื่อเรื่อง (41 เล่ม) ที่มีการจัดพิมพ์ชา เป็นหนังสือฯ ที่มีการจัดพิมพ์ 2 ครั้ง จำนวน 11 ชื่อเรื่อง (10 เล่ม) อันดับต่อๆไป คือหนังสือฯ ที่มีการจักพิมพ์ 3 ครั้ง จำนวน 7 ชื่อเรื่อง (7 เล่ม) จัคพิมพ์ 4 ครั้ง จำนวน 2 ชื่อเรื่อง (2 เล่ม) จัดพิมพ์ 5 ครั้ง จานวน 5 ชื่อเรื่อง (6 เล่ม) จัดพิมพ์ 6 ครั้ง จำนวน 4 4 4 (4 เลม) จัดพิมพ์ 7 ครั้ง จำนวน 2 ชื่อเรื่อง (2 เลม) จัดพิมพ์ 8 ครั้ง จำนวน 1 ชื่อเรื่อง (1 เล่ม) จัดพิมพ์ 10 ครั้ง จำนวน 1 ชื่อเรื่อง (1 เล่ม) จัดพิมพ์ 12 ครั้ง จำนวน 3 ชื่อเรื่อง (3 เล่ม) จัดพิมพ์ 14 ครั้ง จำนวน 1 ชื่อเรื่อง (1 เล่ม) จักพิมพ์ 16 ครั้ง จำนวน 2 ชื่อเรื่อง (2 เลม) และ จักพิมพ์ 17 ครั้ง จำนวน 1 ชื่อเรื่อง (1 เลม) ได้แก่หนังสือฯ ชื่อ <u>ประชุมนิทานสุภาษีต (รวมห้าเรื่อง</u>) โดย สุขี่พ ปุญญานุภาพ

# <u>มหา</u>จุฬ<u>าลงกรณราชวิทยาลัย</u>

จากปริมาณหนังสือฯ 10 ชื่อเรื่อง (10 เล่ม) ที่มีการจัดพิมพ์ซา้ เป็นหนังสือฯ ที่มีการจัดพิมพ์ 2 ครั้ง จำนวน 6 ชื่อเรื่อง (6 เล่ม) อันดับทอๆไป คือหนังสือฯ ที่มีการจัดพิมพ์ 3 ครั้ง จำนวน 1 ชื่อเรื่อง (1 เล่ม) จัดพิมพ์ 5 ครั้ง จำนวน 1 ทื้อเรื่อง (1 เลม) จักพิมพ์ 7 ครั้ง จำนวน 1 ซื้อเรื่อง (1 เลม) และ จักพิมพ์ 11 ครั้ง จานวน 1 ชื่อเรื่อง (1 เล่ม) ได้แก่หนังสือฯ ชื่อ <u>ธรรมนูญชีวิต ทุทธจริยธรรมเพื่อชีวิต</u>-ที่ดีงาม โดย พระราชวรมุนี (ประยุทธ์ ปยุคูโต)

### อภิธรรมโ ปติกะวิทยาลัย

จากปริมาณหนังสือฯ 11 ชื่อเรื่อง(11 เล่ม) ที่มีการจัดพิมพ์ซา้ เป็นหนังสือฯ ที่มีการจัดพิมพ์ 2 ครั้ง จานวน 4 ซื้อเรื่อง (4 เลม) อันดับคอๆไป คือหนังสือฯ ที่มีการจัดพิมพ์ 3 ครั้ง จำนวน 4 ชื่อเรื่อง (4 เลม) จัดพิมพ์ 4 ครั้ง จำนวน 2 ชื่อเรื่อง (2 เลม) และ จัดพิมพ์ 5 ครั้ง จำนวน 1 ชื่อเรื่อง (1 เลม) ได้แก่หนังสือฯ ชื่อ ปรมัตถุโชติกะ ปริจเฉทที่ 1-2-6 จิต เจตสิก รูป นิทพาน (หลักสูตรชั้นจูฬ-อาภิธรรมิกะครี) โดย พระสัทธัมมโฮติกะ ธัมมาจริยะ

### พทธสมาคมแห่งประเทศไทย

จากปริมาณหนังสือฯ 4 ชื่อเรื่อง (4 เล่ม) ที่มีการจัดพิมพ์ชา เป็นหนังสือฯที่มี การจักพิมพ์ 2 ครั้ง 3 ครั้ง 4 ครั้ง และ 8 ครั้ง จำนวน 1 ซื้อเรื่อง (1 เลม) เท่ากัน หนังสือฯ ที่มีการจัดพิมพ์ 8 ครั้ง ได้แก่ หนังสือฯ ชื่อ ทำวัตรเช่าเข็นและคำแปล

## องค์การพุทธศาสนิกสัมพันธ์แห่งโลก

จากปริมาณหนังสือๆ 2 ชื่อเรื่อง (2 เลม) ที่มีภารจัดพิมพ์ซา้ เป็นหนังสือฯ ที่มีการจัดพิมพ์ชา 2 ครั้ง ทั้ง 2 ชื่อเรื่อง ได้แก่หนังสือฯ ชื่อ ความเกี่ยวข้องระหว่าง พุ<u>ทธศาสนาคับวิทยาศาสตร์ และอเทวนิยม</u> โดย คัดลาส เอ็ม เบินส์ และ หนังสือฯ ชื่อ ประเพณีไทย โดย ม.จ. หญิงพูนพิศมัย ดิศกูล

## มหามกุฎราชวิทยาลัย

จากปริมาณหนังสือฯ 111 ชื่อเรื่อง (133 เล่ม) ที่มีการจัดพิมพ์ซา เป็นหนังสือฯ ที่มีการจัดพิมพ์ 2 ครั้ง จำนวน 18 ชื่อเรื่อง (23 เล่ม) อันดับต่อๆไป คือหนังสือฯ ที่มีการจัดพิมพ์ 3 ครั้ง จำนวน 10 ชื่อเรื่อง (12 เล่ม) จัดพิมพ์ 4 ครั้ง จำนวน 10 ข้อเรื่อง (10 เลม) จัดพิมพ์ 5 ครั้ง จำนวน 3 ชื่อเรื่อง (3 เลม) จัดพิมพ์ 6 ครั้ง จำนวน 7 ชื่อเรื่อง (7 เล่ม) จัดพิมพ์ 7 ครั้ง จำนวน 5 ชื่อเรื่อง (5 เล่ม) จัดพิมพ์ 8 ครั้ง จำนวน 11 ซื้อเรื่อง (13 เล่ม) จัดพิมพ์ 9 ครั้ง จำนวน 10 ซื้อเรื่อง (10 เล่ม) จัดพิมพ์ 10 ครั้ง จำนวน 5 ชื่อเรื่อง (8 เถม) จัดพิมพ์ 11 ครั้ง จำนวน 5 ชื่อเรื่อง (6 เลม) จัดพิมพ์ 12 ครั้ง จำนวน 7 ชื่อเรื่อง (7 เลม) จัดพิมพ์ 13 ครั้ง จำนวน 6 ชื่อเรื่อง (6 เล่ม) จัดพิมพ์ 14 ครั้ง จำนวน 1 ชื่อเรื่อง (1 เล่ม) จัดพิมพ์ 15 ครั้ง

จำนวน 3 ชื่อเรื่อง (3 เล่ม) จัดพิมพ์ 16 ครั้ง จำนวน 1 ชื่อเรื่อง (1 เล่ม) จัดพิมพ์ 17 ครั้ง จำนวน 1 ชื่อเรื่อง (1 เลม) จัดพิมพ์ 18 ครั้ง จำนวน 3 ชื่อเรื่อง (3 เลม) จักพิมพ์ 20 ครั้ง จำนวน 2 ชื่อเรื่อง (2 เคม) จักพิมพ์ 22 ครั้ง จำนวน 2 ชื่อเรื่อง (2 เถม) จักหิมพ์ 24 ครั้ง จำนวน 1 ซื้อเรื่อง (1 เลม) จักหิมพ์ 25 ครั้ง จำนวน 2 ชื่อเรื่อง (2 เล่ม) จัดพิมพ์ 26 ครั้ง 28 ครั้ง 33 ครั้ง 34 ครั้ง 40 ครั้ง 47 ครั้ง และ 73 ครั้ง จำนวน 1 ชื่อเรื่อง (1 เลม) เท่ากัน หนังสือฯ ที่มีการจัดพิมพ์ 73 ครั้ง ได้แก่หนังสือฯ ชื่อ นวุโภวา<u>พ (หลักสูตรนักธรรมชั้นตรี</u>) โดย สมเด็จพระมหาสมณเจ้า-กรมพระธาวชีรญาณาโรรส

## **สวนอ**ุศมมูลนิธิ

จากปริมาณหนังสือฯ 21 ชื่อเรื่อง (21 เล่ม) ที่มีการจัดพิมพ์ซา เป็นหนังสือฯ ที่มีการจัดพิมพ์ 2 ครั้ง จานวน 13 ชื่อเรื่อง (13 เล่ม) อันดับต่อๆไป คือ หนังสือฯที่มี การจัดพิมพ์ 3 ครั้ง จำนวน 2 ชื่อเรื่อง(2 เลม) จัดพิมพ์ 4 ครั้ง จำนวน 3 ชื่อเรื่อง (3 เล่ม) จัดพิมพ์ 6 ครั้ง จำนวน 1 ชื่อเรื่อง (1 เล่ม) จัดพิมพ์ 7 ครั้ง จำนวน ชื่อเรื่อง (1 เล่ม) และ จักหิมพ์ 9 ครั้ง จำนวน 1 ชื่อเรื่อง (1 เล่ม) ได้แก่ หนังสือฯ ชื่อ พุทธประวัติจากพระโอษฐ์ โดย พุทธทาสภิกยุ

## <u>มูลนิธิภูมิพโลภิกชูเพื่อการคนคว้าหางพระพุทธศาสนา</u>

จากปริมาณหนังสือฯ 2 ชื่อเรื่อง (4 เลม) ที่มีการจัดพิมพ์ชา เป็นหนังสือฯที่มี การจักพิมพ์ 2 ครั้ง จำนวนทั้ง 2 ชื่อเรื่องได้แก่ หนังสือฯชื่อ <u>ความรู้เบื้องต้นในพระ</u>-ทุทธศาสนา คอนที่ 2 ความรู้เบื้องต้นในพระพุทธศาสนา คอนที่ 3 โดย ไชยวัฒน์ ึกบิลกาญจน์ <u>อรรถกดาอัฎฐสาลินี ตอนที่ 2</u> และ <u>อรรดกดาอัฎฐสาลินี ตอนที่ 3</u> **Tan** สมเด็จพระพุทธโฆษาจารย

### มูลนิธิอภิธรรมมหาธาตุวิทยาลัย

จากปริมาณหนังสือฯ 53 ชื่อเรื่อง (55 เล่ม) ที่มีการจัดพิมพ์ซา้ เป็นหนังสือฯ ที่มีการจัดพิมพ์ 2 ครั้ง จำนวน 38 ชื่อเรื่อง (38 เล่ม) อันดับต่อๆไป คือ หนังสือฯที่มี การจัดพิมพ์ 3 ครั้ง จำนวน 11 ชื่อเรื่อง (12 เล่ม) จัดพิมพ์ 4 ครั้ง จำนวน 1 ชื่อเรื่อง . (1 เลม) จัดพิมพ์ 5 ครั้ง จำนวน 2 ชื่อเรื่อง (2 เลม) และ จัดพิมพ์ 6 ครั้ง จำนวน 2 ชื่อเรื่อง (2 เล่ม) ได้แก่หนังสือชื่อ ใ<u>ครลิชิตชีวิตเรา</u> โดย ประณีต ก้องสมุทร และ

กรรมเวร โดย พระอุดรคผากิรักษ์ (กิตติวุซุโฒ ภิกุขุ)

## ทุทธสถานสันคิอโศก กับมูลนิธิฯ และสมาคมฯที่เกี่ยวข้อง

จากปริมาณหนังสือฯ 17 ชื่อเรื่อง (18 เล่ม) ที่มีการจัดพิมพ์ซา้ เป็นหนังสือฯ ที่มีการจัดพิมพ์ 2 ครั้ง จานวน 5 ชื่อเรื่อง(5 เล่ม) อันคับต่อๆไป คือ หนังสือๆ ที่มีการ จัดพิมพ์ 3 ครั้ง จำนวน 5 ชื่อเรื่อง (5 เล่ม) จัดพิมพ์ 4 ครั้ง จำนวน 2 ชื่อเรื่อง(2 เล่ม) จัดพิมพ์ 5 ครั้ง จำนวน 3 ชื่อเรื่อง (3 เล่ม) จัดพิมพ์ 6 ครั้ง จำนวน 2 ชื่อเรื่อง (2 เถม) และ จัดพิมพ์ 10 ครั้ง จำนวน 1 ชื่อเรื่อง (1 เถม) ได้แก่หนังสือฯ ชื่อ ธรรมอันสมเด็จพระสัมมาสัมพุทธเจาทรงสอน โดย สิกขมาด ทิพย์เทวี ทองภูเบศร์

จากขอมูลหางๆกังกล่าว วิเคราะหได้ว่า

แหล่งผลิตหนังสือฯ ที่มีการจัดพิมพ์หนังสือฯชาเสมอ (จัดพิมพ์ซาคั้งแต่ 10 ชื่อเรื่อง ขึ้นไป) มี 7 แห่ง เรื่องลำคับตามปริมาณของหนังสือฯ ที่มีการจัดพิมพ์จากมาก ไปนานักคดังนี้

1. มหามกุฎราชวิทธ<mark>า</mark>ลัย จ<mark>ากปริมาณหนังสือฯทั้</mark>งหมด 130 ชื่อเรื่อง (212 เลม) มีการจัดพิมพ์ซา 111 ซื้อเรื่อง (133 เลม) จานวนครั้งที่จัดพิมพ์ซา อยู่ ช<br>**53M 2-73 AT** 

2. มูลนิธิอภิธรรมมหาธาตุวิทยาลัย จากปริมาณหนังสือฯ ทั้งหมด 123 ชื่อเรื่อง (145 เลม) มีการจัดพิมพ์ซา้ 53 ชื่อเรื่อง (55 เลม) จานวนครั้งที่จัดพิมพ์ซา้ อยู่ระหว่าง 2-6 ครั้ง

3. สภาการศึกษามหามกุฏราชวิทยาลัย จากปริมาณหนังสือฯทั้งหมด 58 ชื่อเรื่อง (62 เล่ม) มีการจัดพิมพ์ซ้ำ 39 ชื่อเรื่อง (41 เล่ม) จำนวนครั้งที่จัดพิมพ์ซ้ำ อยู ระหว่าง 2-17 ครั้ง

4. ส่วนอุศมมูลนิธิ จากปริมาณหนังสือฯทั้งหมด 118 ชื่อเรื่อง (118 เล่ม) มีการจัดพิมพ์ซา้ 21 ชื่อเรื่อง(21 เล่ม) จำนวนครั้งที่จัดพิมพ์ชา้ อฮูระหว่าง 2-9 ครั้ง 5. ทุทธสถานสันคิอโศก กับมูลนิธิฯ และสมาคมฯที่เกี่ยวข้อง จากปริมาณหนังสือฯ หังหมด 52 ชื่อเรื่อง (55 เล่ม) มีการจัดพิมพ์ซา้ 17 ชื่อเรื่อง (18 เล่ม) จำนวนครั้งที่ จัดพิมพ์ชา อยู่ระหว่าง 2-10 ครั้ง

6. อภิธรรมโชคิกะวิทธาลัย จากปริมาณหนังสือฯทั้งหมด 18 ชื่อเรื่อง (18 ้เลม) มีการจัดพิมพ์ซา้ 11 ชื่อเรื่อง (11 เลม) จำนวนครั้งที่จัดพิมพ์ซา้อฮูระหว่าง 2-5 ครั้ง<br>2-5 ครั้ง

7. มหาจุฬาลงกรณราชวิทยาลัย จากปริมาณหนังสือฯทั้งหมด 38 ชื่อเรื่อง (38 เลม) มีการจัดพิมพ์ชา 10 ชื่อเรื่อง (10 เลม) จานวนครั้งที่จัดพิมพ์ชาอยู่ระหว่าง 2–11 ครั้ง<br>2–11 ครั้ง

แหล**่งผลิตหนังสือฯที่มีการจัดพิมพ์หนังสือฯช**าไม่บ่อยนัก (จัดพิมพ์ชานอยกว่า 10 ชื่อเรื่อง) มี 4 แห่ง คังนี้

1. ทุทธสมาคมแห่งประเทศไทย จากปริมาณหนังสือๆทั้งหมด 25 ชื่อเรื่อง (25 เล่ม) มีการจัดพิมพ์ซา้ 4 ชื่อเรื่อง (4 เล่ม) จำนวนครั้งที่จัดพิมพ์ซา้อฮูระหว่าง 2-8 ครั้ง

2. ผ่ายปริยัติปกรณ์ กองศาสนศึกษา กรมการศาสนา จากปริมาณหนังสือฯทั้งหมด 79 ชื่อเรื่อง (151 เล่ม) มีการจัดพิมพ์ชา 2 ชื่อเรื่อง (46 เล่ม) จานวนครั้งที่จัดพิมพ์ชา  $007$  =  $107$  =  $107$   $107$   $107$   $107$   $107$   $107$   $107$   $107$ 

3. มูลนิธิภูมิพโลภิกซุเพื่อการค้นคว้าทางพระพุทธศาสนา จากปริมาณหนังสือฯ ะ<br>ทั้งหมด 32 ชื่อเรื่อง (47 เลม) มีการจัดพิมพ์ชา 2 ชื่อเรื่อง (4 เลม) จำนวนครั้ง ที่จัดพิมพ์ชาเดือ 2 ครั้ง

4. องค์การทุทธศาสนิกสัมพันธ์แห่งโลก จากปริมาณหนังสือขทั้งหมด 9 ชื่อเรื่อง (9 เลม) มีการจัดพิมพ์ชา 2 ชื่อเรื่อง (2 เลม) จำนวนครั้งที่จัดพิมพ์ชา คือ 2 ครั้ง

สำหรับหนังสือฯ ที่มีสถิติการจัดพิมพ์สูงสุด คือ <u>นวโภวาท(หลักสูตรนักธรรมชั้นตรี</u>) จัดพิมพ์โดย "มหามกุฏราชวิทยาลัย" มีการจัดพิมพ์ 73 ครั้ง

้ เป็นหนังสือที่รวบรวมคาสอนสาหรับพระภิกษุสามเตรผู้บวชใหม**่ เป็นหนังสือที่ใช**้ ประกอบการสอนแผนกธรรม เนื้อหาประกอบค้วย ภาควินัยบัญญัติ และภาคธรรมหมวดดางๆ และ คิหิปฏิบัติสาหรับคฤหัสถ์ (ข้อปฏิบัติสาหรับคฤหัสถ์) จัดพิมพ์ครั้งแรก พ.ศ. 2442